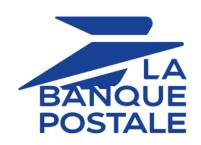

# **DATA DICTIONARY**

# **Contents**

| 1 DATA | DICTIONARY | - 3 |
|--------|------------|-----|
|        |            |     |

# 1. DATA DICTIONARY

The data dictionary lists all the fields that can be used in a payment form.

First, is presents the main categories (such as technical information, order details, etc.). All the fields that belong to a category are presented.

These tables are presented as follows:

- Field name: indicates the name of the parameter as it appears in the HTTP request
- Format: data format
- Description: description of the field
- Input: a field to be transmitted in the request
- Output: a field transmitted in the response

The data dictionary also presents the details for each field. Each field is presented as follows:

- **Description**: description of the field
- Format: data format (see the table List of fields and formats below)
- Possible values: expected values when the field must be populated with specific values
- Example: example of correct data encoding
- **Error code**: in case there is a error between the merchant website and the payment gateway, the payment gateway indicates the incorrect parameter in the **vads\_extra\_result** field using a numeric code
- Note: additional information, elaboration
- Category: category to which the field belongs

#### Precisions on error codes:

An error code corresponds to the error number when an incorrect payment form is being submitted.

- In test mode this code will be displayed on the payment page.
- In production mode a warning e-mail will be sent specifying the error code and the name of the incorrect parameter.

<u>Example</u>: Error 09 corresponds to a payment amount error. The submitted amount does not respect the required format.

#### ■ Viewing parameters sorted by category

Go to the desired category to obtain the list of related parameters

- 3DS Authentication
- Recurring payment details
- Buyer details
- Payment method details
- Order details
- Shipping details
- Technical details
- Transaction details
- Payment page customization
- Automatic redirection

#### ■ Technical information

| Field name                      | Format  | Description                                                                                                    | Input | Output |
|---------------------------------|---------|----------------------------------------------------------------------------------------------------|-------|--------|
| signature                       | an40    | Signature guaranteeing the integrity of the requests exchanged between the merchant website and the payment gateway.               | х     | х      |
| vads_action_mode                | enum    | Acquisition mode for payment method data                                                                                           | x     | x      |
| vads_override_payment_cinematic | enum    | Payment process to apply.  Overrides the recorded value on the MID                                                                 | x     |        |
| vads_contrib                    | ans128  | Name of the e-commerce solution used on the merchant website and its version number.                                               | x     | x      |
| vads_ctx_mode                   | enum    | Mode of interaction with the payment gateway                                                                                       | x     | х      |
| vads_extra_result               | n2      | Risk assessment result (specific to shops that have enabled the feature). Its meaning depends on the value entered in vads_result. |       | x      |
| vads_hash                       | an64    | A unique key returned only to the Instant Payment Notification (IPN).                                                              |       | х      |
| vads_page_action                | enum    | Defines the action to be performed.                                                                                                | x     | х      |
| vads_payment_error              | n3      | Error codes for a declined payment.                                                                                                |       | х      |
| vads_result                     | n2      | Return code of the requested action.                                                                                               |       | x      |
| vads_site_id                    | n8      | Shop ID                                                                                                    | х     | х      |
| vads_url_check                  | ans1024 | URL of the page to notify at the end of payment. Overrides the value entered in the notification rules settings.                   | х     |        |

| Field name         | Format | Description                                                                                  | Input | Output |
|--------------------|--------|----------------------------------------------------------------------------------------------|-------|--------|
| vads_url_check_src |        | This parameter defines the source of the call to the notification URL (also called IPN URL). |       | х      |
| vads_version       | enum   | Version of the exchange protocol with the payment gateway                                    | x     | х      |

#### Order details

| Field name                          | Format   | Description                                                                                                    | Input | Output |
|-------------------------------------|----------|----------------------------------------------------------------------------------------------------|-------|--------|
| vads_authent_paypal_protection_elig | enum     | Type of merchant protection used for the transaction.                                                                              |       | х      |
| vads_collection_expiry_date         | dateTime | Fund collection expiration date used for cash payments.                                                                            |       | х      |
| vads_ext_info                       | ans      | Custom fields allowing to add optional fields to the confirmation e-mail sent to the merchant and to the IPN URL.                  | x     | х      |
| vads_ext_info_description           | ans128   | Description of the invoice, defined by the merchant during the invoice order creation.                                             |       | x      |
| vads_ext_info_soft_descriptor       | ans      | Allows to customize the brand name                                                                                                 |       | х      |
| vads_insurance_amount               | n12      | Insurance amount for the entire order.                                                                                             | х     |        |
| vads_nb_products                    | n12      | Number of items in the cart                                                                                                    | x     |        |
| vads_order_description              | ans65    | Order description used for cash payments.                                                                                          | х     | х      |
| vads_order_id                       | ans64    | Order ID                                                                                                    | х     | х      |
| vads_order_info                     | ans255   |                                                                                                    | Х     | х      |
| vads_order_info2                    |          | Additional order info                                                                                                    | Х     | х      |
| vads_order_info3                    | ans255   | Additional order info                                                                                                    | Х     | х      |
| vads_pretax_amount                  | n12      | Tax-free amount of the entire order                                                                                                |       | х      |
| vads_product_amountN                | n12      | Price of the item incl. VAT. N corresponds to the index of the item (0 for the first one, 1 for the second one, etc.).             | x     |        |
| vads_product_ext_idN                | an100    | Product barcode on the merchant website. N corresponds to the index of the item (0 for the first one, 1 for the second one, etc.). | x     |        |
| vads_product_labelN                 | an255    | Item name. N corresponds to the index of the item (0 for the first one, 1 for the second one, etc.).                               | х     |        |
| vads_product_qtyN                   | n12      | Item quantity. N corresponds to the index of the item (0 for the first one, 1 for the second one, etc.).                           | x     |        |
| vads_product_refN                   | an64     | Item reference. N corresponds to the index of the item (0 for the first one, 1 for the second one, etc.).                          | х     |        |
| vads_product_typeN                  | enum     | Item type. N corresponds to the index of the item (0 for the first one, 1 for the second one, etc.).                               | х     |        |
| vads_product_vatN                   | n12      | Amount or VAT rate applied to the item. N corresponds to the index of the item (0 for the first one, 1 for the second one, etc.).  | x     |        |
| vads_tax_amount                     | n12      | Amount of taxes for the entire order                                                                                               | х     |        |

| Field name           | Format | Description                                | Input | Output |
|----------------------|--------|--------------------------------------------|-------|--------|
| vads_tax_rate        | enum   | VAT applied to the order                   | х     | х      |
| vads_totalamount_vat | n12    | Total amount of taxes for the entire order | х     | х      |

## ■ Buyer details

| Field name                         | Format   | Description                                                                | Input | Output |
|------------------------------------|----------|----------------------------------------------------------------------------|-------|--------|
| vads_avs_result                    | a1       | Address verification system (AVS)                                          |       | х      |
| vads_cust_address                  | ans255   | Postal address                                                             | х     | х      |
| vads_cust_address_number           | ans64    | Street number                                                              | х     | х      |
| vads_cust_address2                 | ans255   | Address line 2                                                             | х     | х      |
| vads_cust_cell_phone               | an32     | Cell phone number                                                          | х     | х      |
| vads_cust_city                     | an128    | City                                                                       | х     | х      |
| vads_cust_country                  | a2       | Country code in compliance with the ISO 3166 alpha-2 standard              | х     | х      |
| vads_cust_district                 | ans127   | District                                                                   | х     | х      |
| vads_cust_email                    | ans150   | Buyer's e-mail address                                                     | х     | х      |
| vads_cust_first_name               | ans63    | First name                                                                 | х     | х      |
| vads_cust_id                       | an63     | Buyer reference on the merchant website                                    | х     | х      |
| vads_cust_last_name                | ans63    | Last name                                                                  | х     | х      |
| vads_cust_legal_name               | ans100   | Buyer's legal name                                                         | х     |        |
| vads_cust_name                     | an127    | Use vads_cust_first_name and vads_cust_last_name.                          | х     | х      |
| vads_cust_national_id              | ans255   | National identifier                                                        | х     | х      |
| vads_cust_phone                    | an32     | Phone number                                                               | х     | х      |
| vads_cust_state                    | ans127   | State / Region                                                             | x     | х      |
| vads_cust_status                   | enum     | Status                                                                     | x     | х      |
| vads_cust_title                    | an63     | Buyer's title                                                              | x     | х      |
| vads_cust_zip                      | an64     | Zip code                                                                   | x     | х      |
| vads_ext_info_bil_address_compleme | ans250   | Address line 2 specified for billing                                       | x     |        |
| vads_ext_info_bil_date_of_birth    | Datetime | The buyer's date of birth on the receipt                                   | x     |        |
| vads_ext_info_bil_gender           | n1       | The buyer's gender on the receipt                                          | х     |        |
| vads_ext_info_fingerprint_id       | string   | Unique session identifier                                                  | x     |        |
| vads_pays_ip                       | a2       | Country code of the buyer's IP address code in the ISO 3166 alpha2 format. |       | x      |
| vads_proof_of_id_number            | an13     | Field reserved to the entry of the buyer's ID number on the payment page.  | х     |        |
| vads_proof_of_id_type              | enum     | This field corresponds to the type of ID selected by the buyer.            | х     |        |
| vads_user_info                     | ans255   | Information about the user who made the payment.                           |       | x      |

## ■ Shipping details

| Field name                         | Format   | Description                                                                                    | Input | Output |
|------------------------------------|----------|------------------------------------------------------------------------------------------------|-------|--------|
| vads_ext_info_deadline             | n        | Definition of the delivery delay in days (N days)                                              | х     |        |
| vads_ext_info_ship_address_compler | ans250   | Address line 2 specified for the shipping                                                      | x     |        |
| vads_ext_info_ship_date_of_birth   | Datetime | The buyer's date of birth specified for the shipping                                           | x     |        |
| vads_ext_info_ship_gender          | n1       | The buyer's gender specified for the shipping                                                  | x     |        |
| vads_ship_to_city                  | an128    | City                                                                                           | х     | х      |
| vads_ship_to_country               | a2       | Country code in compliance with the ISO 3166 standard                                          | х     | х      |
| vads_ship_to_delay                 | enum     | Shipping delay, mandatory for priority shipping                                                | x     |        |
| vads_ship_to_delivery_company_name | ans127   | Transporter's name                                                                             | х     |        |
| vads_ship_to_district              | ans127   | District                                                                                       | х     | х      |
| vads_ship_to_first_name            | ans63    | First name                                                                                     | х     |        |
| vads_ship_to_last_name             | ans63    | Last name                                                                                      | х     |        |
| vads_ship_to_legal_name            | an100    | Legal name                                                                                     | х     |        |
| vads_ship_to_name                  | ans63    | <b>Deprecated</b> . Buyer's last name. Use vads_ship_to_first_name and vads_ship_to_last_name. | х     | х      |
| vads_ship_to_phone_num             | ans32    | Phone number                                                                                   | х     | х      |
| vads_ship_to_speed                 | enum     | Shipping speed                                                                                 | х     |        |
| vads_ship_to_state                 | ans127   | State / Region                                                                                 | х     | х      |
| vads_ship_to_status                | enum     | Allows to specify the type of the shipping address.                                            | х     | х      |
| vads_ship_to_street                | ans255   | Postal address                                                                                 | х     | х      |
| vads_ship_to_street_number         | an5      | Street number                                                                                  | х     | х      |
| vads_ship_to_street2               | ans255   | Address line 2                                                                                 | х     | х      |
| vads_ship_to_type                  | enum     | Transport type                                                                                 | х     |        |
| vads_ship_to_user_info             | ans255   | Buyer details (CPF/CNPJ legal identifier)                                                      | х     | х      |
| vads_ship_to_zip                   | an64     | Zip code                                                                                       | х     | х      |
| vads_shipping_amount               | n12      | Shipping fee amount                                                                            | х     |        |

## ■ Payment method details

| Field name                 | Format | Description                                                                                                    | Input | Output |
|----------------------------|--------|----------------------------------------------------------------------------------------------------|-------|--------|
| vads_acquirer_network      | ans250 | Acquirer network code.                                                                                                    |       | х      |
| vads_auth_mode             | enum   | Mode of the authorization request.                                                                                                    |       | х      |
| vads_auth_number           | an20   | Authorization number returned by the bank server.                                                                                                    |       | х      |
| vads_auth_result           | an11   | Return code of the authorization request returned by the issuing bank.                                                                                                    |       | x      |
| vads_bank_code             | n5     | Code associated with the issuing bank.                                                                                                    |       | x      |
| vads_bank_label            | ans255 | Name of the issuing bank of the payment card.                                                                                                    |       | x      |
| vads_bank_product          | an3    | Product code of the card used for the payment.                                                                                                    |       | х      |
| vads_birth_day             | n2     | Date of birth of the cardholder.                                                                                                    | х     |        |
| vads_birth_month           | n2     | Month of birth of the cardholder.                                                                                                    | х     |        |
| vads_birth_year            | n4     | Year of birth of the cardholder.                                                                                                    | х     |        |
| vads_brand_management      | json   | <ul> <li>This field indicates to the merchant:</li> <li>whether the buyer used a different brand than the default brand defined by the merchant</li> <li>the brand chosen by the buyer</li> <li>the list of available brands</li> </ul> |       | x      |
| vads_card_brand            | an127  | Payment method used, if available (empty otherwise).                                                                                                    | х     | х      |
| vads_card_country          | a2     | Country code alpha-2 (ISO 3166) of the card used for the payment.                                                                                                    |       | х      |
| vads_card_holder_name      | ans255 | Name of the cardholder.                                                                                                    | x     |        |
| vads_card_nature           | a1     | Nature of the card.                                                                                                    |       | х      |
| vads_card_number           | n36    | Masked card number.                                                                                                    |       | х      |
| vads_card_product_category | a1     | Card product category.                                                                                                    |       | х      |
| vads_expiry_month          | n2     | Expiration month of the payment card.                                                                                                    |       | x      |
| vads_expiry_year           | n4     | Expiration year of the payment card.                                                                                                    |       | х      |
| vads_wallet                | an127  | Allows the merchant to identify the type of wallet that was used for the payment.                                                                                                    |       | х      |

#### ■ Transaction details

| Field name                        | Format  | Description                                                                                                    | Input | Output |
|-----------------------------------|---------|----------------------------------------------------------------------------------------------------|-------|--------|
| vads_acquirer_payment_reference   | ans250  | Payment reference that appears on the payment receipt.                                                                                                    |       | х      |
| vads_acquirer_service_supplier_id | ans250  | Identifier of the entity for which the payment is made.                                                                                                    |       | х      |
| vads_acquirer_transient_data      | json    | Information specific to the acquirer.                                                                                                    | х     |        |
| vads_amount                       | n12     | Transaction amount expressed in the smallest currency unit (cents for euro).                                                                                                    | х     | х      |
| vads_archival_reference_id        | an25    | Reference generated by the payment gateway and transmitted to the acquirer for remittance processing.                                                                              |       | x      |
| vads_authent_nsu                  | ans255  | Unique Sequence Number. Used in Latin America.                                                                                                    |       | х      |
| vads_capture_delay                | n3      | Delay in days before capture in the bank.                                                                                                    | х     | х      |
| vads_change_rate                  | string  | Exchange rate used for calculating the effective payment amount (multi-currency payment).                                                                                          |       | х      |
| vads_contract_used                | ans250  | Merchant ID used for the payment.                                                                                                    |       | х      |
| vads_contracts                    | map     | Merchant ID to be used for the payment.                                                                                                    | х     |        |
| vads_currency                     | n3      | Code of the currency to use for the payment.                                                                                                    | х     | x      |
| vads_dcc_amount                   | n12     | Transaction amount expressed in<br>the smallest unit of the currency<br>chosen by the Buyer if the card is<br>eligible for the Dynamic Currency<br>Conversion (DCC) service.       |       | х      |
| vads_dcc_currency                 | n3      | Numeric code (in accordance with<br>the ISO 4217 standard) of the<br>currency chosen by the Buyer if<br>the card is eligible for the Dynamic<br>Currency Conversion (DCC) service. |       | х      |
| vads_dcc_markup                   | Décimal | Sales margin rate applied to the total amount when the card is eligible for the Dynamic Currency Conversion (DCC) service.                                                         |       | x      |
| vads_dcc_rate_date                | n14     | UTC date and time, in YYYYMMDDHHMMSS format, of obtaining the conversion rate from the Dynamic Currency Conversion service (DCC).                                                  |       | x      |
| vads_effective_amount             | n12     | The payment amount presented in the smallest unit of the currency used for the capture in the bank(cents for euro).                                                                |       | x      |

| Field name                            | Format          | Description                                                                                                    | Input | Output |
|---------------------------------------|-----------------|----------------------------------------------------------------------------------------------------|-------|--------|
| vads_effective_creation_date          | n14             | Date of transaction registration in UTC format (GMT+0, 24H) (YYYYMMDDHHMMSS).                                                                                                    |       | х      |
| vads_effective_currency               | n3              | Currency used for the capture in the bank.                                                                                                    |       | x      |
| vads_ext_trans_id                     | enum            | External transaction reference.                                                                                                    |       | х      |
| vads_first_installment_delay          | n3              | Number of deferred months to be used for the first installment of payment in installments.                                                                                                    | х     |        |
| vads_initial_issuer_transaction_ident | ans32           | Unique transaction reference generated by the issuer. Called a "chaining reference", it is used in MIT transactions to indicate to the issuer that the transaction is part of a series of payments for which the cardholder authenticated himself in the first payment. |       | х      |
| vads_occurrence_type                  | enum            | Type of sequence. Allows to identify if the transaction is part of a series of payments (subscription or payment in installments).                                                                                                    |       | x      |
| vads_operation_type                   | enum            | Type of operation: debit, credit (refund), verification.                                                                                                    |       | х      |
| vads_payment_cards                    | liste<br>d'enum | Type of payment method.                                                                                                    | х     |        |
| vads_payment_certificate              | an40            | Field populated by the payment gateway if the authorization has been <b>successfully</b> completed.                                                                                                    |       | х      |
| vads_payment_config                   | enum            | Payment type: immediate or installment.                                                                                                    | х     | х      |
| vads_payment_option_code              | an5             | Code of the used payment option.                                                                                                    | х     | х      |
| vads_payment_seq                      | json            | Split payment sequence.                                                                                                    |       | х      |
| vads_payment_src                      | enum            | Entry mode for payment method data.                                                                                                    | х     | х      |
| vads_presentation_date                | n14             | Requested capture date.                                                                                                    |       | х      |
| vads_requestor                        | enum            | In order to modify the value of the "Aceite" field for a Boleto Bancario                                                                                                    | x     | х      |
| vads_sequence_number                  | n3              | Installment payment sequence number.                                                                                                    |       | х      |
| vads_tax_refund_amount                | n12             | Tax credit amount.                                                                                                    |       | х      |
| vads_tid                              | an255           | Terminal ID. POS identifier defined within the acceptance contract.                                                                                                    |       | х      |
| vads_token_id                         | an32            | Payment order ID associated with the transaction.                                                                                                    |       | х      |
| vads_trans_date                       | n14             | Date and time in the GMT+0 (UTC) format on a 24-hour clock (YYYYMMDDHHMMSS).                                                                                                    | х     | х      |
| vads_trans_id                         | an6             | Unique ID of a transaction                                                                                                    | х     | x      |

| Field name           | Format | Description                                                    | Input | Output |
|----------------------|--------|----------------------------------------------------------------|-------|--------|
| vads_trans_status    | enum   | Status of the transaction.                                     |       | х      |
| vads_trans_uuid      | ans32  | Unique transaction reference generated by the payment gateway. |       | х      |
| vads_validation_mode | n1     | Transaction validation mode.                                   | х     | х      |
| vads_use_case        | ans50  | Allows you to specify that this is a payment upon shipment.    | х     | x      |
| vads_warranty_result | enum   | Liability shift in case of accepted payment.                   |       | х      |

#### ■ Cardholder authentication

| Field name                 | Format | Description                                                                                                    | Input | Output |
|----------------------------|--------|----------------------------------------------------------------------------------------------------|-------|--------|
| vads_threeds_auth_type     | enum   | Indicates the authentication type of the cardholder (CHALLENGE, FRICTIONLESS or DATA ONLY). Returned only if the buyer has correctly authenticated him/herself (vads_threeds_status is "Y" or "A").                |       | x      |
| vads_threeds_cavv          | ans28  | Designates the cardholder's authentication through the ACS. It is populated by the 3DS authentication server (ACS) when the buyer has correctly authenticated him/herself (vads_threeds_status equals "Y" or "A"). |       | х      |
| vads_threeds_cavvAlgorithm | an1    | Algorithm used by the ACS to generate the CAVV value. It is populated by the 3DS authentication server (ACS) when the buyer has correctly authenticated him/herself (vads_threeds_status equals "Y" or "A").       |       | x      |
| vads_threeds_eci           | an2    | Indicates the E-Commerce index. It is populated by the 3DS authentication server (ACS) when the buyer has correctly authenticated him/herself (vads_threeds_status equals "Y" or "A").                             |       | х      |
| vads_threeds_enrolled      | a1     | Indicates the enrollment status of the cardholder. It is populated by the VISA and MASTERCARD (DS) servers during the 3D Secure authentication process.                                                            |       | х      |
| vads_threeds_error_code    | n2     | Deprecated. Use vads_threeds_exit_status.                                                                                                    |       | х      |
| vads_threeds_exit_status   | n2     | Final status of 3D Secure authentication. Populated by the payment gateway.                                                                                                    |       | x      |
| vads_threeds_mpi           | n1     | Allows the merchant to indicate their preference when it comes to cardholder authentication. At output, indicates the merchant preference actually transmitted to the issuer.                                      | x     |        |
| vads_threeds_sign_valid    | n1     | Indicates the validity of the message containing the authentication result.                                                                                                    |       | х      |

| Field name          | Format | Description                                                                                                    | Input | Output |
|---------------------|--------|----------------------------------------------------------------------------------------------------|-------|--------|
|                     |        | Populated by the payment gateway.                                                                                                    |       |        |
| vads_threeds_status | a1     | Defines the cardholder's authentication status. Populated by the 3DS authentication server (ACS) during the 3D Secure authentication.               |       | х      |
| vads_threeds_xid    | ans28  | Indicates the unique 3DS authentication reference.  It is populated by the authentication server (ACS) during the 3D Secure authentication process. |       | х      |

## ■ Customizing the payment page

| Field name               | Format       | Description                                                                                                    | Input | Output |
|--------------------------|--------------|----------------------------------------------------------------------------------------------------|-------|--------|
| vads_available_languages | Enum<br>list | Allows to specify the list of languages available on the payment page.                                                     | х     | х      |
| vads_language            | a2           | Defines the language of the payment page (ISO 639-1 standard).                                                             | x     | x      |
| vads_iframe_options      | json         | Allows you to customize the background color and the font of the input fields in iframe mode.                              | х     |        |
| vads_shop_name           | ans127       | Allows to define the shop name as it appears in the summary payment page, the receipt and the confirmation payment e-mail. | х     | x      |
| vads_shop_url            | ans1024      | Allows to override the shop URL that appears on the payment page and in payment confirmation emails.                       | х     | x      |
| vads_theme_config        | map          | Allows to customize certain elements on the payment page.                                                                  | x     |        |

#### ■ Redirection to the merchant website

| Field name                    | Format  | Description                                                                                                    | Input | Output |
|-------------------------------|---------|----------------------------------------------------------------------------------------------------|-------|--------|
| vads_redirect_error_message   | ans255  | Automatic redirection:  Message displayed on the payment page prior to redirection after an accepted/declined payment.                                                                  | х     |        |
| vads_redirect_error_timeout   | n3      | Automatic redirection: Delay (in seconds) before automatic redirection to the merchant website after an accepted/declined payment.                                                      | х     |        |
| vads_redirect_success_message | ans255  | Automatic redirection: Specifies the message that will appear upon automatic redirection to the merchant website at the end of an accepted payment.                                     | х     |        |
| vads_redirect_success_timeout | n3      | Automatic redirection: Allows to define a delay in seconds before an automatic redirection to the merchant website at the end of an accepted payment. Its value is between 0 and 300 s. | х     |        |
| vads_return_mode              | enum    | Allows to specify the data transmission mode to the URLs of return to the merchant website.                                                                                             | х     |        |
| vads_url_cancel               | ans1024 | URL where the buyer will be redirected after clicking on "Cancel and return to shop" before proceeding to payment.                                                                      | х     |        |
| vads_url_check                | ans1024 | URL of the page to notify at the end of payment. Overrides the value entered in the notification rules settings.                                                                        | х     |        |
| vads_url_check_src            | enum    | This parameter defines the triggering event of the instant notification (also called IPN).                                                                                              |       | х      |
| vads_url_error                | ans1024 | URL where the buyer will be redirected in case of an internal processing error.                                                                                                    | х     |        |
| vads_url_post_wallet          | ans1024 | URL using which the merchant will be recalled if a wallet is used during the payment.                                                                                                   | х     | х      |
| vads_url_refused              | ans1024 | URL where the buyer will be redirected in case of a rejected payment.                                                                                                    | х     |        |
| vads_url_return               | ans1024 | Default URL where the buyer will be redirected after clicking on "Return to shop".                                                                                                    | х     |        |
| vads_url_success              | ans1024 | URL where the buyer will be redirected in case of a successful transaction.                                                                                                    | х     |        |

## ■ Recurring payment details

| Field name                            | Format | Description                                                                                                   | Input | Output |
|---------------------------------------|--------|----------------------------------------------------------------------------------------------------|-------|--------|
| vads_identifier                       | ans50  | Unique ID (token or unique mandate reference) associated with a payment method.                               | x     | х      |
| vads_identifier_previously_registered | bool   | Verification of the payment method uniqueness.                                                                |       | х      |
| vads_identifier_status                | enum   | Mandate registration status.                                                                                  |       | х      |
| vads_recurrence_number                | n2     | Recurrence number of the recurring payment.                                                                   |       | х      |
| vads_recurrence_status                | enum   | Recurrence creation status.                                                                                   |       | х      |
| vads_sub_amount                       | n12    | Amount of each installment except the ones that will be eventually defined by the vads_sub_init_amount_number | х     | ×      |
| vads_sub_currency                     | n3     | Numeric code of the currency to be used for the recurring payment in compliance with the ISO 4217.            | х     | х      |
| vads_sub_desc                         | ans255 | Rule for recurring payments to apply according to the iCalendar RFC5545 specification.                        | х     | х      |
| vads_sub_effect_date                  | n8     | Subscription start date in the UTC time zone, in YYYYMMDD format.                                             | х     | х      |
| vads_sub_init_amount                  | n12    | Amount of the <u>first installments</u> of the recurring payment.                                             | х     | х      |
| vads_sub_init_amount_number           | n3     | Number of installments for which the amount vads_sub_init_amount should be applied.                           | х     | х      |
| vads_subscription                     | ans50  | ID of the subscription ID to create.                                                                          | х     | х      |

## ■ Risk analysis details

| Field name                  | Format | Description                                                                                        | Input | Output |
|-----------------------------|--------|----------------------------------------------------------------------------------------------------|-------|--------|
| vads_risk_analysis_result   | enum   | Result of risk assessment analysis performed by an external system (ClearSale, CyberSource, etc.). |       | x      |
| vads_risk_assessment_result | enum   | Result of advanced risk assessment analysis performed by the payment gateway.                      |       | х      |
| vads_risk_control           | map    | Result of risk assessment.                                                                         |       | х      |

## ■ Sub-merchant details

| Field name                       | Format | Description                                                                                                    | Input | Output |
|----------------------------------|--------|----------------------------------------------------------------------------------------------------|-------|--------|
| vads_submerchant_adress          | ans255 | Address of the sub-merchant.<br>Transmitted by the payment<br>facilitator.                                              | х     | х      |
| vads_submerchant_adress2         | ans255 | Address line 2 of the sub-<br>merchant. Transmitted by the<br>payment facilitator.                                      | х     | х      |
| vads_submerchant_city            | an128  | City of the sub-merchant. Transmitted by the payment facilitator.                                                       | х     | х      |
| vads_submerchant_company_type    | ans60  | Company type of the sub-merchant. Transmitted by the payment facilitator.                                               | х     | х      |
| vads_submerchant_country         | ans64  | Country code of the submerchant's address (ISO 3166 alpha-2 standard). Transmitted by the payment facilitator.          | х     | х      |
| vads_submerchant_facilitatorId   | ans128 | Payment Facilitator ID. Transmitted by the payment facilitator.                                                         | х     | х      |
| vads_submerchant_legal_number    | ans24  | Legal Entity Identifier of the sub-merchant. Transmitted by the payment facilitator.                                    | x     | х      |
| vads_submerchant_mcc             | n4     | Merchant Category Code of the sub-merchant. Transmitted by the payment facilitator.                                     | х     | х      |
| vads_submerchant_mid             | n64    | Merchant ID number of the sub-<br>merchant. Transmitted by the<br>payment facilitator.                                  | х     | х      |
| vads_submerchant_name            | ans255 | Legal name of the sub-merchant.<br>Transmitted by the payment<br>facilitator.                                           | х     | х      |
| vads_submerchant_phone           | ans32  | Phone number of the sub-<br>merchant. Transmitted by the<br>payment facilitator.                                        | х     | х      |
| vads_submerchant_soft_descriptor | ans255 | Soft descriptor of the sub-merchant that appears on the buyer's bank statement. Transmitted by the payment facilitator. | х     | х      |

| Field name             | Format | Description                                                                 | Input | Output |
|------------------------|--------|-----------------------------------------------------------------------------|-------|--------|
| vads_submerchant_state | ans128 | Region of the sub-merchant address. Transmitted by the payment facilitator. | Х     | х      |
| vads_submerchant_url   | ans128 | URL of the sub-merchant. Transmitted by the payment facilitator.            | Х     | х      |
| vads_submerchant_zip   | ans64  | Zip code of the sub-merchant.<br>Transmitted by the payment<br>facilitator. | х     | х      |

#### ■ signature

#### Description

Mandatory parameter.

Allows to verify the integrity of transmitted requests.

This value is computed:

- · by the merchant website during the payment request,
- by the payment gateway during the response.

Input and output field, returned in the response (IPN and Return URL).

#### **Format**

an40

#### **Error code**

00 - signature Appears if the value of this field is incorrect,

70-empty params if the field is absent or empty.

#### Frequent errors:

- The fields of the form have not been encoded in UTF-8.
- The MODE (TEST or PRODUCTION) or the key used is incorrect.
- Line break or carriage return posted in the form.
- Quotation marks ["] posted in the form.
- The type of computation algorithm used is not the correct one.
- The transmitted signature does not respect the rule of signature computation.

#### Category

Technical details

#### vads\_acquirer\_network

#### Description

Acquirer network code.

Output field, returned in the response (IPN and Return URL).

#### **Format**

ans..250

#### **Possible values**

| Network code                        | Description                                                                        |
|-------------------------------------|------------------------------------------------------------------------------------|
| ACCORD_SANDBOX                      | Oney network (private and gift cards) - sandbox mode                               |
| ACCORD                              | Oney network (private and gift cards)                                              |
| AMEXGLOBAL American Express network |                                                                                    |
| AURORE                              | Cetelem Aurore network (Brand cards and universal Aurore card)                     |
| СВ                                  | CB network                                                                         |
| CONECS                              | Titre-Restaurant Conecs network                                                    |
| FULLCB                              | FULL CB Network (Payment in 3 or 4 times without fees by BNPP PF)                  |
| GATECONEX                           | GATECONEX Network                                                                  |
| GIROPAY                             | GIROPAY network                                                                    |
| IDEAL                               | IDEAL network                                                                      |
| IP                                  | Payment initiation (SEPA Credit Transfer and Instant SEPA Credit Transfer) network |
| JCB                                 | JCB network                                                                        |

| Network code                    | Description                   |
|---------------------------------|-------------------------------|
| PAYPAL PayPal network           |                               |
| PAYPAL_SB                       | PayPal network - sandbox mode |
| SEPA SEPA network (SDD and SCT) |                               |
| SOFORT                          | Sofort Banking network        |

#### Category

Payment method details.

#### vads\_acquirer\_payment\_reference

**Description** Payment reference that appears on the payment receipt.

Used in particular for the Multibanco payment method.

Output field, returned in the response (IPN only).

Format ans..250

**Category** Transaction details.

#### vads\_acquirer\_service\_supplier\_id

**Description** Identifier of the entity for which the payment is made.

Used in particular for the Multibanco payment method.

Output field, returned in the response (IPN only).

Format ans..250

**Category** Transaction details.

#### vads acquirer transient data

#### Description

Allows to transmit specific information to one or more networks.

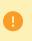

An error will be sent upon submission of the form if the specified value does not respect the rules established by the acquirer.

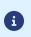

For a Conecs transaction, this field allows to transmit the amount eligible for Meal Voucher (Titre-Restaurant) payment.

Input field.

Format json

**Possible values** 

For a transaction via Conecs meal voucher, the expected JSON format is:

vads\_acquirer\_transient\_data={"CONECS":{"eligibleAmount":"1725"}}

For a FULLCB transaction, the expected JSON format is:

vads\_acquirer\_transient\_data={"FULLCB":{"data":"DE=3#VT=12#MT=A"}}

To limit the cards accepted for payment based on the BIN code, the expected format is as follows:

```
{"MULTI":{"bins":["bin1","bin2","bin3"]}}
```

**NB**: Supports 6-digit BIN codes or 8-digit BIN codes.

Example:

**6-digit** BIN code: 4012 34XX XXXX XXXX; **8-digit** BIN code: 4000 1234 XXXX XXXX.

**Error codes** 130, 133, 134, 135, 136, 137, 175, 176

**Category** Transaction details.

#### ■ vads action mode

**Description** Mandatory parameter.

Acquisition mode for payment method data.

Input and output field, returned in the response (IPN and Return URL).

Format enum Error code 47

**Possible values** INTERACTIVE: the buyer enters the payment method details on the payment page.

**IFRAME**: card detail entry on a simplified and streamlined payment page that the

merchant can embed into the web page of their choice.

**Category** Technical details.

#### vads\_amount

#### Description

Transaction amount expressed in the smallest currency unit (cents for euro).

<u>Example</u>: for a transaction of 10 euros and 28 cents, the value of the parameter is 1028.

The payment form will be rejected in the following cases:

- an amount equal to zero [vads\_amount=0],
- a negative amount [vads\_amount=-100],
- an amount with decimals or points |vads\_amount=100.50],
- a form without the vads\_amount field (amount absent).

A message notifying of a technical error will be associated with a **09** return code (vads\_extra\_result).

Input and output field, returned in the response (IPN and Return URL).

Format n..12 Error code 09

**Category** Transaction details.

#### ■ vads\_archival\_reference\_id

**Description** A reference generated by the payment gateway and sent to the acquirer for

remittance processing and transaction reconciliation.

Provided only for CB, AMEX and PAYPAL payments.

E.g.: L18500026501

Output field, returned in the response (IPN only).

Format an..25

**Category** Transaction details.

#### vads\_auth\_mode

**Description** Specifies the mode of the authorization request.

Output field, returned in the response (IPN and Return URL).

Format enum

**Possible values** FULL: corresponds to an authorization for the total transaction amount.

Value used for immediate payments if the period between the requested capture date and the current date is strictly shorter than the authorization validity period.

MARK: corresponds to an authorization for EUR 1 (or information request about the

CB network if the acquirer supports it).

Value used for deferred payments if the period between the requested capture date

and the current date is strictly greater than the authorization validity period.

**Category** Payment method details.

#### vads\_auth\_number

**Description** Authorization number returned by the authorization server, if available (otherwise,

empty).

Output field, returned in the response (IPN and Return URL).

Format an..20

**Category** Payment method details.

#### vads\_auth\_result

Description

Return code of the authorization request returned by the issuing bank, if available.

Output field, returned in the response (IPN and Return URL).

**Format** 

an..3

#### **Possible values**

#### Returned codes for **SEPA Credit Transfer**:

| Codes | Description                                                                                              |
|-------|----------------------------------------------------------------------------------------------------|
| 00    | The payment is accepted.                                                                                 |
| 80    | AC01: The account number is either invalid or does not exist.                                            |
|       | Incorrect IBAN/BIC, or account currency different from euro.                                             |
| 81    | AC04: The account is closed and cannot be used.                                                          |
| 82    | AC06: The account is blocked and cannot be used.                                                         |
| 83    | AG01: Transaction forbidden for this type of account.                                                    |
|       | E.g.: savings account.                                                                                   |
| 84    | AM18: The number of transactions exceeds the acceptance limit of the Account Servicing                   |
|       | Payment Service Provider (ASPSP).                                                                        |
| 85    | CH03: The requested execution date is too far in the future.                                             |
| 86    | CUST: The reject is due to the debtor: refusal or insufficient funds.                                    |
| 87    | DS02: An authorized user has cancelled the order.                                                        |
| 88    | FF01: The reject is due to the original payment request which is invalid (syntax, structure              |
|       | or values).                                                                                              |
| 89    | FRAD: The payment request is considered as fraudulent.                                                   |
| 90    | MS03: No reason specified by the Account Servicing Payment Service Provider (ASPSP).                     |
| 91    | NOAS: The PSU has neither accepted nor rejected the payment request and the time-out period has expired. |
| 92    | RR01: The account and/or debtor identification is missing or inconsistent.                               |
| 93    | RR03: Specification of the creditor's name and/or address needed for regulatory                          |
|       | requirements is incomplete or missing.                                                                   |
| 94    | RR04: Rejection for regulatory reasons.                                                                  |
| 95    | RR12: Invalid or missing identification required for a particular country or payment type.               |
| 96    | DUPL: Duplicate operation.                                                                               |
| 97    | TECH: Technical error                                                                                    |

#### Codes returned by the **CB** network:

| Value | Description                                    | Value | Description                                 |
|-------|------------------------------------------------|-------|---------------------------------------------|
| 00    | Approved or successfully processed transaction | 54    | Expired card                                |
| 02    | Contact the card issuer                        | 55    | Incorrect secret code                       |
| 03    | Invalid acceptor                               | 56    | Card absent from the file                   |
| 04    | Keep the card                                  | 57    | Transaction not allowed for this cardholder |
| 05    | Do not honor                                   | 58    | Transaction not allowed for this cardholder |
| 07    | Keep the card, special conditions              | 59    | Suspected fraud                             |

| Value | Description                                                   | Value | Description                                                                                                |
|-------|---------------------------------------------------------------|-------|----------------------------------------------------------------------------------------------------|
| 08    | Confirm after identification                                  | 60    | The acceptor of the card must contact                                                                      |
|       |                                                               |       | the acquirer                                                                                               |
| 12    | Incorrect Transaction Code                                    | 61    | Withdrawal limit exceeded                                                                                  |
| 13    | Invalid amount                                                | 63    | Security rules unfulfilled                                                                                 |
| 14    | Invalid cardholder number                                     | 65    | Exceeded number of withdrawals                                                                             |
| 15    | Unknown issuer                                                | 68    | Response not received or received too late                                                                 |
| 17    | Canceled by the buyer                                         | 75    | Number of attempts for entering the secret code has been exceeded                                          |
| 19    | Retry later                                                   | 76    | The cardholder is already blocked, the previous record has been saved                                      |
| 20    | Incorrect response (error on the domain server)               | 78    | Transaction blocked, first transaction on card not properly unblocked                                      |
| 24    | Unsupported file update                                       | 80    | Contactless payment is not accepted by the issuer                                                          |
| 25    | Unable to locate the registered elements in the file          | 81    | Unsecured payment is not accepted by the issuer                                                            |
| 26    | Duplicate registration, the previous record has been replaced | 82    | CVV, dCVV, iCVV incorrect                                                                                  |
| 27    | File update edit error                                        | 83    | Revocation of all recurring payments for the card                                                          |
| 28    | Denied access to file                                         | 84    | R1 - Revocation of recurring payment<br>for the card of a specific Merchant or<br>for the MCC and the card |
| 29    | Unable to update                                              | 86    | 6P - Failure of the issuer to verify the data                                                              |
| 30    | Format error                                                  | 88    | A4 - Misuse of the TRA exemption                                                                           |
| 31    | Unknown acquirer company ID                                   | 90    | Temporary shutdown                                                                                         |
| 33    | Expired card                                                  | 91    | Unable to reach the card issuer                                                                            |
| 34    | Suspected fraud                                               | 94    | Duplicate transaction                                                                                      |
| 38    | Expired card                                                  | 96    | System malfunction                                                                                         |
| 41    | Lost card                                                     | 97    | Overall monitoring timeout                                                                                 |
| 43    | Stolen card                                                   | 98    | Server not available, new network route requested                                                          |
| 46    | Customer account closed                                       | 99    | Initiator domain incident                                                                                  |
| 51    | Insufficient balance or exceeded credit limit                 |       |                                                                                                    |

## Codes returned by **Amex Global** acquirer:

| Code | Description                                          |
|------|------------------------------------------------------|
| 000  | Approved                                             |
| 001  | Approved with an ID                                  |
| 002  | Partial approval (Prepaid Cards only)                |
| 100  | Declined                                             |
| 101  | Expired card / Invalid expiry date                   |
| 106  | Exceeded PIN entry attempts                          |
| 107  | Please Call Issuer                                   |
| 109  | Invalid merchant                                     |
| 110  | Incorrect Transaction Amount                         |
| 111  | Invalid account / Invalid MICR (Travelers Cheque)    |
| 115  | Requested function not supported                     |
| 117  | Invalid PIN                                          |
| 119  | Cardholder not enrolled / not allowed                |
| 122  | Invalid card security code (a.k.a., CID, 4DBC, 4CSC) |
| 125  | Invalid effective date                               |
| 130  | Declined                                             |
| 181  | Format error                                         |
| 183  | Invalid currency code                                |
| 187  | Deny - New card issued                               |
| 189  | Deny - Account canceled                              |
| 200  | Deny - Pick up card                                  |
| 900  | Accepted - ATC Synchronization                       |
| 909  | System malfunction (cryptographic error)             |
| 912  | Issuer not available                                 |

## Codes returned by **Elavon Europe** acquirer:

| Code | Description                             |
|------|-----------------------------------------|
| 0    | Approved, success                       |
| 1    | Refer To Card Issuer Client             |
| 2    | Refer To Card Issuer, Special Condition |
| 3    | Invalid Merchant                        |
| 4    | Pick-Up Card                            |
| 5    | Do Not Honour                           |
| 6    | Error                                   |
| 7    | Pick-Up Card, Special Condition         |
| 8    | Honour With Identification              |
| 9    | Request In Progress                     |
| 10   | Approved, Partial                       |
| 11   | Approved, VIP                           |
| 12   | Invalid Transaction                     |
| 13   | Invalid Amount                          |
| 14   | Invalid Card Number                     |
| 15   | No Such Issuer                          |

| Code | Description                                   |
|------|-----------------------------------------------|
| 16   | Approved, Update Track 3                      |
| 17   | Operator Cancelled                            |
| 18   | Customer Dispute                              |
| 19   | Re Enter Transaction                          |
| 22   | Suspected Malfunction                         |
| 23   | Unacceptable Transaction Fee                  |
| 24   | File Update Not Supported                     |
| 25   | Unable To Locate Record                       |
| 26   | Duplicate Record                              |
| 27   | File Update Edit Error                        |
| 28   | File Update File Locked                       |
| 30   | File Update Failed                            |
| 31   | Bank Not Supported                            |
| 32   | Completed Partially                           |
| 33   | Expired Card, Pick-Up                         |
| 34   | Suspected Fraud, Pick-Up                      |
| 35   | Contact Acquirer, Pick-Up                     |
| 36   | Restricted Card, Pick-Up                      |
| 37   | Call Acquirer Security, Pick-Up               |
| 38   | PIN Tries Exceeded, Pick-Up                   |
| 39   | No Credit Account                             |
| 40   | Function Not Supported                        |
| 41   | Lost Card (Contact Bank)                      |
| 42   | No Universal Account                          |
| 43   | Stolen Card                                   |
| 44   | No Investment Account                         |
| 51   | Not Sufficient Funds (Client To Contact Bank) |
| 52   | No Check Account                              |
| 53   | No Savings Account                            |
| 54   | Expired Card (Contact Bank)                   |
| 55   | Incorrect PIN                                 |
| 56   | No Card Record                                |
| 57   | Transaction Not Permitted To Cardholder       |
| 58   | Transaction Not Permitted On Terminal         |
| 59   | Suspected Fraud                               |
| 60   | Contact Acquirer                              |
| 61   | Exceeds Withdrawal Limit                      |
| 62   | Restricted card                               |
| 63   | Security Violation                            |
| 64   | Original Amount Incorrect                     |
| 65   | Exceeds Withdrawal Frequency                  |
| 66   | Call Acquirer Security                        |
| 67   | Hard Capture                                  |
| 68   | Response Received Too Late                    |

| Code | Description                                                                                         |  |
|------|----------------------------------------------------------------------------------------------------|--|
| 75   | PIN Tries Exceeded                                                                                  |  |
| 77   | Intervene, Bank Approval Required                                                                   |  |
| 78   | Intervene, Bank Approval Required For Partial Amount                                                |  |
| 90   | Cut-Off In Progress                                                                                 |  |
| 91   | Issuer Or Switch Inoperative                                                                        |  |
| 92   | Routing Error                                                                                       |  |
| 93   | Violation Of Law                                                                                    |  |
| 94   | Duplicate Transaction                                                                               |  |
| 95   | Reconcile Error                                                                                     |  |
| 96   | Communication System Malfunction                                                                    |  |
| 97   | Communication Error - Cannot Connect To FNB                                                         |  |
| 98   | Exceeds Cash Limit                                                                                  |  |
| 76   | Approved Country Club                                                                               |  |
| 79   | Approved Administrative Transaction                                                                 |  |
| 80   | Approved National Negative File Hit OK                                                              |  |
| 81   | Approved Commercial                                                                                 |  |
| 82   | No Security Module                                                                                  |  |
| 83   | Maximum Refund credit Limit exceeded                                                                |  |
| 84   | No PBF                                                                                              |  |
| 85   | PBF Update Error                                                                                    |  |
| 86   | Invalid Authorisation Type                                                                          |  |
| 87   | Bad Track 2                                                                                         |  |
| 88   | PTLF Error                                                                                          |  |
| 89   | Invalid Route Service                                                                               |  |
| 110  | 1A Soft Decline requesting 3D Secure Version 2 authentication on an unsecured ecommerce transaction |  |

# Codes returned by the **ONEY\_API** network:

| Code | Description                 |
|------|-----------------------------|
| 0    | Awaiting acceptance by Oney |
| 1    | Payment rejected by Oney    |
| 2    | Payment accepted by Oney    |
| 3    | Payment abandoned           |
| 4    | Payment canceled            |
| 99   | Unknown error               |

## Codes returned by the **PayPal** network:

| Code  | Description                                                                              |  |
|-------|------------------------------------------------------------------------------------------|--|
| 0     | Transaction accepted                                                                     |  |
| 10001 | Internal error                                                                           |  |
| 10002 | Restricted Account                                                                       |  |
| 10009 | Transaction refused for one of the following reasons:                                    |  |
|       | The partial refund amount must be less than or equal to the original transaction amount. |  |
|       | The partial refund must be in the same currency as the original transaction.             |  |

| Code  | Description                                                                                                    |
|-------|----------------------------------------------------------------------------------------------------|
|       | This transaction has already been fully refunded.                                                                                                    |
|       | The time limit (60 days) for performing a refund for this transaction has been exceeded.                                                                     |
| 10422 | Customer must choose new funding sources. The customer must return to PayPal to select new funding sources.                                                  |
| 10486 | This transaction couldn't be completed. Please redirect your customer to PayPal.                                                                             |
| 13113 | The Buyer cannot pay with PayPal for this transaction. Inform the buyer that PayPal declined the transaction and to contact <i>PayPal Customer Service</i> . |

**Other return codes** For payment methods that are different from the ones presented below:

- see the technical documentation specific to the payment method or
- contact the technical support for more information.

### **Category** Payment method details.

#### vads\_authent\_paypal\_protection\_eligibility

#### Description

Type of merchant protection used for the transaction.

Three values are possible:

ELIGIBLE

Merchant is protected by PayPal's Seller Protection Policy for unauthorized payments and Item Not Received.

PARTIALLY\_ELIGIBLE

Merchant is protected by PayPal's Seller Protection Policy for Item Not Received.

INELIGIBLE

Merchant is not protected by PayPal's Seller Protection Policy for Item Not Received.

Concerns only the PayPal payment method.

Output field, returned in the response (IPN and Return URL).

Format

enum

Category

Order details.

#### vads\_authent\_nsu

Description

Unique sequence number (Latin America).

Output field, returned in the response (IPN and Return URL).

**Format** 

ans..255

Category

Transaction details.

#### ■ vads available languages

#### Description

Allows to specify the list of languages available on the payment page.

The elements on the list must be separated by a semi-colon (;).

Allows you to modify the list of languages offered by the language selector at the top right of the payment page.

Input and output field, returned in the response (IPN and Return URL).

**Format** 

language1;language2;language3

**Error code** 

71

#### **Possible values**

| Language   | Value | Default available language |
|------------|-------|----------------------------|
| German     | de    | х                          |
| English    | en    | х                          |
| Chinese    | zh    | х                          |
| Spanish    | es    | х                          |
| French     | fr    | х                          |
| Italian    | it    | х                          |
| Japanese   | ja    | х                          |
| Dutch      | nl    | х                          |
| Polish     | pl    |                            |
| Portuguese | pt    | х                          |
| Russian    | ru    | х                          |
| Swedish    | sv    | х                          |
| Turkish    | tr    |                            |

E.g.: to limit the choice to French and English, submit vads\_available\_languages=fr;en

#### Category

Payment page customization

#### ■ vads\_avs\_result

#### Description

Transmits the result of the address verification performed by the buyer.

This verification only applies to the numeric part of the billing address.

The Address Verification Service is supported in the USA, Canada and United Kingdom.

Output field, returned in the response (IPN and Return URL).

#### **Format**

a1

#### **Possible values**

| Code | Visa                                          | MasterCard                          | Discover                        | American<br>Express    |
|------|-----------------------------------------------|-------------------------------------|---------------------------------|------------------------|
| Υ    | Address & 5-<br>digit or 9-digit<br>ZIP match | Address & 5-<br>digit ZIP match     | Address only matches            | Address & ZIP<br>match |
| A    | Address<br>matches, ZIP<br>does not           | Address<br>matches, ZIP<br>does not | Address & 5-<br>digit ZIP match | Address only matches   |
| S    | AVS not supported                             | AVS not supported                   | AVS not supported               | AVS not supported      |

|      |                                                                   |                                                                                               |                                                | American                            |
|------|-------------------------------------------------------------------|-----------------------------------------------------------------------------------------------|------------------------------------------------|-------------------------------------|
| Code | Visa                                                              | MasterCard                                                                                    | Discover                                       | Express                             |
| R    | System<br>unavailable,<br>retry                                   | System<br>unavailable,<br>retry                                                               | Not applicable                                 | System<br>unavailable,<br>retry     |
| U    | Information<br>not available                                      | Information<br>not available                                                                  | System<br>unavailable,<br>retry                | Information not available           |
| Z    | Either 5-digit<br>or 9-digit<br>ZIP match,<br>address does<br>not | 5-digit ZIP<br>matches,<br>address does<br>not                                                | 5-digit ZIP<br>matches,<br>address does<br>not | ZIP code only<br>matches            |
| N    | Neither ZIP<br>nor address<br>match                               | Neither ZIP<br>nor address<br>match                                                           | Neither ZIP<br>nor address<br>match            | Neither ZIP<br>nor address<br>match |
| W    | Not applicable                                                    | For U.S., 9-digit ZIP matches, address does not. For non- U.S., ZIP matches, address does not | Information<br>not available                   | Not applicable                      |
| Х    | Not applicable                                                    | For U.S., all digits match. For non-U.S., ZIP and address match.                              | Address & 9-<br>digit ZIP match                | Not applicable                      |
| В    | Address<br>matches, ZIP<br>not verified                           | Not applicable                                                                                | Not applicable                                 | Not applicable                      |
| Т    | Not applicable                                                    | Not applicable                                                                                | 9-digit ZIP<br>matches,<br>address does<br>not | Not applicable                      |
| Р    | ZIP matches,<br>address not<br>verified                           | Not applicable                                                                                | Not applicable                                 | Not applicable                      |
| С    | Address<br>and ZIP not<br>verified                                | Not applicable                                                                                | Not applicable                                 | Not applicable                      |
| D    | Address &<br>ZIP match<br>(International<br>only)                 | Not applicable                                                                                | Not applicable                                 | Not applicable                      |
| G    | Address<br>not verified<br>(International<br>only)                | Not applicable                                                                                | Not applicable                                 | Not applicable                      |
| I    | Address<br>not verified<br>(International<br>only)                | Not applicable                                                                                | Not applicable                                 | Not applicable                      |
| М    | Address & ZIP match                                               | Not applicable                                                                                | Not applicable                                 | Not applicable                      |

| Code | Visa                                | MasterCard     | Discover       | American<br>Express |
|------|-------------------------------------|----------------|----------------|---------------------|
|      | (International only)                |                |                |                     |
| F    | Address & ZIP<br>match (UK<br>only) | Not applicable | Not applicable | Not applicable      |

**Category** Transaction details.

#### vads\_bank\_code

**Description** Code associated with the issuing bank.

Output field, returned in the response (IPN and Return URL).

Format n5

**Category** Payment method details.

#### vads\_bank\_label

**Description** Name of the issuing bank of the payment card.

Output field, returned in the response (IPN and Return URL).

Format ans..255

1

Alphanumeric and special characters that may contain accented characters (except '<' and '>').

**Category** Payment method details

#### vads\_bank\_product

**Description** Product code of the card used for the payment.

Output field, returned in the response (IPN and Return URL).

Format an..20

#### **Possible values**

| VISA | Designation               |
|------|---------------------------|
| Α    | Visa Traditional          |
| В    | Visa Traditional Rewards  |
| С    | Visa Signature            |
| D    | Visa Signature Preferred  |
| E    | Proprietary ATM           |
| F    | Visa Classic              |
| G    | Visa Business             |
| G1   | Visa Signature Business   |
| G2   | Reserved                  |
| G3   | Visa Business Enhanced    |
| G4   | Visa Infinite Business    |
| G5   | Visa Business Rewards     |
| Н    | Reserved                  |
| I    | Visa Infinite             |
| l1   | Visa Infinite Privilege   |
| 12   | Visa Ultra High Net Worth |
| J    | Reserved                  |
| J1   | Reserved                  |

| VISA      | Designation               |
|-----------|---------------------------|
| J2        | Reserved                  |
| J3        | Visa Healthcare           |
| J4        | Reserved                  |
| K         | Visa Corporate T&E        |
| K1        | Visa GSA Corporate T&E    |
| L         | Electron                  |
| N         | Visa Platinium            |
| N1        | TBA                       |
| N2        | Visa Select               |
| Р         | Visa Gold                 |
| Q         | Private Label             |
| Q1        | Reserved                  |
| Q2        | Private Label Basic       |
| Q3        | Private Label Standard    |
| Q4        | Private Label Enhanced    |
| Q5        | Private Label Specialized |
| Q6        | Private Label Premium     |
| R         | Proprietary               |
| S         | Visa Purchasing           |
| <b>S1</b> | Visa Purchasing           |
| S2        | Visa Purchasing           |
| <b>S3</b> | Visa Purchasing           |
| S4        | Government Services Loan  |
| S5        | Commercial Transport EBT  |
| S6        | Business Loan             |
| <b>S7</b> | Visa Distribution         |
| Т         | Reserved                  |
| U         | Visa TravelMoney          |
| V         | Visa VPay                 |
| W         | Reserved                  |
| Х         | Reserved                  |
| Υ         | Reserved                  |
| Z         | Reserved                  |

| MASTERCARD | Designation                                 |  |
|------------|---------------------------------------------|--|
| BPD        | MASTERCARD BUSINESS PREMIUM DEBIT           |  |
| CIR        | CIRRUS                                      |  |
| DAG        | GOLD DEBIT MASTERCARD SALARY                |  |
| DAP        | PLATINUM DEBIT MASTERCARD SALARY            |  |
| DAS        | STANDARD DEBIT MASTERCARD SALARY            |  |
| DDB        | DOMESTIC DEBIT BRAND                        |  |
| DLG        | DEBIT GOLD DELAYED DEBIT                    |  |
| DLH        | DEBIT WORLD EMBOSSED DELAYED DEBIT          |  |
| DLP        | DEBIT PLATINUM DELAYED DEBIT                |  |
| DLS        | MASTERCARD CARD-DELAYED DEBIT               |  |
| DOS        | STANDARD DEBIT MASTERCARD SOCIAL            |  |
| DWF        | DEBIT MASTERCARD HUMANITARIAN PREPAID       |  |
| M          | MASTERCARD                                  |  |
| MAB        | WORLD ELITE MASTERCARD                      |  |
| MAC        | MASTERCARD CORPORATE WORLD ELITE            |  |
| MAP        | MASTERCARD COMMERCIAL PAYMENTS ACCOUNT      |  |
| МВВ        | MASTERCARD PREPAID CONSUMER                 |  |
| МВС        | MASTERCARD PREPAID VOUCHER                  |  |
| MBD        | MASTERCARD PROFESSIONAL DEBIT BUSINESS CARD |  |
| MBE        | MASTERCARD ELECTRONIC BUSINESS CARD         |  |
| МВК        | MASTERCARD BLACK                            |  |
| МВР        | MASTERCARD UNKNOWN PRODUCT                  |  |
| MBS        | MASTERCARD B2B PRODUCT                      |  |
| MBT        | MASTERCARD CORPORATE PREPAID TRAVEL         |  |
| MBW        | WORLD MASTERCARD BLACK EDITION – DEBIT      |  |
| МСВ        | MASTERCARD BUSINESS CARD                    |  |
| MCC        | MASTERCARD CREDIT MIXED BIN CARD            |  |
| MCD        | MASTERCARD DEBIT CARD                       |  |
| MCE        | MASTERCARD ELECTRONIC CARD                  |  |
| MCF        | MASTERCARD FLEET CARD                       |  |
| MCG        | MASTERCARD GOLD CARD                        |  |
| МСН        | MASTERCARD PREMIUM CHARGE                   |  |
| МСО        | MASTERCARD CORPORATE CARD                   |  |
| МСР        | MASTERCARD PURCHASING CARD                  |  |
| MCS        | MASTERCARD STANDARD CARD                    |  |
| MCT        | TITANIUM MASTERCARD CARD                    |  |
| MCV        | MERCHANT BRANDED PROGRAM                    |  |
| MCW        | WORLD MASTERCARD CARD                       |  |
| MDB        | DEBIT MASTERCARD BUSINESSCARD CARD          |  |
| MDG        | DEBIT GOLD MASTERCARD CARD                  |  |
| MDH        | DEBIT OTHER EMBOSSED                        |  |
| MDJ        | DEBIT OTHER 2 EMBOSSED                      |  |
| MDL        | BUSINESS DEBIT OTHER EMBOSSED               |  |
| MDN        | BUSINESS DEBIT OTHER 2 EMBOSSED             |  |

| MASTERCARD | Designation                                         |  |  |  |
|------------|-----------------------------------------------------|--|--|--|
| MDO        | DEBIT OTHER CARD                                    |  |  |  |
| MDP        | DEBIT PLATINUM CARD                                 |  |  |  |
| MDR        | DEBIT BROKERAGE CARD                                |  |  |  |
| MDS        | DEBIT MASTERCARD CARD                               |  |  |  |
| MDT        | MASTERCARD BUSINESS DEBIT                           |  |  |  |
| MDW        | WORLD ELITE DEBIT MASTERCARD                        |  |  |  |
| MEB        | MASTERCARD EXECUTIVE BUSINESS CARD                  |  |  |  |
| MEC        | MASTERCARD ELECTRONIC COMMERCIAL CARD               |  |  |  |
| MEF        | ELECTRONIC PAYMENT ACCOUNT                          |  |  |  |
| MEO        | MASTERCARD CORPORATE EXECUTIVE CARD                 |  |  |  |
| MET        | TITANIUM DEBIT MASTERCARD CARD                      |  |  |  |
| MFB        | FLEX WORLD ELITE                                    |  |  |  |
| MFD        | FLEX PLATINUM                                       |  |  |  |
| MFE        | FLEX CHARGE WORLD ELITE                             |  |  |  |
| MFH        | FLEX WORLD                                          |  |  |  |
| MFL        | FLEX CHARGE PLATINUM                                |  |  |  |
| MFW        | FLEX CHARGE WORLD                                   |  |  |  |
| MGF        | MASTERCARD GOUVERNMENT COMMERCIAL CARD              |  |  |  |
| МНА        | MASTERCARD HEALTHCARE PREPAID NON-TAX               |  |  |  |
| МНВ        | MASTERCARD HSA SUBSTANTIATED (DEBIT MASTERCARD)     |  |  |  |
| MHD        | HELOC DEBIT STANDARD                                |  |  |  |
| МНН        | MASTERCARD HSA NON-SUBSTANTIATED (DEBIT MASTERCARD) |  |  |  |
| MHL        | HELOC DEBIT GOLD                                    |  |  |  |
| МНМ        | HELOC DEBIT PLATINUM                                |  |  |  |
| MHN        | HELOC DEBIT PREMIUM                                 |  |  |  |
| MIA        | PREPAID MASTERCARD UNEMBOSSED STUDENT CARD          |  |  |  |
| MIP        | PREPAID DEBIT MASTERCARD STUDENT CARD               |  |  |  |
| MIU        | DEBIT MASTERCARD UNEMBOSSED                         |  |  |  |
| MLA        | MASTERCARD CENTRAL TRAVEL SOLUTIONS AIR CARD        |  |  |  |
| MLD        | MASTERCARD DISTRIBUTION CARD                        |  |  |  |
| MLL        | MASTERCARD CENTRAL TRAVEL SOLUTIONS LAND CARD       |  |  |  |
| MNF        | MASTERCARD PUBLIC SECTOR COMMERCIAL CARD            |  |  |  |
| MNW        | MASTERCARD NEW WORLD                                |  |  |  |
| МОС        | MASTERCARD UNKNOWN PRODUCT                          |  |  |  |
| MOG        | MAESTRO GOLD                                        |  |  |  |
| МОР        | MAESTRO PLATINIUM                                   |  |  |  |
| MOW        | MAESTRO WORLD                                       |  |  |  |
| MPA        | MASTERCARD PREPAID DEBIT STANDARD-PAYROLL           |  |  |  |
| МРВ        | PREFERRED BUSINESS CARD                             |  |  |  |
| MPC        | MPC                                                 |  |  |  |
| MPD        | MASTERCARD FLEX PREPAID                             |  |  |  |
| MPF        | MASTERCARD PREPAID DEBIT STANDARD-GIFT              |  |  |  |
| MPG        | MASTERCARD UNEMBOSSED PREPAID STUDENT CARD          |  |  |  |
| МРН        | MASTERCARD CASH PREPAID                             |  |  |  |

| MASTERCARD | Designation                                             |  |  |
|------------|---------------------------------------------------------|--|--|
| MPJ        | PREPAID DEBIT MASTERCARD CARD GOLD                      |  |  |
| МРК        | PREPAID MASTERCARD GOUVERNMENT COMMERCIAL CARD          |  |  |
| MPL        | PLATINIUM MASTERCARD CARD                               |  |  |
| MPM        | MASTERCARD PREPAID DEBIT STANDARD-CONSUMER INCENTIVE    |  |  |
| MPN        | MASTERCARD PREPAID DEBIT STANDARD-INSURANCE             |  |  |
| МРО        | MASTERCARD PREPAID DEBIT STANDARD-OTHER                 |  |  |
| МРР        | PRE-PAID CARD                                           |  |  |
| MPR        | MASTERCARD PREPAID DEBIT STANDARD-TRAVEL                |  |  |
| MPT        | MASTERCARD PREPAID DEBIT STANDARD-TEEN                  |  |  |
| MPV        | MASTERCARD PREPAID DEBIT STANDARD-GOVERNMENT            |  |  |
| MPW        | DEBIT MASTERCARD BUSINESS CARD PREPAID WORK B2B         |  |  |
| MPX        | MASTERCARD PREPAID DEBIT STANDARD-FLEX BENEFIT          |  |  |
| MPY        | MASTERCARD PREPAID DEBIT STANDARD-EMPLOYEE INCENTIVE    |  |  |
| MPZ        | MASTERCARD PREPAID DEBIT STANDARD – GOVERNMENT CONSUMER |  |  |
| MRC        | MASTERCARD ELECTRONIC CONSUMER PREPAID                  |  |  |
| MRF        | MASTERCARD EUROPEAN REGULATED INDIVIDUAL PAY            |  |  |
| MRG        | MASTERCARD STANDARD PREPAID                             |  |  |
| MRH        | MASTERCARD UNKNOWN PRODUCT                              |  |  |
| MRJ        | PREPAID MASTERCARD GOLD CARD                            |  |  |
| MRK        | PREPAID MASTERCARD PUBLIC SECTOR COMMERCIAL CARD        |  |  |
| MRL        | PREPAID MASTERCARD ELECTRONIC COMMERCIAL CARD (NON-US)  |  |  |
| MRO        | MASTERCARD REWARDS ONLY                                 |  |  |
| MRP        | STANDARD RETAILER CENTRIC PAYMENTS                      |  |  |
| MRW        | MASTERCARD CREDIT BUSINESS CARD PREPAID                 |  |  |
| MSA        | PREPAID MAESTRO PAYROLL CARD                            |  |  |
| MSB        | MAESTRO SMALL BUSINESS CARD                             |  |  |
| MSF        | PREPAID MAESTRO GIFT CARD                               |  |  |
| MSG        | PREPAID MAESTRO CONSUMER RELOADABLE CARD                |  |  |
| MSI        | MAESTRO                                                 |  |  |
| MSJ        | PREPAID MAESTRO GOLD                                    |  |  |
| MSM        | PREPAID MAESTRO CONSUMER PROMOTION CARD                 |  |  |
| MSN        | PREPAID MAESTRO INSURANCE CARD                          |  |  |
| MSO        | PREPAID MAESTRO OTHER CARD                              |  |  |
| MSQ        | RESERVED FOR FUTURE USE                                 |  |  |
| MSR        | PREPAID MAESTRO TRAVEL CARD                             |  |  |
| MST        | PREPAID MAESTRO TEEN CARD                               |  |  |
| MSV        | PREPAID MAESTRO GOVERNMENT BENEFIT CARD                 |  |  |
| MSW        | PREPAID MAESTRO CORPORATE CARD                          |  |  |
| MSX        | PREPAID MAESTRO FLEX BENEFIT CARD                       |  |  |
| MSY        | PREPAID MAESTRO EMPLOYEE INSENTIVE CARD                 |  |  |
| MSZ        | PREPAID MAESTRO EMERGENCY ASSISTANCE CARD               |  |  |
| МТР        | MASTERCARD PLATINUM PREPAID TRAVEL (UK AND BRAZIL)      |  |  |
| MUW        | WORLD DOMESTIC AFFLUENT                                 |  |  |
| MWB        | WORLD MASTERCARD FOR BUSINESS                           |  |  |

| MASTERCARD | Designation                                           |  |  |  |
|------------|-------------------------------------------------------|--|--|--|
| MWD        | WORLD DEFERRED                                        |  |  |  |
| MWE        | MASTERCARD WORLD ELITE                                |  |  |  |
| MWF        | MASTERCARD HUMANITARIAN PREPAID                       |  |  |  |
| MWO        | MASTERCARD CORPORATE WORLD                            |  |  |  |
| MWR        | WORLD RETAILER CENTRIC PAYMENTS                       |  |  |  |
| OLB        | MAESTRO SMALL BUSINESS DELAYED DEBIT                  |  |  |  |
| OLG        | MAESTRO GOLD DELAYED DEBIT                            |  |  |  |
| OLP        | MAESTRO PLATINUM DELAYED DEBIT                        |  |  |  |
| OLS        | MAESTRO-DELAYED DEBIT                                 |  |  |  |
| OLW        | MAESTRO WORLD DELAYED DEBIT                           |  |  |  |
| PVA        | PRIVATE LABEL A                                       |  |  |  |
| PVB        | PRIVATE LABEL B                                       |  |  |  |
| PVC        | PRIVATE LABEL C                                       |  |  |  |
| PVD        | PRIVATE LABEL D                                       |  |  |  |
| PVE        | PRIVATE LABEL E                                       |  |  |  |
| PVF        | PRIVATE LABEL F                                       |  |  |  |
| PVG        | PRIVATE LABEL G                                       |  |  |  |
| PVH        | PRIVATE LABEL H                                       |  |  |  |
| PVI        | PRIVATE LABEL I                                       |  |  |  |
| PVJ        | PRIVATE LABEL J                                       |  |  |  |
| PVL        | PRIVATE LABEL CARD                                    |  |  |  |
| SAG        | GOLD MASTERCARD SALARY–IMMEDIATE DEBIT                |  |  |  |
| SAL        | STANDARD MAESTRO SALARY                               |  |  |  |
| SAP        | PLATINUM MASTERCARD SALARY-IMMEDIATE DEBIT            |  |  |  |
| SAP        | PLATINUM MASTERCARD SALARY IMMEDIATE DEBIT            |  |  |  |
| SAS        | STANDARD MASTERCARD SALARY-IMMEDIATE DEBIT            |  |  |  |
| sos        | STANDARD MASTERCARD SOCIAL-IMMEDIATE DEBIT            |  |  |  |
| SUR        | PREPAID MASTERCARD UNEMBOSSED (NON-US)                |  |  |  |
| SUR        | PREPAID UNEMBOSSED MASTERCARD CARD (NON-US)           |  |  |  |
| TBE        | MASTERCARD ELECTRONIC BUSINESS IMMEDIATE DEBIT        |  |  |  |
| ТСВ        | MASTERCARD BUSINESS CARD-IMMEDIATE DEBIT              |  |  |  |
| TCC        | MASTERCARD MIXED BIN-IMMEDIATE DEBIT                  |  |  |  |
| TCE        | MASTERCARD ELECTRONIC IMMEDIATE DEBIT                 |  |  |  |
| TCF        | MASTERCARD FLEET CARD IMMEDIATE DEBIT                 |  |  |  |
| TCG        | LD MASTERCARD CARD-IMMEDIATE DEBIT                    |  |  |  |
| тсо        | MASTERCARD (CORPORATE) IMMEDIATE DEBIT                |  |  |  |
| ТСР        | MASTERCARD PURCHASING CARD IMMEDIATE DEBIT            |  |  |  |
| TCS        | MASTERCARD STANDARD CARD-IMMEDIATE DEBIT              |  |  |  |
| TCW        | WORLD SIGNIA MASTERCARD CARD-IMMEDIATE DEBIT          |  |  |  |
| TEB        | MASTERCARD EXECUTIVE BUSINESS CARD IMMEDIATE DEBIT    |  |  |  |
| TEC        | MASTERCARD ELECTRONIC COMMERCIAL IMMEDIATE DEBIT      |  |  |  |
| TEO        | MASTERCARD CORPORATE EXECUTIVE IMMEDIATE DEBITCARD    |  |  |  |
| TIU        | TIU                                                   |  |  |  |
| TNF        | MASTERCARD PUBLIC SECTOR COMMERCIAL CARD IMMEDIATE DE |  |  |  |

| MASTERCARD | Designation                                    |
|------------|------------------------------------------------|
| TNW        | MASTERCARD NEW WORLD-IMMEDIATE DEBIT           |
| ТРВ        | PREFERRED BUSINESS CARD IMMEDIATE DEBIT        |
| TPL        | PLATINUM MASTERCARD IMMEDIATE DEBIT            |
| TWB        | WORLD MASTERCARD BLACK EDITION IMMEDIATE DEBIT |
| WBE        | MASTERCARD UNKNOWN PRODUCT                     |
| WDR        | WORLD DEBIT MASTERCARD REWARDS                 |
| WMR        | WORLD MASTERCARD REWARDS                       |

| СВ | Designation                                                                  |
|----|------------------------------------------------------------------------------|
| 1  | National cash withdrawal card                                                |
| 2  | National cash withdrawal and payment card                                    |
| 3  | National payment card                                                        |
| 4  | National payment and cash withdrawal card requiring systematic authorization |
| 5  | National payment card requiring systematic authorization                     |

| Other product codes | Designation      |
|---------------------|------------------|
| AX                  | AMERICAN EXPRESS |
| DI                  | DISCOVER         |
| DN                  | DINERS           |
| JC                  | JCB              |

**Category** Payment method details.

# vads\_birth\_day

**Description** Date of birth of the cardholder.

Input field.

Format n..2

**Error code** 76

**Category** Payment method details.

# vads\_birth\_month

**Description** Month of birth of the cardholder.

Input field.

Format n..2 Error code 76

**Category** Payment method details.

vads\_birth\_year

**Description** Year of birth of the cardholder.

Input field.

Format n4
Error code 76

**Category** Payment method details.

#### ■ vads brand management

#### Description

Indicates to the merchant:

- whether the user has chosen a brand (userChoice attribute),
- the brand chosen by the buyer (brand attribute),
- the list of available brands (brandList attribute).

This field is returned only if brand selection is enabled for the CB contract used for the payment.

Output field, returned in the response (IPN and Return URL).

**Format** 

json

**Possible values** 

Example:

vads\_brand\_management={"userChoice":true,"brand":"CB","brandList":"CB|
VISA"}

Category

Payment method details.

#### vads\_capture\_delay

#### Description

Indicates the delay (in days) before the capture.

If the parameter is not submitted, the default value specified in the Merchant Back Office will be used. The default value can be configured in the Merchant Back Office by all authorized persons.

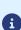

- The value of vads\_capture\_delay is not taken into account in the case of payment in installments MULTI\_EXT.
- If the capture delay is higher than 365 days in the payment request, it will be automatically reset to 365 days.

Input and output field (IPN and Return URL).

Format n...3 Error code 06

**Category** Transaction details.

#### ■ vads card brand

#### Description

Payment method used, if available (empty otherwise).

The value is derived from the BIN range files.

Output field, returned in the response (IPN and Return URL).

Format an..127

Possible values See the vads\_payment\_cards field.

The value CB will be returned for co-branded Visa and MasterCard CB cards.

**Category** Payment method details.

### ■ vads card country

**Description** Country code of the card in compliance with the ISO 3166 standard

Output field, returned in the response (IPN and Return URL).

Format ISO 3166

**Category** Payment method details.

### vads\_card\_holder\_name

**Description** Name of the cardholder.

In Latin America, this parameter is required for DECIDIR and VISANET.

Input field.

Format ans..255

Error code 45

**Category** Payment method details.

### vads\_card\_nature

**Description** Nature of the card.

Empty field if not provided by acquirer.

Output field, returned in the response (IPN and Return URL).

Format enum

Possible values • CONSUMER CARD: Personal card

COMMERCIAL\_CARD: Commercial card

**Category** Payment method details.

### ■ vads card number

### Description

- Masked card number. Contains the 6 first digits of the number followed by "XXXXXX" and the 4 last numbers in the end.
- IBAN and BIC used for the payment separated by "\_" in case of a direct debit payment.

The BIC is optional so the number may be the IBAN only.

Output field returned in the response (IPN and Return URL).

Format an..36

### Category

Payment method details.

## ■ vads\_card\_product\_category

**Description** Card product category.

The value is derived from the BIN range files.

Output field, returned in the response (IPN and Return URL).

Format enum

Possible values • CREDIT

DEBIT

PREPAID

**Category** Payment method details.

# vads\_change\_rate

**Description** Exchange rate used to calculate the effective payment amount (multi-currency

payment).

Output field, returned in the response (IPN and Return URL).

Format string

**Category** Transaction details

## ■ vads\_collection\_expiry\_date

**Description** Fund collection expiration date in dateTime format.

Used in Latin America for cash payments.

Allows to override the expiration date of fund collection defined by default in the

MID configuration.

E.g.: 2020-02-25T14:02:17+00:00

Input and output field, returned in the response (IPN and Return URL).

Format dateTime

Error code 174

**Category** Order details.

### Description

#### Allows to:

- specify a list with the Merchant ID (MID) to use for each acceptance network,
- exclude a network.

This parameter is optional and is only used when you have several e-commerce Merchant IDs (MID) within the same network and when you wish to select a different Merchant ID (MID) depending on the payment.

If this parameter is not specified or absent, the payment will be made with the Merchant ID(s) according to the priority order defined in the Merchant Back Office (Settings > Shop > MID association tab).

Input field.

**Format** 

map

**Error code** 

62

#### **Possible values**

#### Syntax:

• To **define a list** of MIDs, separate them with a semi-colon ";".

```
vads_contracts=NETWORK_CODE_A=MID_A1; NETWORK_CODE_B=MID_B2
```

To exclude a network, add network name=NO.

```
vads_contracts=NETWORK_CODE_A=NO
```

• To force the TID, separate the MID number and the TID number by a colon: ": "

```
vads_contracts=NETWORK_CODE_A=MID_A1:TID_1
```

 If the field is submitted empty, the MID used will be the one defined by the priority order in the Merchant Back Office (Settings > Shop > MID association tab).

The possible networks are:

| Network code   | Description                                                                        |
|----------------|------------------------------------------------------------------------------------|
| ACCORD_SANDBOX | Oney network (private and gift cards) - sandbox mode                               |
| ACCORD         | Oney network (private and gift cards)                                              |
| AMEXGLOBAL     | American Express network                                                           |
| AURORE         | Cetelem Aurore network (Brand cards and universal Aurore card)                     |
| СВ             | CB network                                                                         |
| CONECS         | Titre-Restaurant Conecs network                                                    |
| FULLCB         | FULL CB Network (Payment in 3 or 4 times without fees by BNPP PF)                  |
| GATECONEX      | GATECONEX Network                                                                  |
| GIROPAY        | GIROPAY network                                                                    |
| IDEAL          | IDEAL network                                                                      |
| IP             | Payment initiation (SEPA Credit Transfer and Instant SEPA Credit Transfer) network |
| JCB            | JCB network                                                                        |

| Network code | Description                   |
|--------------|-------------------------------|
| PAYPAL       | PayPal network                |
| PAYPAL_SB    | PayPal network - sandbox mode |
| SEPA         | SEPA network (SDD and SCT)    |
| SOFORT       | Sofort Banking network        |

#### Examples:

### In order to force the MID to be used:

vads contracts="CB=1231231; AMEXGLOBAL=949400444"

### In order to forbid the payment on a specific network:

vads\_contracts="CB=1231231; AMEXGLOBAL=NO"

#### Category

Transaction details.

#### ■ vads\_contract\_used

### Description

This field defines the value of the Merchant ID (MID) associated with the transaction. It is populated with the Merchant ID (MID) registered by default in your shop or it takes the value of the **vads\_contracts** field sent in the payment request.

Output field, returned in the response (IPN and Return URL).

Format

ans..250

Category

Transaction details

### vads\_contrib

### Description

Optional information that indicates the name of the CMS used for the payment (Joomla, osCommerce, etc.). If you are developing your own software, this field can include your own module version for example.

Input and output field, returned in the response (IPN and Return URL).

Format

ans..128

**Error code** 

31

Category

Technical details

### vads\_ctx\_mode

### Description

Mandatory parameter.

Defines the mode of interaction with the payment gateway.

Affects the choice of the key to be used (test or production) during signature computation.

The TEST mode is available at all times, even after the generation of the production key.

If you create a new e-commerce website (or have access to the acceptance testing environment), you can make tests without impacting the website that is currently in production.

The input and output field, returned in the response (IPN and Return URL).

#### **Format**

enum

#### **Error code**

11

### Frequent errors:

- The mode has not been submitted to the payment gateway.
- Using PROD instead of PRODUCTION.
- Writing the value in lowercase letters (test or production). This field expects values only in uppercase letters without abbreviations.

#### **Possible values**

#### **TEST, PRODUCTION**

#### Category

Technical details

### Description

Numeric currency code to be used for the payment, in compliance with the ISO 4217 standard.

To use a currency other than euro (978), you must request the activation of the option.

Payment in foreign currency with conversion allows Merchants to present price catalogs in different currencies, but without having to manage their finances in currencies different from the ones specified in their contract.

With this option, when the gateway receives the amount in a currency not managed by your MIDs, it makes a conversion to the company's currency based on the daily exchange rate provided by Visa. For more information, please see the *Offering payment in a foreign currency* chapter of *integration guide*.

Format

n3

**Error code** 

10

# **Possible values**

| Currency                | ISO 4217 encoding | Number of digits after the decimal point |
|-------------------------|-------------------|------------------------------------------|
| Australian Dollar (AUD) | 036               | 2                                        |
| Canadian Dollar (CAD)   | 124               | 2                                        |
| Czech Crown (CZK)       | 203               | 2                                        |
| Danish Crown (DKK)      | 208               | 2                                        |
| Hong Kong Dollar (HKD)  | 344               | 2                                        |
| Indian Rupee (INR)      | 356               | 2                                        |
| Indonesian Rupiah (IDR) | 360               | 2                                        |
| Japanese Yen (JPY)      | 392               | 0                                        |
| South Korean Won (KRW)  | 410               | 0                                        |
| Kuwaiti Dinar (KWD)     | 414               | 3                                        |
| Malaysian Ringgit (MYR) | 458               | 2                                        |
| Mexican Peso (MXN)      | 484               | 2                                        |
| Norwegian Crown (NOK)   | 578               | 2                                        |
| Russian Ruble (RUB)     | 643               | 2                                        |
| Singapore Dollar (SGD)  | 702               | 2                                        |
| Swedish Crown (SEK)     | 752               | 2                                        |
| Swiss Franc (CHF)       | 756               | 2                                        |
| Thai Baht (THB)         | 764               | 2                                        |
| Pound Sterling (GBP)    | 826               | 2                                        |
| US Dollar (USD)         | 840               | 2                                        |
| Taiwan New Dollar (TWD) | 901               | 2                                        |
| Romanian Leu (RON)      | 946               | 2                                        |
| New Turkish Lira (TRY)  | 949               | 2                                        |
| CFA Franc (XOF)         | 952               | 0                                        |
| Euro (EUR)              | 978               | 2                                        |
| Polish Zloty (PLN)      | 985               | 2                                        |
| Brazilian Real (BRL)    | 986               | 2                                        |

Category

Transaction details.

### Description

Buyer's postal address.

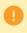

Depending on the payment method, certain restrictions can change the format. Please see the technical documentation specific to the payment method for more details.

For Oney payments, the field is mandatory and the format is ans..128. Only the following special characters are authorized:

space

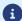

- slash ( / )
- dash ( )
- apostrophe (')
- comma(,)
- dot(.)

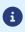

For SEPA Direct Debit payments, the field becomes mandatory if the client has a bank account in the following regions, territories or countries: Switzerland, Monaco, San Marino, Mayotte, St. Pierre and Miquelon, Guernsey, Jersey, Isle of Man.

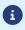

For Franfinance payments, only the following special characters are authorized: "'` $_+$ .-@,

Input and output field, returned in the response (IPN and Return URL).

Format ans..255

**Note:** The > and < special characters are not authorized.

Error code 19

**Category** Buyer details.

### vads cust address2

**Description** Address line 2

Input and output field, returned in the response (IPN and Return URL).

**Format** 

Error code 19

**Category** Buyer details.

# ■ vads\_cust\_address\_number

**Description** Street number.

Input and output field, returned in the response (IPN and Return URL).

Format ans..64
Error code 112

**Category** Buyer details.

### vads\_cust\_cell\_phone

#### Description

Buyer's cell phone number.

Accepts all formats:

#### Examples:

- 0623456789
- +33623456789
- 0033623456789
- (+34) 824 65 43 21
- 87 77 12 34

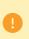

Depending on the payment method, certain restrictions can change the format. Please see the technical documentation specific to the payment method for more details.

For Oney payments, the field is mandatory and the format is n10.

Input and output field, returned in the response (IPN and Return URL).

Format an..32 Error code 77

**Category** Buyer details.

### vads\_cust\_city

# Description

Buyer's city.

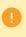

Depending on the payment method, certain restrictions can change the format. Please see the technical documentation specific to the payment method for more details.

For Oney payments, the field is mandatory and the format is ans..128. Only the following special characters are authorized:

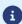

- space
- slash ( / )
- dash ( )
- apostrophe (')

Input and output field, returned in the response (IPN and Return URL).

Format an..128

Error code 21

**Category** Buyer details.

# vads\_cust\_country

**Description** Allows to specify the country code in compliance with the ISO 3166 standard.

Input and output field, returned in the response (IPN and Return URL).

Format a2 Error code 22

Examples of possible values

| Code | Country     | Code | Country                  |
|------|-------------|------|--------------------------|
| AT   | Austria     | GP   | Guadeloupe               |
| CI   | Ivory Coast | MQ   | Martinique               |
| DE   | Germany     | NC   | New Caledonia            |
| ES   | Spain       | PF   | French Polynesia         |
| FR   | France      | PM   | St. Pierre and Miquelon  |
| FR   | Corsica     | US   | United States of America |

**Category** Buyer details.

#### vads cust district

**Description** Buyer's district.

Input and output field, returned in the response (IPN and Return URL).

Format ans..127

Error code 113

**Category** Buyer details.

### ■ vads\_cust\_email

#### Description

Buyer's email address, required if you want the payment platform to send an email to the buyer.

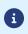

In order for the buyer to receive an email, don't forget to post this parameter in the form when you generate a payment request.

Input and output field, returned in the response (IPN and Return URL).

Format ans..150

Error code 15

**Category** Buyer details.

### vads\_cust\_first\_name

#### Description

Buyer's first name.

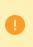

Depending on the payment method, certain restrictions can change the format. Please see the technical documentation specific to the payment method for more details.

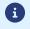

For Oney payments, the field is mandatory and the format is an..63.

Input and output field, returned in the response (IPN and Return URL).

Format ans..63
Error code 104

**Category** Buyer details.

#### vads\_cust\_id

#### Description

Buyer ID on the merchant side.

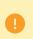

Depending on the payment method, certain restrictions can change the format. Please see the technical documentation specific to the payment method for more details.

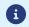

For Oney payments, the field is mandatory and the format is an..8.

Input and output field, returned in the response (IPN and Return URL).

Format an..63

Error code 16

**Category** Buyer details.

### ■ vads\_cust\_last\_name

## **Description** Buyer's last name.

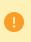

Depending on the payment method, certain restrictions can change the format. Please see the technical documentation specific to the payment method for more details.

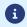

For Oney payments, the field is mandatory and the format is an..63.

Input and output field, returned in the response (IPN and Return URL).

Format ans..63
Error code 105

**Category** Buyer details.

### vads\_cust\_legal\_name

**Description** Buyer's legal name.

Input field.

Format ans..100

Error code 121

**Category** Buyer details.

#### ■ vads\_cust\_name

**Description** Buyer's name.

This field is deprecated. It is replaced by the vads\_cust\_first\_name and

vads\_cust\_last\_name fields.

Input and output field, returned in the response (IPN and Return URL).

Format an..127

Error code 18

**Category** Buyer details.

### vads cust national id

**Description** National identifier.

Allows each citizen to identify him/herself with a unique ID within a country.

For example, in Brazil, ClearSale requires this field to be populated with the CPF/

CPNJ (in numeric format, between 11 and 20 digits long).

Input and output field, returned in the response (IPN and Return URL).

Format ans..255

Error code 124

**Category** Buyer details.

#### vads\_cust\_phone

**Description** Buyer's phone number.

Accepts all formats:

Examples:

• 0123456789

+33123456789

• 0033123456789

(00.571) 638.14.00

• 40 41 42 42

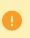

Depending on the payment method, certain restrictions can change the format. Please see the technical documentation specific to the payment method for more details.

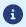

For Oney payments, the field is mandatory and the format is n10.

Input and output field, returned in the response (IPN and Return URL).

Format an..32

Error code 23

**Category** Buyer details.

# vads\_cust\_state

**Description** Buyer's state/region.

Input and output field, returned in the response (IPN and Return URL).

Format ans..127

Error code 88

**Category** Buyer details.

### vads\_cust\_status

**Description** Buyer type.

Input and output field, returned in the response (IPN and Return URL).

Format enum
Error code 92

Possible values PRIVATE, COMPANY

**Category** Buyer details.

#### ■ vads cust title

**Description** Buyer's title (e.g. Mr, Mrs, Ms).

Input and output field, returned in the response (IPN and Return URL).

Format an..63
Error code 17

**Category** Buyer details.

### vads\_cust\_zip

### Description

Buyer's postal code.

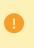

Depending on the payment method, certain restrictions can change the format. Please see the technical documentation specific to the payment method for more details.

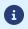

For Oney payments, the field is mandatory and the format is n5.

Input and output field, returned in the response (IPN and Return URL).

Format an..64
Error code 20

**Category** Buyer details.

## vads\_dcc\_amount

**Description** Transaction amount expressed in the smallest currency unit defined by

vads\_dcc\_currency (cents for euro).

This field is populated only if the card is eligible for the Dynamic Currency Conversion (DCC) service and the Buyer has chosen to pay in the currency of the card.

The conversion rate is returned in the vads\_change\_rate field.

Output field, returned in the response (IPN and Return URL).

Format n..12

## vads\_dcc\_currency

### Description

Numeric code in accordance with the ISO 4217 standard of the currency chosen by the Buyer if the card is eligible for the Dynamic Currency Conversion (DCC) service.

This field is populated only if the card is eligible for the Dynamic Currency Conversion (DCC) service and the Buyer has chosen to pay in the currency of the card.

The conversion rate is returned in the **vads\_change\_rate** field.

Output field, returned in the response (IPN and Return URL).

#### **Format**

n3

### **Possible values**

| Currency                | ISO 4217 encoding | Number of digits after the decimal point |
|-------------------------|-------------------|------------------------------------------|
| Australian Dollar (AUD) | 036               | 2                                        |
| Canadian Dollar (CAD)   | 124               | 2                                        |
| Czech Crown (CZK)       | 203               | 2                                        |
| Danish Crown (DKK)      | 208               | 2                                        |
| Hong Kong Dollar (HKD)  | 344               | 2                                        |
| Indian Rupee (INR)      | 356               | 2                                        |
| Indonesian Rupiah (IDR) | 360               | 2                                        |
| Japanese Yen (JPY)      | 392               | 0                                        |
| South Korean Won (KRW)  | 410               | 0                                        |
| Kuwaiti Dinar (KWD)     | 414               | 3                                        |
| Malaysian Ringgit (MYR) | 458               | 2                                        |
| Mexican Peso (MXN)      | 484               | 2                                        |
| Norwegian Crown (NOK)   | 578               | 2                                        |
| Russian Ruble (RUB)     | 643               | 2                                        |
| Singapore Dollar (SGD)  | 702               | 2                                        |
| Swedish Crown (SEK)     | 752               | 2                                        |
| Swiss Franc (CHF)       | 756               | 2                                        |
| Thai Baht (THB)         | 764               | 2                                        |
| Pound Sterling (GBP)    | 826               | 2                                        |
| US Dollar (USD)         | 840               | 2                                        |
| Taiwan New Dollar (TWD) | 901               | 2                                        |
| Romanian Leu (RON)      | 946               | 2                                        |
| New Turkish Lira (TRY)  | 949               | 2                                        |
| CFA Franc (XOF)         | 952               | 0                                        |
| Euro (EUR)              | 978               | 2                                        |
| Polish Zloty (PLN)      | 985               | 2                                        |
| Brazilian Real (BRL)    | 986               | 2                                        |

#### Category

Transaction details.

#### ■ vads dcc markup

Description

Indicates the percentage (or rate) of sales margin on the total amount.

This field is populated only if the card is eligible for the Dynamic Currency Conversion (DCC) service and the Buyer has chosen to pay in the currency of the

card.

Output field, returned in the response (IPN and Return URL).

Format

Decimal.

Example: "3,5%" for a margin rate of 3,5%.

Category

Transaction details

### vads\_dcc\_rate\_date

#### Description

UTC date and time, in YYYYMMDDHHMMSS format, of obtaining the conversion rate from the Dynamic Currency Conversion service (DCC).

This field is populated only if the card is eligible for the Dynamic Currency Conversion (DCC) service and the Buyer has chosen to pay in the currency of the card.

The conversion rate is returned in the vads\_change\_rate field.

Output field, returned in the response (IPN and Return URL).

**Format** 

n14

Category

Transaction details.

#### ■ vads effective amount

### Description

Payment amount in the currency used for the capture in the bank.

Output field, returned in the response (IPN and Return URL).

**Format** 

n..12

#### **Examples**

#### Example for a shop with capture in EUR

Payment of EUR 45,25

# Parameters sent in the payment form

- vads\_amount = 4525
- vads\_currency = 978

# **Returned parameters**

- vads\_amount = 4525
- vads\_currency = 978
- vads\_effective\_amount = 4525
- vads\_effective\_currency = 978

#### Payment of USD 10

### Parameters sent in the payment form

- vads\_amount = 1000
- vads\_currency = 840

#### **Returned parameters**

- vads amount = 1000
- vads\_currency = 840
- vads\_change\_rate= 1.0490000000 (rate used)
- vads\_effective\_amount = 953 (vads\_amount / vads\_change\_rate)
- vads\_effective\_currency = 978

#### Installment payment of EUR 75.90 in 3 installments

## Parameters sent in the payment form

- vads\_amount = 7590
- vads\_currency = 978
- vads\_payment\_config=MULTI\_EXT:date1=2590;date2=2500;date3=2500

<u>Note</u>: the <u>MULTI\_EXT</u> value is not available for SEPA payment.

## Returned parameters for the first installment

- vads\_amount = 7590
- vads currency = 978
- vads\_effective\_amount = 2590

#### Payment of USD 90 paid in 3 installments

# Parameters sent in the payment form

- vads\_amount = 9000
- vads\_currency = 840
- vads\_payment\_config=MULTI\_EXT:20121025=3000;20121026=2000;20121027=4000
   Note: the MULTI\_EXT value is not available for SEPA payment.

## Returned parameters for the first installment

- vads amount = 9000
- vads\_currency = 840
- vads\_change\_rate= 1.3118 (exchange rate)
- vads\_effective\_amount = 2287 (amount of the 1st installment, \$30 / vads\_change\_rate)

#### **Category** Transaction details.

# vads\_effective\_creation\_date

**Description** Date of transaction registration in UTC format (GMT+0, 24H)

(YYYYMMDDHHMMSS).

Output field, returned in the response (IPN and Return URL).

Format n14

**Category** Transaction details

# vads\_effective\_currency

**Description** Code of the currency used for the capture.

Output field, returned in the response (IPN and Return URL).

Format n3

**Category** Transaction details

### vads\_expiry\_month

**Description** Expiry month of the card used for the payment.

Output field, returned in the response (IPN and Return URL).

Format n..2

**Category** Payment method details.

### vads\_expiry\_year

**Description** Expiry year of the card used for the payment.

Output field, returned in the response (IPN and Return URL).

Format n4

**Category** Payment method details.

### vads\_ext\_info

#### Description

Allows to add an optional field to the confirmation e-mail sent to the Merchant.

It can be viewed:

- In the Merchant Back Office in the transaction details section (Extras tab).
- In the data transmitted to the merchant website when returning to the shop.
- In the data transmitted to the merchant website during the IPN.
- By default, in the payment confirmation e-mail sent to the Merchant.
- In the payment confirmation e-mail sent to the Buyer, if you specify it in the notification.

Required syntax:

vads\_ext\_info\_fieldname=value

Input and output field, returned in the response (IPN and Return URL).

Format ans
Error code 91

**Category** Order details.

### vads ext info bil address complement

**Description** Specific to Brazil and to the ClearSale fraud analyzer.

Allows to specify additional information about the billing address.

Input field.

Format ans..250

**Category** Buyer details.

### vads ext info bil date of birth

**Description** Allows to transmit the birth date indicated on the bill to the risk analyzer.

Format: yyyymmdd

Input field.

Format n8

**Category** Buyer details.

## vads\_ext\_info\_bil\_gender

**Description** Specific to Brazil and to the ClearSale fraud analyzer.

Allows to specify on the receipt whether the buyer is male or female.

Input field.

Format n1

**Category** Buyer details.

### vads ext info deadline

**Description** Specific to Brazil and to the ClearSale fraud analyzer.

Allows to specify the delivery delay in days (N days).

Input field.

**Format** n

**Category** Shipping details.

#### vads\_ext\_info\_description

**Description** Description of the invoice, defined by the merchant during the invoice order

creation.

Output field, returned in the response (IPN and Return URL).

Format ans..128

**Category** Order details.

#### vads\_ext\_info\_fingerprint\_id

**Description** Specific to Brazil and to the ClearSale fraud analyzer.

Unique session identifier.

This identifier can be generated by the payment gateway.

In this case, this parameter must not be populated.

The identifier may also be generated by the merchant website.

In this case, this parameter must be populated with the desired value of the identifier. The merchant website must make sure that each identifier is unique.

Any registration request containing an existing identifier will be rejected and an error message will appear.

Input field.

Format string

It is encoded as 128 bytes and can contain uppercase or lowercase characters,

numbers or hyphens ([A-Z] [a-z], 0-9, \_, -).

**Category** Buyer details.

# vads\_ext\_info\_ship\_address\_complement

**Description** Specific to Brazil and to the ClearSale fraud analyzer.

Allows to specify additional information about the shipping address.

Input field.

Format ans..250

**Category** Shipping details.

## vads\_ext\_info\_ship\_date\_of\_birth

**Description** Allows to specify the buyer's date of birth for the shipping.

Format: yyyymmdd

Input field.

Format n8

**Category** Shipping details.

## vads\_ext\_info\_ship\_gender

**Description** Specific to Brazil and to the ClearSale fraud analyzer.

Allows to specify for the shipping whether the buyer is male or female.

Input field.

Format n1

**Category** Shipping details.

# vads\_ext\_info\_soft\_descriptor

**Description** Allows to customize the brand name.

Output field, returned in the response (IPN and Return URL).

Format ans..255

**Category** Order details

### vads\_ext\_trans\_id

**Description** External transaction reference.

Example: Klarna reservation number, PayPal reservation number.

Output field, returned in the response (IPN and Return URL).

Format ans..20

**Category** Transaction details

#### Description

Risk assessment result (specific to shops that have enabled the feature). Its meaning depends on the value entered in **vads\_result**.

• If vads\_result equals 30 (request error), then vads\_extra\_result contains the numeric code of the field with an error in the value or the format. This value can be set to 99 in case of an unknown error in the request.

**Example**: if **vads\_extra\_result** contains the value 09, it means that the amount specified in **vads\_amount** is incorrect.

• If vads\_result equals 05 (declined) or 00 (accepted), vads\_extra\_result contains the numeric code of the risk management result.

| Code  | Description                                                                                         |  |
|-------|----------------------------------------------------------------------------------------------------|--|
| Empty | No verification completed.                                                                          |  |
| 00    | All the verification processes have been successfully completed.                                    |  |
| 02    | Credit card velocity exceeded.                                                                      |  |
| 03    | The card is on the Merchant's greylist.                                                             |  |
| 04    | The country of origin of the card is on the Merchant's greylist.                                    |  |
| 05    | The IP address is on the Merchant's greylist.                                                       |  |
| 06    | The BIN code is on the Merchant's greylist.                                                         |  |
| 07    | Detection of an e-carte bleue.                                                                      |  |
| 08    | Detection of a national commercial card.                                                            |  |
| 09    | Detection of a foreign commercial card.                                                             |  |
| 14    | Detection of a card that requires systematic authorization.                                         |  |
| 20    | Relevance verification: countries do not match (country IP address, card country, buyer's country). |  |
| 30    | The country of the this IP address is on the greylist.                                              |  |
| 99    | Technical issue encountered by the server during a local verification process.                      |  |

Output field, returned in the response (IPN and Return URL).

#### Category

Technical information.

#### ■ vads first installment delay

#### **Description**

When the acquirer supports the parameter, this field allows to specify the number of deferred months to be applied on the first due date of the payment in installments (e.g.: Webpay Completa).

The payment will be declined and the **vads\_payment\_error** field will be valued at 171 in the following cases:

- the merchant is not allowed to defer payments,
- the value transmitted in the request is not among the options authorized by the acquirer.

Input field.

Format n..2
Error code N/A

| Category | Transaction details |
|----------|---------------------|
|          |                     |
|          |                     |
|          |                     |
|          |                     |
|          |                     |
|          |                     |
|          |                     |
|          |                     |
|          |                     |
|          |                     |
|          |                     |
|          |                     |
|          |                     |
|          |                     |
|          |                     |
|          |                     |
|          |                     |
|          |                     |
|          |                     |
|          |                     |
|          |                     |
|          |                     |
|          |                     |
|          |                     |
|          |                     |
|          |                     |
|          |                     |
|          |                     |
|          |                     |
|          |                     |
|          |                     |
|          |                     |
|          |                     |
|          |                     |
|          |                     |
|          |                     |
|          |                     |
|          |                     |
|          |                     |
|          |                     |
|          |                     |
|          |                     |
|          |                     |
|          |                     |
|          |                     |
|          |                     |
|          |                     |
|          |                     |

#### ■ vads hash

**Description** A unique key returned only to the Instant Payment Notification (IPN).

Output field, returned in the response (IPN only).

Format an64

**Category** Technical information.

### vads\_identifier

### Description

Unique identifier (token or UMR) associated with a payment method.

- This identifier can be generated by the payment gateway.
   In this case, this parameter must not be populated.
- Otherwise, it can be generated by the merchant website.

In this case, this parameter must be populated with the desired value of the identifier. The merchant website must make sure that each identifier is unique. Any registration request containing an existing identifier will be rejected and an error message will appear.

Input and output field, returned in the response (IPN and Return URL).

#### **Format**

Two possible formats:

- an32: if the identifier is generated by the payment gateway. This format is only
  used by the payment gateway.
- ans..50: if the identifier is generated by the merchant. Cannot be an32 in this case.

Error code

30

Category

Recurring payment details.

#### vads\_identifier\_previously\_registered

#### Description

When the "Check token uniqueness" option is enabled, every time a token is created the gateway checks the uniqueness of the payment method. If the payment method has already been registered (same number and expiration date), then the **vads\_identifier\_previously\_registered** field is transmitted with the **true** value in the end of payment notification.

The vads\_identifier\_previously\_registered field is never returned in the end of payment notification if no duplicate payment methods are detected. Therefore, the false value is never sent to the merchant website.

Output field, returned in the response (IPN only).

Format

bool

Category

Information about the subscription.

### vads\_identifier\_status

### Description

Only present if the requested action is token creation or update (or UMR for SEPA payment).

Output field, returned in the response (IPN and Return URL).

#### **Format**

string

### **Possible values**

| Value       | Description                                                                                                    |  |
|-------------|----------------------------------------------------------------------------------------------------|--|
| CREATED     | The authorization request has been accepted. The token (or UMR for SEPA payment) has been successfully created.                                                            |  |
| NOT_CREATED | The authorization request has been declined. The token (or UMR for SEPA payment) has not been created, and therefore cannot be viewed in the Merchant Back Office.         |  |
| UPDATED     | The token (or UMR for SEPA payment) has been successfully updated.                                                                                                    |  |
| NOT_UPDATED | The token (or UMR for SEPA payment) has not been updated.                                                                                                    |  |
| ABANDONED   | The action has been abandoned by the buyer (debtor). The token (or UMR for SEPA payment) has not been created, and therefore cannot be viewed in the Merchant Back Office. |  |

#### Category

Information about the subscription.

# vads\_iframe\_options

### Description

Allows to customize certain elements on the payment page in iframe mode:

- fieldsBackgroundColor: background color of entry fields
- fieldsFontColor: font color in entry fields

### Example of syntax:

```
vads_iframe_options =
{"fieldsBackgroundColor":"#000000","fieldsFontColor":"#FFFFFF"}
```

# The result will be:

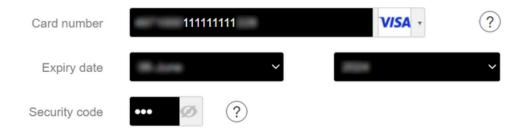

Input field.

**Format** 

json

**Error code** In case of a format error, the field is ignored and the payment form is not rejected.

**Category** Payment page customization

#### vads initial issuer transaction identifier

**Description** Unique transaction reference generated by the issuer.

Called a "chaining reference", it is used under PSD2 for processing  $\mathbf{MIT}$  transactions to indicate to the issuer that the transaction is part of a series of payments for which

the cardholder authenticated himself in the first payment.

Without this information, the issuer can refuse an MIT transaction for lack of

authentication (soft decline).

Output field, returned in the response (IPN and Return URL).

Format ans32

**Examples** 103E58BCD2311680 | 2MCSYFB0QD0126 | 1RCB202633021958

**Category** Transaction details.

### vads\_insurance\_amount

**Description** Insurance amount for the entire order.

Concerns only the PayPal payment method.

Input field.

Format n..12 Error code 110

**Category** Order details.

#### ■ vads language

# **Description** In the payment request:

Defines the language of the payment page (ISO 639-1 standard).

If the field has not been sent or is empty, the payment page will be shown in the language of the buyer's browser.

In the response:

Returns the value specified in the form if the buyer has not changed the language of the payment page.

Returns the language selected by the buyer if the buyer has changed it by clicking on a different flag.

Input and output field, returned in the response (IPN and Return URL).

Format a2 Error code 12

#### **Possible values**

| Language   | ISO 639-1 standard |
|------------|--------------------|
| German     | de                 |
| English    | en                 |
| Chinese    | zh                 |
| Spanish    | es                 |
| French     | fr                 |
| Italian    | it                 |
| Japanese   | ja                 |
| Dutch      | nl                 |
| Polish     | pl                 |
| Portuguese | pt                 |
| Russian    | ru                 |
| Swedish    | sv                 |
| Turkish    | tr                 |

#### Category

Payment page customization.

#### vads\_nb\_products

# Description

Allows to define the number of items in the cart.

#### Note:

This field becomes mandatory for the shopping cart to be taken into account.

When it is populated, the **Shopping cart** tab becomes available in the transaction details in the Merchant Back Office.

However, if the other fields that start with **vads\_product\_** are not populated, the tab will not include any information. For this reason, when populating the **vads\_nb\_products** field, it <u>is mandatory</u> to populate the other fields that start with **vads\_product\_**.

Input field.

**Format** 

n..12

Category

Order details.

# vads\_occurrence\_type

# Description

Allows to identify if the transaction is part of a series of payments (subscription or payment in installments).

Useful for accurately identifying the first payment of a series.

With the application of Soft Decline, the payment gateway automatically makes a new payment attempt with 3D Secure authentication, when possible. This changes the payment sequence number. The **vads\_sequence\_number** field no longer allows to easily identify the first payment of a series.

Output field, returned in the response (IPN and Return URL).

#### Format

enum

### **Possible values**

- RECURRENT\_INITIAL: First payment of a series.
- RECURRENT\_INTERMEDIAIRE: Nth payment of a series.
- RECURRENT\_FINAL: Last payment of a series.
- UNITAIRE: Single payment (immediate payment).

#### Category

Transaction details.

### vads\_operation\_type

## Description

Allows to identify the type of operation: debit, credit (refund) or verification when creating or updating a token without a transaction, or when requesting information as part of a payment upon shipment.

Output field, returned in the response (IPN and Return URL).

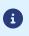

The **vads\_operation\_type** field is not returned in the response when a payment is canceled or abandoned.

#### **Format**

enum

#### Possible values

- DEBIT
- CREDIT
- VERIFICATION

The **vads\_operation\_type** field is set to **VERIFICATION** in the following cases where there is no transaction:

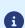

- vads\_page\_action = REGISTER
   Creating a token without payment
- vads\_page\_action = REGISTER\_UPDATE
   Updating token details
- vads\_page\_action = REGISTER\_SUBSCRIBE
   Creating a token during a recurring payment

#### Category

Transaction details.

### ■ vads order description

## Description

Order description.

String of characters transmitted by the merchant, visible on the payment receipt and the payment confirmation e-mail sent to the buyer.

Used in Colombia for all payment methods.

Input and output field, returned in the response (IPN and Return URL).

**Format** 

ans..65

Error code 173 Category Order details.

## Description

Order ID. It is also included in the payment confirmation e-mail sent to the buyer.

The maximum field size is 64 characters.

Accepted characters are:

- abcdefghijklmnopqrstuvwxyz
- ABCDEFGHIJKLMNOPQRSTUVWXYZ
- 0123456789
- \_-

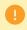

Depending on the payment method, certain restrictions can change the format. Please see the technical documentation specific to the payment method for more details.

| Acquirer network | Length | Accepted characters                                                                                                   |
|------------------|--------|----------------------------------------------------------------------------------------------------|
| ACCORD           | 9      | <ul> <li>abcdefghijklmnopqrstuvwxyz</li> <li>ABCDEFGHIJKLMNOPQRSTUV<br/>WXYZ</li> <li>0123456789</li> </ul>           |
| ACCORD_SANDBOX   | 9      | <ul> <li>abcdefghijklmnopqrstuvwxyz</li> <li>ABCDEFGHIJKLMNOPQRSTUV<br/>WXYZ</li> <li>0123456789</li> </ul>           |
| ANCV             | 120    | <ul> <li>abcdefghijklmnopqrstuvwxyz</li> <li>ABCDEFGHIJKLMNOPQRSTUV<br/>WXYZ</li> <li>0123456789</li> <li></li> </ul> |
| GIROPAY          | 127    | <ul> <li>abcdefghijklmnopqrstuvwxyz</li> <li>ABCDEFGHIJKLMNOPQRSTUV<br/>WXYZ</li> <li>0123456789</li> <li></li> </ul> |
| KLARNA           | 132    | <ul> <li>abcdefghijklmnopqrstuvwxyz</li> <li>ABCDEFGHIJKLMNOPQRSTUV<br/>WXYZ</li> <li>0123456789</li> </ul>           |
| PAYDIREKT_V2     | 120    | <ul><li>abcdefghijklmnopqrstuvwxyz</li><li>ABCDEFGHIJKLMNOPQRSTUV<br/>WXYZ</li></ul>                                  |

| Acquirer network | Length | Accepted characters |
|------------------|--------|---------------------|
|                  |        | • 0123456789        |
|                  |        | •                   |

Input and output field, returned in the response (IPN and Return URL).

Format ans..64
Error code 13

**Category** Order details.

## vads\_order\_info

**Description** Order description.

Input and output field, returned in the response (IPN and Return URL).

Format ans..255

Error code 14

**Category** Order details.

## vads\_order\_info2

**Description** Order description.

Input and output field, returned in the response (IPN and Return URL).

Format ans..255

Error code 14

**Category** Order details.

### ■ vads order info3

**Description** Order description.

Input and output field, returned in the response (IPN and Return URL).

Format ans..255

Error code 14

**Category** Order details.

## vads\_override\_payment\_cinematic

**Description** Optional parameter.

Used by the merchant to request, on individual transactions, a payment workflow different from the one specified in his or her contract ("Payment workflow" field).

Input field.

Note

Only certain contracts exploit this parameter. If a value is selected in a contract that does not exploit the parameter, the data is ignored and no error message is raised.

Format enum

Error code 131

Possible values

(empty)

The MID value is used.

• IMMEDIATE\_CAPTURE

Corresponds to a workflow of immediate capture: the capture is triggered by the acquirer on the day of the transaction.

DELAYED\_CAPTURE

Corresponds to a workflow of deferred capture: the capture is triggered by the payment gateway, always before the expiry of the authorization request.

**Category** Technical details

## ■ vads\_page\_action

**Description** Mandatory parameter.

Defines the action to be performed.

Input and output field, returned in the response (IPN and Return URL).

Format enum

Error code 46

**Possible values** 

PAYMENT

Payment (using token or not)

REGISTER

Creation of a token without payment

REGISTER\_UPDATE

Update of information associated with the token

REGISTER\_PAY

Creation of a token during a payment

• REGISTER\_SUBSCRIBE

Creation of a token during a recurring payment

REGISTER\_PAY\_SUBSCRIBE

Creation of a token during creation of a subscription with payment

SUBSCRIBE

Using a token to create a recurring payment

REGISTER\_UPDATE\_PAY

Update of information associated with the token during a payment

ASK\_REGISTER\_PAY

Payment with option for the cardholder to create a token

**Category** Technical details

## Description

Contains the list of payment methods offered to the buyer, separated by ";".

Example: "VISA; MASTERCARD".

If this list contains only one payment method, the detail entry page for this payment method will directly appear. If not, the payment method selection page will appear.

If this parameter is not sent or if it is sent empty, the eligible payment methods (currencies, technical constraints, etc.) associated with the shop will be presented.

Input field.

#### **Format**

type 1;type 2;type 3

#### **Error code**

80

The form will be rejected in the following cases:

- The transmitted value does not appear on the list below.
- TOUTES, ALL are not accepted as values. To offer all payment methods, this parameter should not be posted or be posted empty.
- The transmitted value does not correspond to the payment method available for your shop.
- Your e-commerce contract was closed by your banking institution. Contact the customer service of your payment gateway.
- The transmitted value is not eligible in the associated network.

#### **Possible values**

| Payment method                                      | Card types (vads_payment_cards) |
|-----------------------------------------------------|---------------------------------|
| American Express                                    | AMEX                            |
| Apetiz electronic meal voucher                      | APETIZ                          |
| Cpay card                                           | AURORE-MULTI                    |
| Bancontact Mistercash                               | BANCONTACT                      |
| СВ                                                  | СВ                              |
| Chèque Déjeuner electronic meal voucher             | CHQ_DEJ                         |
| Conecs electronic meal voucher                      | CONECS                          |
| Chèque-Vacances Connect                             | CVCO                            |
| Diners                                              | DINERS                          |
| e-carte bleue                                       | E-CARTEBLEUE                    |
| Franfinance payment in 3X                           | FRANFINANCE_3X                  |
| Franfinance payment in 4X                           | FRANFINANCE_4X                  |
| Payment in 3 installments with no fees with BNPP PF | FULLCB3X                        |
| Payment in 4 installments with no fees with BNPP PF | FULLCB4X                        |
| Giropay                                             | GIROPAY                         |
| iDeal Internet Banking                              | IDEAL                           |
| Illicado Gift Card                                  | ILLICADO                        |
| JouéClub gift card - Sandbox mode                   | ILLICADO_SB                     |
| Virement SEPA                                       | IP_WIRE                         |

| Payment method                       | Card types (vads_payment_cards) |  |
|--------------------------------------|---------------------------------|--|
| Virement SEPA instantané             | IP_WIRE_INST                    |  |
| JCB                                  | JCB                             |  |
| Maestro                              | MAESTRO                         |  |
| Mastercard                           | MASTERCARD                      |  |
| Paiement 3x 4x Oney                  | ONEY_3X_4X                      |  |
| Payment 10x 12x Oney                 | ONEY_10X_12X                    |  |
| Payment Oney Pay Later               | ONEY_PAYLATER                   |  |
| Cartes Enseignes partenaires d'Oney. | ONEY_ENSEIGNE                   |  |
| PayPal                               | PAYPAL                          |  |
| PayPal - Sandbox mode                | PAYPAL_SB                       |  |
| SEPA DIRECT DEBIT                    | SDD                             |  |
| Sodexo electronic meal voucher       | SODEXO                          |  |
| Sofort Banking                       | SOFORT_BANKING                  |  |
| Visa                                 | VISA                            |  |
| Visa Electron                        | VISA_ELECTRON                   |  |
| Vpay                                 | VPAY                            |  |

**Category** Transaction details.

# vads\_payment\_certificate

**Description** This field is populated by the payment gateway if the authorization has been

successfully completed.

Output field, returned in the response (IPN and Return URL).

Format an40

**Category** Transaction details

### Description

Defines the type of payment: immediate or installment.

- For a single payment, the value must be set to SINGLE.
- For an installment payment with fixed amounts and dates, the value must be set to **MULTI**: followed by key=value pairs separated by the ";" character.

The parameters are:

- "first" indicates the amount of the first installment (populated in the smallest unit of the currency).
- "count" indicates the total number of installments.
- "period" indicates the number of days between 2 installments.

The field order associated with MULTI must be respected.

Note: the **MULTI** value is not available for SEPA payment.

• For an installment payment with a customized installment schedule, the value must be set to **MULTI\_EXT**: followed by the date=amount pairs separated by the ":" character.

The dates must not be in the past.

Note: the MULTI\_EXT value is not available for SEPA payment.

Using the MULTI\_EXT value requires a subscription to the **Advanced installment** payment option.

<u>Note</u>: The value of **vads\_capture\_delay** is not taken into account in the case of payment in installments **MULTI\_EXT**.

Input and output field, returned in the response (IPN and Return URL).

#### **Format**

enum

#### **Error code**

07

#### **Possible values**

- SINGLE
- MULTI:first= initial\_amount;count=installments\_nb ;period=interval\_in\_days
   Note: the MULTI value is not available for SEPA payment.
- MULTI\_EXT:date1=amount1;date2=amount2;date3=amount3

  Note: the MULTI\_EXT value is not available for SEPA payment.

### Example 1

**MULTI** allows to define an installment payment.

The amount of each installment corresponds to the total amount divided by the number of installments.

The amount of the first installment can be different, it can be specified in **first** parameter.

In case the remaining amount does not equal zero, it will be added up to the amount of the last installment.

#### Payment request:

- vads\_capture\_delay=2
- vads currency=978

- vads\_amount=20000
- vads\_payment\_config=MULTI:first=10000;count=4;period=30

#### Result:

A first payment of EUR 100.00 will be captured by the bank in 2 days (vads\_capture\_delay).

A second payment of EUR 33.33 will be made in 32 days (vads\_capture\_delay + period).

A third payment of EUR 33.33 will be made in 62 days.

A fourth payment of EUR 33.34 will be made in 92 days.

The total amount is EUR 200.00 (vads\_amount= 20000). The remaining amount has been added to the amount of the last installment.

This instruction allows to immediately create 4 payments with the same transaction number but different sequence numbers (vads\_sequence\_number).

### Example 2

**MULTI\_EXT** allows to define a customized installment schedule. You will be able to define the amount of each installment.

MULTI\_EXT : payment request:

- vads\_currency=978
- vads\_amount=19050
- vads\_payment\_config= MULTI\_EXT:20150601 =10000; 20150701 =4525; 20150808 =4525

#### Result:

The first payment of EUR 100.00 is scheduled for June 1st 2015.

The second payment of EUR 45.25 is scheduled for July 1st 2015.

The last payment of EUR 45.25 is scheduled for August 8th 2015.

### Note:

The total amount must be equal to the value of the **vads\_amount** field. The date of the last installment cannot be later than 12 months after the date when the form was submitted. If the last installment is scheduled later than the card expiry date, no installment will be registered and the buyer will be notified about this issue.

#### Category

Transaction details.

## vads\_payment\_error

Description

Error codes that may appear when a payment has been declined.

Output field, returned in the response (IPN and Return URL).

**Format** 

n..3

## **Possible values**

| Code | Message                                                                             |
|------|-------------------------------------------------------------------------------------|
| 1    | Transaction not found.                                                              |
| 2    | Transaction not found.                                                              |
| 3    | This action has not been authorized for a transaction with the {0} status.          |
| 4    | This transaction is not authorized in this context.                                 |
| 5    | This transaction already exists.                                                    |
| 6    | Invalid transaction amount.                                                         |
| 7    | This operation is no longer allowed for a transaction created on this date.         |
| 8    | The payment method exp. date does not allow to process this action.                 |
| 9    | Required security code.                                                             |
| 10   | The credit amount is higher than the initial amount.                                |
| 11   | The credit amount is higher than the initial amount.                                |
| 12   | Credit duplication (refund) is not authorized.                                      |
| 13   | A technical problem occurred. We are not able to process your request.              |
| 14   | A technical problem occurred. We are not able to process your request.              |
| 15   | A technical problem occurred. We are not able to process your request.              |
| 16   | A technical problem occurred. We are not able to process your request.              |
| 19   | Unknown currency.                                                                   |
| 20   | Invalid payment method.                                                             |
| 21   | No Merchant ID found for this payment. Please modify the data or contact your sales |
|      | contact in case of repeated failures.                                               |
| 22   | POS not found.                                                                      |
| 23   | Merchant ID (MID) unclear.                                                          |
| 24   | Merchant ID (MID) invalid.                                                          |
| 25   | A technical problem occurred. We are not able to process your request.              |
| 26   | Invalid card number                                                                 |
| 27   | Invalid card number.                                                                |
| 28   | Invalid card number.                                                                |
| 29   | Invalid card number.                                                                |
| 30   | Invalid card number (Luhn).                                                         |
| 31   | Invalid card number (length).                                                       |
| 32   | The card number does not match the selected payment method.                         |
| 33   | The card number does not match the selected payment method.                         |
| 34   | Card with unconditional authorization control failed.                               |
| 35   | E-carte bleue control failed.                                                       |
| 36   | The transaction has been refused by risk management.                                |
| 37   | Interruption not processed during the payment.                                      |
| 38   | A technical problem occurred. We are not able to process your request.              |

| Code | Message                                                                                                    |  |  |  |  |
|------|----------------------------------------------------------------------------------------------------|--|--|--|--|
| 39   | 3D Secure was declined for this transaction                                                                 |  |  |  |  |
| 40   | A technical problem occurred. We are not able to process your request.                                      |  |  |  |  |
| 41   | A technical problem occurred. We are not able to process your request.                                      |  |  |  |  |
| 42   | An internal problem occurred during the card number checking.                                               |  |  |  |  |
| 43   | An internal problem occurred during the card number checking.                                               |  |  |  |  |
| 44   | Unauthorized action for face-to-face transactions.                                                          |  |  |  |  |
| 45   | Invalid currency for this change.                                                                           |  |  |  |  |
| 46   | The amount exceeds the maximum authorized amount.                                                           |  |  |  |  |
| 47   | The requested capture date is later than the authorization validity date.                                   |  |  |  |  |
| 48   | The required change is not valid.                                                                           |  |  |  |  |
| 49   | Invalid definition of installment payment.                                                                  |  |  |  |  |
| 50   | Unknown POS.                                                                                                |  |  |  |  |
| 51   | Unknown exchange rate.                                                                                      |  |  |  |  |
| 52   | This Merchant ID (MID) was closed on {0}.                                                                   |  |  |  |  |
| 53   | The POS {0} was closed on {1}.                                                                              |  |  |  |  |
| 54   | This parameter that was rejected may include sensitive data {0}.                                            |  |  |  |  |
| 55   | A technical problem occurred. We are not able to process your request.                                      |  |  |  |  |
| 56   | The The amount is lower than the authorized minimum amount.                                                 |  |  |  |  |
| 57   | Error retrieving the alias.                                                                                 |  |  |  |  |
| 58   | The alias status is not compatible with this operation.                                                     |  |  |  |  |
| 59   | Error retrieving the alias.                                                                                 |  |  |  |  |
| 60   | This token already exists.                                                                                  |  |  |  |  |
| 61   | Invalid token.                                                                                              |  |  |  |  |
| 62   | Token creation failed.                                                                                      |  |  |  |  |
| 63   | This recurring payment already exists.                                                                      |  |  |  |  |
| 64   | This recurring payment is already terminated.                                                               |  |  |  |  |
| 65   | Invalid recurring payment.                                                                                  |  |  |  |  |
| 66   | The rule of recurring payment is not valid.                                                                 |  |  |  |  |
| 67   | Creation of the recurring payment declined.                                                                 |  |  |  |  |
| 68   | Cancellation rejected.                                                                                      |  |  |  |  |
| 69   | A technical problem occurred. We are not able to process your request.                                      |  |  |  |  |
| 70   | Invalid country code.                                                                                       |  |  |  |  |
| 71   | Invalid web service parameter.                                                                              |  |  |  |  |
| 72   | Authorization declined by Cofinoga.                                                                         |  |  |  |  |
| 73   | Authorization declined for EUR 1 (or information request about the CB network if the acquirer supports it). |  |  |  |  |
| 74   | Invalid payment configuration.                                                                              |  |  |  |  |
| 75   | The operation was declined by PayPal.                                                                       |  |  |  |  |
| 76   | The cardholder's name is absent.                                                                            |  |  |  |  |
| 77   | A technical problem occurred. We are not able to process your request.                                      |  |  |  |  |
| 78   | Transaction ID missing.                                                                                     |  |  |  |  |
| 79   | This transaction ID is already used.                                                                        |  |  |  |  |
| 80   | Transaction ID expired.                                                                                     |  |  |  |  |
| 81   | The content of the configuration theme is not valid.                                                        |  |  |  |  |
| 82   | Refund is not authorized for this Merchant ID (MID).                                                        |  |  |  |  |
| L    | , · · · · ·                                                                                                 |  |  |  |  |

| Code | Message                                                                                                    |  |  |  |  |
|------|----------------------------------------------------------------------------------------------------|--|--|--|--|
| 83   | Transaction amount outside the allowed values.                                                                           |  |  |  |  |
| 84   | Capture not authorized for transaction {0} with the order number {1} as it is not yet registered in a CNAB/Remessa file. |  |  |  |  |
| 85   | Commission absent upon boleto capture.                                                                                   |  |  |  |  |
| 86   | Capture(s) not authorized for transaction(s) {0} as it is not yet registered in a CNAB/Remessa file.                     |  |  |  |  |
| 87   | A technical problem occurred. We are not able to process your request.                                                   |  |  |  |  |
| 88   | Refund error: PayPal does not allow transaction refunds after 60 days.                                                   |  |  |  |  |
| 89   | The modification is not authorized.                                                                                      |  |  |  |  |
| 90   | An error occurred during the refund of this transaction.                                                                 |  |  |  |  |
| 91   | No payment options have been enabled for this MID.                                                                       |  |  |  |  |
| 92   | An error occurred while calculating the payment channel.                                                                 |  |  |  |  |
| 93   | An error occurred during buyer redirection to the page of payment finalization.                                          |  |  |  |  |
| 94   | A technical error occurred during the call to the RSP service.                                                           |  |  |  |  |
| 96   | An error occurred during the capture of this transaction.                                                                |  |  |  |  |
| 97   | The requested capture date is too far.                                                                                   |  |  |  |  |
| 98   | Invalid transaction date.                                                                                                |  |  |  |  |
| 99   | An error occurred while calculating the payment source.                                                                  |  |  |  |  |
| 100  | Failed commercial card verification.                                                                                     |  |  |  |  |
| 101  | Rejected as the first installment has been rejected.                                                                     |  |  |  |  |
| 103  | The transaction status could not be synchronized with the external system.                                               |  |  |  |  |
| 104  | An error occurred during the capture of this transaction.                                                                |  |  |  |  |
| 105  | 3D Secure - Invalid signature of the authentication message (Pares).                                                     |  |  |  |  |
| 106  | Unsupported currency on this Merchant ID (MID) and/or shop.                                                              |  |  |  |  |
| 107  | The payment method associated with the token is no longer valid.                                                         |  |  |  |  |
| 108  | A technical problem occurred. We are not able to process your request.                                                   |  |  |  |  |
| 109  | Timeout during buyer redirection.                                                                                        |  |  |  |  |
| 110  | Payment method not supported by the Merchant ID (MID).                                                                   |  |  |  |  |
| 111  | Refusal of transactions without Liability shift.                                                                         |  |  |  |  |
| 112  | Cancellation is not authorized.                                                                                          |  |  |  |  |
| 113  | Duplication is not authorized.                                                                                           |  |  |  |  |
| 115  | Refund is not authorized.                                                                                                |  |  |  |  |
| 116  | Manual payment not authorized for this payment method.                                                                   |  |  |  |  |
| 118  | Payment in installments not authorized for this payment method.                                                          |  |  |  |  |
| 119  | The submitted date is invalid.                                                                                           |  |  |  |  |
| 120  | The initial transaction option is not applicable.                                                                        |  |  |  |  |
| 124  | Inactive payment method.                                                                                                 |  |  |  |  |
| 125  | Payment refused by the acquirer.                                                                                         |  |  |  |  |
| 126  | This action is not possible because the sequence of payment is not completed.                                            |  |  |  |  |
| 128  | Invalid payment method.                                                                                                  |  |  |  |  |
| 129  | Invalid PIN code.                                                                                                    |  |  |  |  |
| 130  | Out of credit.                                                                                                    |  |  |  |  |
| 131  | Insufficient balance.                                                                                                    |  |  |  |  |
| 136  | The derivative transactions have been refused without for the initial transaction.                                       |  |  |  |  |
| 137  | Duplicate transaction.                                                                                                   |  |  |  |  |

| Code       | Message                                                                                                    |  |  |  |  |
|------------|----------------------------------------------------------------------------------------------------|--|--|--|--|
| 138        | Partial refund is impossible for this transaction.                                                                                                    |  |  |  |  |
| 139        | Refund rejected.                                                                                                    |  |  |  |  |
| 140        | Due to a technical problem, we are unable to process your request.                                                                                                    |  |  |  |  |
| 141        | The risk analyzer rejected this transaction.                                                                                                    |  |  |  |  |
| 142        | The used payment method is not valid for the requested payment mode.                                                                                                    |  |  |  |  |
| 143        | A technical problem occurred. We are not able to process your request.                                                                                                    |  |  |  |  |
| 144        | A transaction in production mode has been marked as in test mode by the acquirer.                                                                                                    |  |  |  |  |
| 145        | A transaction in test mode has been marked as in production mode by the acquirer.                                                                                                    |  |  |  |  |
| 146        | Invalid SMS code.                                                                                                    |  |  |  |  |
| 147        | The risk assessment module asked for this transaction refusal.                                                                                                    |  |  |  |  |
| 148        | No compatible MIDs found.                                                                                                    |  |  |  |  |
| 149        | The payment session has expired (the Buyer has been redirected to the ACS and has not finalized the 3D Secure authentication).                                                                                                    |  |  |  |  |
| 150        | No compatible MIDs found.                                                                                                    |  |  |  |  |
| 151        | A Facily Pay transaction cannot be canceled/modified/refunded between 11.30 p.m. and 5.30 a.m.                                                                                                    |  |  |  |  |
| 152        | A technical problem occurred. We are not able to process your request.                                                                                                    |  |  |  |  |
| 153        | A technical error occurred during the call to the Banque Accord service.                                                                                                    |  |  |  |  |
| 155        | The Facily Pay transaction could not be canceled/edited/refunded: the transaction status does not allow to perform the requested action. Reminder regarding a Facily Pay transaction: a refund must be made within two days after the capture, the delay between two refunds is one day, a partial refund is limited to 20 days, a full refund is limited to 6 months. |  |  |  |  |
| 156        | Operation not supported.                                                                                                    |  |  |  |  |
| 158        | A technical problem occurred. We are not able to process your request.                                                                                                    |  |  |  |  |
| 159        | The amount is lower than the authorized minimum amount (minimum={0} {1}).                                                                                                    |  |  |  |  |
| 160        | It is impossible to refund the transaction {0} as it has been subject to chargeback.                                                                                                    |  |  |  |  |
| 161        | The modification failed because the chosen payment option is not available.                                                                                                    |  |  |  |  |
| 162        | The modification failed because the chosen payment option is no longer valid.                                                                                                    |  |  |  |  |
| 163        | The modification failed because the chosen payment option does not exist.                                                                                                    |  |  |  |  |
| 164        | Invalid payment option.                                                                                                    |  |  |  |  |
| 165        | The ID type is present, but its number is absent.                                                                                                    |  |  |  |  |
| 166        | The ID number is present, but its type is absent.                                                                                                    |  |  |  |  |
| 167<br>168 | The ID type is unknown.  The ID number is invalid.                                                                                                    |  |  |  |  |
| 169        | The specific data that must be transmitted to the acquirer is invalid.                                                                                                    |  |  |  |  |
| 170        | Deferred payment is not authorized.                                                                                                    |  |  |  |  |
| 171        | The number of months for the deferred payment is not authorized.                                                                                                    |  |  |  |  |
| 172        | The selected payment process is invalid.                                                                                                    |  |  |  |  |
| 173        | Error within the Express Checkout PayPal service.                                                                                                    |  |  |  |  |
| 174        | Card issuer unavailable.                                                                                                    |  |  |  |  |
| 175        | Cancellation impossible, please try a refund.                                                                                                    |  |  |  |  |
| 176        | Refund impossible, please try a cancellation.                                                                                                    |  |  |  |  |
| 177        | No response to the authorization request was received within the fixed time-frame.                                                                                                    |  |  |  |  |
| 178        | Cancellation impossible, the transaction has already been canceled.                                                                                                    |  |  |  |  |
| L          |                                                                                                    |  |  |  |  |

| Code | Message                                                                                                    |  |  |  |  |
|------|----------------------------------------------------------------------------------------------------|--|--|--|--|
| 179  | The transaction status is unknown.                                                                                                    |  |  |  |  |
| 182  | The customer's national identifier is absent.                                                                                                    |  |  |  |  |
| 183  | The format of the customer's national identifier is incorrect.                                                                                                    |  |  |  |  |
| 184  | The e-mail is absent.                                                                                                    |  |  |  |  |
| 186  | The minimum authorized amount cannot make up less than 80% of the initial amount.                                                                                                    |  |  |  |  |
| 187  | In order to refund the transaction, please contact RBM at solicitudes@rbm.com.co.                                                                                                    |  |  |  |  |
| 188  | In order to refund the transaction, please contact Credibanco at atrecom@credibanco.com.                                                                                                    |  |  |  |  |
| 189  | In order to refund the transaction, please contact Davivienda at wemedellin@davivienda.com.                                                                                                    |  |  |  |  |
| 190  | The reason for refusal does not allow transaction duplication.                                                                                                    |  |  |  |  |
| 191  | The billing address is absent or incomplete.                                                                                                    |  |  |  |  |
| 192  | Manual capture is not allowed for this type of contract.                                                                                                    |  |  |  |  |
| 193  | Amplification refused by the issuer. This amplification authorization refusal does not affect the initial authorization, which is still valid.                                                                               |  |  |  |  |
| 194  | Credit is not allowed for this transaction type.                                                                                                    |  |  |  |  |
| 195  | The amount eligible in TRD is invalid.                                                                                                    |  |  |  |  |
| 196  | The amount eligible in TRD is negative.                                                                                                    |  |  |  |  |
| 197  | The amount eligible in TRD is greater than the order amount.                                                                                                    |  |  |  |  |
| 198  | The data transmitted to the CONECS network in the vads_acquirer_transient_data field does not contain the eligibleAmount key.                                                                                                |  |  |  |  |
| 199  | The amount eligible in TRD is lower than €1.50.                                                                                                    |  |  |  |  |
| 200  | The specific data that must be transmitted to the acquirer is invalid.                                                                                                    |  |  |  |  |
| 201  | The Buyer's name is absent or incomplete.                                                                                                    |  |  |  |  |
| 202  | Payment token canceled.                                                                                                    |  |  |  |  |
| 203  | Payment method verification rejected.                                                                                                    |  |  |  |  |
| 204  | An error occurred during the cancellation of this transaction.                                                                                                    |  |  |  |  |
| 205  | 3D Secure - cannot reach DS or ACS.                                                                                                    |  |  |  |  |
| 206  | 3D Secure - A technical error occurred during the process. For more details, see the <i>Transaction with failed 3D Secure authentication</i> article via the <i>Retrieving the cardholder authentication result</i> chapter. |  |  |  |  |
| 207  | 3D Secure - Refusal of the authentication by the issuer. For more details, see the<br>Transaction with failed 3D Secure authentication article via the Retrieving the cardholder<br>authentication result chapter.           |  |  |  |  |
| 208  | 3D Secure - Refusal as authentication by the issuer is impossible.                                                                                                    |  |  |  |  |
| 210  | Duplication of verification type transactions forbidden.                                                                                                    |  |  |  |  |
| 211  | In order to refund the transaction, please contact Tuya.                                                                                                    |  |  |  |  |
| 212  | In order to refund the transaction, please contact BigPass Edenred Colombia at sercliente-co@edenred.com.                                                                                                    |  |  |  |  |
| 213  | 3D Secure - Session altered by the ACS.                                                                                                    |  |  |  |  |
| 214  | The card number is not eligible for this payment.                                                                                                    |  |  |  |  |
| 215  | Internal error acquirer on the acquirer's side.                                                                                                    |  |  |  |  |
| 216  | Expired OTP code.                                                                                                    |  |  |  |  |
| 217  | Invalid OTP code.                                                                                                    |  |  |  |  |
| 218  | Invalid data transmitted to the authentication validation service.                                                                                                    |  |  |  |  |
| 219  | A technical error occurred during the authentication.                                                                                                    |  |  |  |  |

| Code | Message                                                                      |  |  |
|------|------------------------------------------------------------------------------|--|--|
| 220  | An internal error occurred during the authentication.                        |  |  |
| 221  | The address is required following the entry of an IBAN outside the EEA zone. |  |  |
| 222  | The authentication has been canceled.                                        |  |  |
| 223  | The selected token cannot be used by the Visanet network.                    |  |  |
| 224  | Unknown cardholder                                                           |  |  |
| 225  | The data received from the wallet is not consistent.                         |  |  |
| 226  | Unable to access the wallet.                                                 |  |  |
| 227  | Authentication impossible.                                                   |  |  |

**Category** Technical information.

# vads\_payment\_option\_code

**Description** Code of the used payment option.

Input and output field, returned in the response (IPN and Return URL).

Format an..5
Error code 103

**Category** Transaction details

## Description

Details of performed transactions.

Output field, returned in the response (IPN and Return URL).

### **Format**

json

vads\_payment\_seq (json format) describes the split payment sequence. It
contains:

- "trans\_id": transaction identifier used for the entire payment sequence.
- "transaction": transaction table of the sequence. It contains:

| Field name        | Description                                                                                                    |                                                                                              |  |
|-------------------|----------------------------------------------------------------------------------------------------|----------------------------------------------------------------------------------------------|--|
| amount            | Amount of the payment sequence.                                                                                                    |                                                                                              |  |
| operation_type    | Debit transaction.                                                                                                    |                                                                                              |  |
| auth_number       | Authorization number.                                                                                                    |                                                                                              |  |
|                   | Will not be returned if not applicable to the used payment                                                                                                    |                                                                                              |  |
|                   | method.                                                                                                    |                                                                                              |  |
|                   | Example: 94947                                                                                                    |                                                                                              |  |
| auth_result       |                                                                                                    | the authorization request.                                                                   |  |
| capture_delay     | Delay before th                                                                                                    | e capture (in days).                                                                         |  |
|                   | For a payment by card, this parameter is the requested capture date (ISO 8601 format). If not sent in the payment form, the value defined in the Merchant Back Office will be used. |                                                                                              |  |
| card_brand        | Used payment i                                                                                                    | method.                                                                                      |  |
|                   |                                                                                                    | by card (e.g. CB or Visa or MasterCard co-                                                   |  |
|                   |                                                                                                    | ds), this parameter is set to "CB".                                                          |  |
|                   | _                                                                                                    | nt Gateway Implementation Guide available in Immentation archive to see the complete list of |  |
|                   | card types.                                                                                                    |                                                                                              |  |
| card_number       | Payment method number.                                                                                                    |                                                                                              |  |
| expiry_month      | Expiry month of the payment method.                                                                                                    |                                                                                              |  |
| expiry_year       | Expiry year of the payment method.                                                                                                    |                                                                                              |  |
| payment_certific  | Payment certificate.                                                                                                    |                                                                                              |  |
| contract_used     | Contract used for the payment.                                                                                                    |                                                                                              |  |
| identifier        | Unique identifier (token) associated with a payment method.                                                                                                    |                                                                                              |  |
| identifier_status |                                                                                                    |                                                                                              |  |
|                   | update.                                                                                                    |                                                                                              |  |
|                   | Possible values:                                                                                                    |                                                                                              |  |
|                   | Value                                                                                                    | Description                                                                                  |  |
|                   | CREATED                                                                                                    | The authorization request has been                                                           |  |
|                   |                                                                                                    | accepted. The taken (or LIMP for SERA navment) has                                           |  |
|                   |                                                                                                    | The token (or UMR for SEPA payment) has been successfully created.                           |  |
|                   | NOT_CREATED                                                                                                    | The authorization request has been                                                           |  |
|                   | _                                                                                                    | declined.                                                                                    |  |
|                   |                                                                                                    | The token (or UMR for SEPA payment) has                                                      |  |
|                   |                                                                                                    | not been created, and therefore cannot be                                                    |  |
|                   |                                                                                                    | viewed in the Merchant Back Office.                                                          |  |

| Field name      | Description                                                                                                    |                                                                                                    |                                                                                                    |  |
|-----------------|----------------------------------------------------------------------------------------------------|----------------------------------------------------------------------------------------------------|----------------------------------------------------------------------------------------------------|--|
|                 | Value                                                                                                    |                                                                                                    | Description                                                                                                    |  |
|                 | UPDA <sup>-</sup>                                                                                                    | TED                                                                                                    | The token (or UMR for SEPA payment) has been successfully updated.                                                                                                    |  |
|                 | NOT_                                                                                                    | UPDATE                                                                                                    | The token (or UMR for SEPA payment) has not been updated.                                                                                                    |  |
|                 | ABAN                                                                                                    | DONED                                                                                                    | The action has been abandoned by the buyer (debtor). The token (or UMR for SEPA payment) has not been created, and therefore cannot be viewed in the Merchant Back Office. |  |
| presentation_da |                                                                                                    | •                                                                                                    | by card, this parameter is the requested SO 8601 format).                                                                                                    |  |
| trans_id        | Transa                                                                                                    | ction nur                                                                                                    | mber.                                                                                                    |  |
| ext_trans_id    | This fie                                                                                                    | ld is not                                                                                                    | sent for credit card payments.                                                                                                    |  |
| trans_uuid      | Unique reference generated by the payment gateway after the creation of a payment transaction.  Guarantees that each transaction is unique. |                                                                                                    |                                                                                                    |  |
| extra_result    | Numer                                                                                                    | ic code c                                                                                                    | of the risk assessment result.                                                                                                    |  |
|                 |                                                                                                    | Code Description  Empty No verification completed.  OO All the verification processes have been successfully completed. |                                                                                                    |  |
|                 | 02                                                                                                    | Credit ca                                                                                                    | ard velocity exceeded.                                                                                                    |  |
|                 | 03                                                                                                    | The card is on the Merchant's greylist.                                                                                 |                                                                                                    |  |
|                 | 04                                                                                                    | The country of origin of the card is on the Merchant's greylist.                                                        |                                                                                                    |  |
|                 | 05                                                                                                    | The IP a                                                                                                    | ddress is on the Merchant's greylist.                                                                                                    |  |
|                 | 06                                                                                                    | The BIN                                                                                                    | code is on the Merchant's greylist.                                                                                                    |  |
|                 | 07                                                                                                    | Detection                                                                                                    | on of an e-carte bleue.                                                                                                    |  |
|                 | 08                                                                                                    | Detection                                                                                                    | on of a national commercial card.                                                                                                    |  |
|                 | 09                                                                                                    | Detection                                                                                                    | on of a foreign commercial card.                                                                                                    |  |
|                 | 14                                                                                                    | Detection of a card that requires systematic authorization.                                                             |                                                                                                    |  |
|                 | 20                                                                                                    | Relevance verification: countries do not match (country IP address, card country, buyer's country).                     |                                                                                                    |  |
|                 | 30                                                                                                    | The country of the this IP address is on the greylist.                                                                  |                                                                                                    |  |
|                 | 99                                                                                                    |                                                                                                    | al issue encountered by the server during a rification process.                                                                                                    |  |
| sequence_numb   | nce_numb Sequence number.                                                                                                    |                                                                                                    |                                                                                                    |  |
| trans_status    |                                                                                                    |                                                                                                    | ansaction.                                                                                                    |  |

Table 1: JSON object content

 $\underline{\text{Note}} :$  canceled transactions also appear in the table (information provided in the JSON trans\_status parameter).

# **Category** Transaction details.

## vads\_payment\_src

Description

Allows to define the entry mode of payment method details.

Input and output field, returned in the response (IPN and Return URL).

**Format** 

enum

**Error code** 

60

### **Possible values**

| Value            | Description                                                                                                    |
|------------------|----------------------------------------------------------------------------------------------------|
| EC               | E-commerce: Data entry on the payment page by the cardholder.                                                                                                    |
| мото             | MAIL OR TELEPHONE ORDER: Entry made by an operator. Payment method details are transmitted by post or by e-mail.                                                                    |
| СС               | Call center: Entry made by a call center operator.                                                                                                    |
| OTHER            | Another sales channel. Returned output value for payments made via the Merchant Back Office, payments by file, recurring payments, proximity payments, refunds via the Shopify CMS. |
| Missing or empty | The payment is made in e-commerce (EC) mode.                                                                                                    |

Only the EC value allows to create a transaction with 3D Secure.

The other values must only be used for distance sales, where 3D Secure is not applicable.

#### Category

Transaction details.

## vads\_pays\_ip

Description

Buyer's country code and the IP address in the ISO 3166 format.

Output field, returned in the response (IPN and Return URL).

**Format** 

a2

Category

Buyer details.

### ■ vads\_presentation\_date

### Description

• Date and time in UTC format of requested capture in the bank, in YYYYMMDDHHMMSS format.

or

 Date and time in UTC format of an installment requested as part of the SEPA direct debit.

Output field, returned in the response (IPN and Return URL).

**Format** 

n14

Category

Transaction details.

### vads\_pretax\_amount

Description

Allows to define the **pre-tax** amount of the whole order.

The value must be specified in the smallest currency unit (cents for euro).

Output field, returned in the response (IPN and Return URL).

Format n..12

**Category** Order details.

## ■ vads\_product\_amountN

**Description** Allows to define the amount of each item in the cart.

N corresponds to the reference of the article (0 for the first item, 1 for the second

item, etc.).

The amount is expressed in the smallest currency unit

The payment form will be rejected in the following cases:

• a negative amount [vads\_product\_amountN=-100],

an amount with decimals or points [vads\_product\_amountN=100.50]

Input field.

Format n..12 Error code 102

**Category** Order details.

## vads\_product\_ext\_idN

**Description** Corresponds to the product barcode on the merchant's website.

N corresponds to the reference of the article (0 for the first item, 1 for the second

item, etc.).

Field transmitted to the Konduto fraud analyzer.

Input field.

Format an..100

Error code 120

**Category** Order details.

## vads\_product\_labelN

## Description

Allows to define the label of each item in the cart.

N corresponds to the reference of the article (0 for the first item, 1 for the second item, etc.).

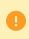

Depending on the payment method, certain restrictions can change the format. Please see the technical documentation specific to the payment method for more details.

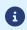

For Oney payments, the field is mandatory and the format is an..127.

Input field.

Format ans..255

Error code 97

**Category** Order details.

# vads\_product\_qtyN

**Description** Allows to define the quantity of each item in the cart.

N is an integer that corresponds to the index of the item (0 for the first item, 1 for

the second item, etc.).

Input field.

Format n..12 Error code 101

**Category** Order details.

## vads\_product\_refN

**Description** Allows to define the reference of each item in the cart.

N corresponds to the reference of the article (0 for the first item, 1 for the second

item, etc.).

Input field.

Format an..64
Error code 100

**Category** Order details.

## vads\_product\_typeN

Description

Allows to define the type of each item in the cart.

N corresponds to the reference of the article (0 for the first item, 1 for the second item, etc.).

Input field.

**Format** 

enum

**Error code** 

98

### **Possible values**

| Value                    | Description                 |
|--------------------------|-----------------------------|
| FOOD_AND_GROCERY         | Food and grocery            |
| AUTOMOTIVE               | Cars / Moto                 |
| ENTERTAINMENT            | Entertainment / Culture     |
| HOME_AND_GARDEN          | Home / Gardening            |
| HOME_APPLIANCE           | Household appliances        |
| AUCTION_AND_GROUP_BUYING | Auctions / Group purchasing |
| FLOWERS_AND_GIFTS        | Flowers / Presents          |
| COMPUTER_AND_SOFTWARE    | Computers / Software        |
| HEALTH_AND_BEAUTY        | Health / Beauty             |
| SERVICE_FOR_INDIVIDUAL   | Services for individuals    |
| SERVICE_FOR_BUSINESS     | Services for companies      |
| SPORTS                   | Sports                      |
| CLOTHING_AND_ACCESSORIES | Clothes / Accessories       |
| TRAVEL                   | Travel                      |
| HOME_AUDIO_PHOTO_VIDEO   | Audio / Photo / Video       |
| TELEPHONY                | Telephony                   |

### Category

Transaction details.

## vads\_product\_vatN

## Description

Allows to define the tax for each item in the cart.

N corresponds to the reference of the article (0 for the first item, 1 for the second item, etc.).

Input field.

**Format** 

n..12

**Error code** 

203

## **Possible values**

## • An integer without a decimal separator

To display an amount in cents applied to the product in question.

E.g.: 4525 for EUR 45.25

## A decimal number lower than 100

To display a percentage applied to the payment amount for the product in question with maximum 4 digits after the decimal point.

Examples: 20.0 or 19.6532

### Notes:

• The decimal separator is mandatory for displaying a percentage.

• The decimal separator is represented by the "." symbol.

**Category** Order details.

## vads\_proof\_of\_id\_number

**Description** Field reserved to the entry of the buyer's ID number on the payment page.

The format depends on the ID type and allows 7 to 13 characters, digits, letters

and/or points.

In Latin America, this parameter is required for DECIDIR.

Input field.

Format an..13 Error code 129

**Category** Buyer details.

## vads\_proof\_of\_id\_type

**Description** Field reserved for Latin America.

This field allows to pre-fill the buyer's ID type that is required for the payment.

The value to transmit depends on the acquirer.

Input field.

enum

Format

**Possible values** 

| Country   | Value   | Description                            |
|-----------|---------|----------------------------------------|
| Argentina | DNI     | Documento Nacional de Identidad        |
| Brasil    | CNPJ    | Cadastro Nacional da Pessoa Jurídica   |
|           | CPF     | Cadastro de Pessoas Físicas            |
| Colombia  | СС      | Cédula de Ciudadania                   |
|           | TI      | Tarjeta de Identidad                   |
|           | CE      | Cédula de Extranjeria                  |
|           | NI      | Número de Identificación Tributaria    |
|           | PS      | Pasaporte                              |
|           | RN      | Registro Civil de Nacimiento           |
|           | DE      | Documenta de Identificacion Extranjero |
|           | TE      | Tarjeta de Extranjeria                 |
| Peru      | DNI_PER | Documento National de Identidad        |
|           | PAR     | Partida de Nacimiento                  |
|           | PAS     | Pasaporte                              |
|           | LMI     | Libreta Militar                        |
|           | NAN     | Otro                                   |

Error code 128

**Category** Buyer details.

## vads\_recurrence\_number

**Description** Recurrence number of the subscription

Output field, returned in the response (IPN and Return URL).

Format n..2

**Category** Subscription details.

## vads\_recurrence\_status

## Description

Recurring payment status.

Appears only if the requested action concerns creating or updating a recurring payment (REGISTER\_SUBSCRIBE, SUBSCRIBE, REGISTER\_PAY\_SUBSCRIBE, REGISTER\_UPDATE\_PAY).

Output field, returned in the response (IPN and Return URL).

#### **Format**

string

### **Possible values**

| Value       | Description                                                                                                    |
|-------------|----------------------------------------------------------------------------------------------------|
| CREATED     | The recurring payment has been successfully created.  The recurring payment details are visible in the Merchant Back Office.                                                         |
| NOT_CREATED | The recurring payment has not been created and cannot be viewed in the Merchant Back Office.                                                                                         |
| ABANDONED   | The request for creating a recurring payment has been abandoned by the buyer (debtor).  The recurring payment has not been created and cannot be viewed in the Merchant Back Office. |

## Category

Information about the subscription.

## vads\_redirect\_error\_message

**Description** Allows to define the message that will appear before automatic redirection to the

merchant website if the payment has been declined.

Input field.

Format ans..255

Error code 37

**Category** Redirection to the merchant website.

## ■ vads redirect error timeout

**Description** Allows to define a delay in seconds before an automatic redirection to the merchant

website at the end of a declined payment.

The value of the field is between **0** and **300** s.

After this delay, the buyer will be redirected to the URL populated in the vads\_url\_refused field. If the parameter is not populated, the buyer will be redirected to the return URL entered in the vads\_url\_return field or to the return URL entered in the Merchant Back Office. If the return URL is not set, the buyer will be redirected to the merchant website.

Input field.

Format n..3

Error code 36

**Category** Redirection to the merchant website.

## vads\_redirect\_success\_message

**Description** Allows to specify the message that will appear upon automatic redirection to the

merchant website.

Input field.

Format ans..255

Error code 35

**Category** Redirection to the merchant website.

### ■ vads redirect success timeout

### Description

Allows to define a delay in seconds before an automatic redirection to the merchant website at the end of an accepted payment.

Its value is between 0 and 300s.

After this delay, the buyer will be redirected to the URL populated in the vads\_url\_success field. If the parameter is not populated, the buyer will be redirected to the return URL entered in the vads\_url\_return field or to the return URL entered in the Merchant Back Office. If the return URL is not set, the buyer will be redirected to the merchant website.

Input field.

Format n..3

Error code 34

**Category** Redirection to the merchant website.

#### ■ vads requestor

### Description

Allows to modify the value of the "Aceite" field for a Boleto Bancario.

The Aceite field can have two values:

• N (= No)

Default value

The boleto has been generated without an official authorization of the buyer by means of a signed document.

• **S** (= Yes)

The buyer's authorization is mandatory as the signed document will serve as evidence of debt.

Input and output field, returned in the response (IPN and Return URL).

#### Format enum

### Possible values

BANK

Means that the **S** (= Yes) value will be applied in the **Aceite** field.

MERCHANT

Means that the **N** (= No) value will be applied in the **Aceite** field.

| Category | Transaction details. |
|----------|----------------------|
|          |                      |
|          |                      |
|          |                      |
|          |                      |
|          |                      |
|          |                      |
|          |                      |
|          |                      |
|          |                      |
|          |                      |
|          |                      |
|          |                      |
|          |                      |
|          |                      |
|          |                      |
|          |                      |
|          |                      |
|          |                      |
|          |                      |
|          |                      |
|          |                      |
|          |                      |
|          |                      |
|          |                      |
|          |                      |
|          |                      |
|          |                      |
|          |                      |
|          |                      |
|          |                      |
|          |                      |
|          |                      |
|          |                      |
|          |                      |
|          |                      |
|          |                      |
|          |                      |
|          |                      |
|          |                      |
|          |                      |
|          |                      |
|          |                      |

## vads\_result

Description

Return code of the requested action.

Output field, returned in the response (IPN and Return URL).

**Format** 

n2

**Possible values** 

| Value | Description                                                                           |
|-------|---------------------------------------------------------------------------------------|
| 00    | Action successfully completed.                                                        |
| 05    | Action rejected.                                                                      |
| 17    | Action canceled by the buyer.                                                         |
| 30    | Request format error. To be associated with the value of the vads_extra_result field. |
| 96    | Technical error.                                                                      |

Category

Technical information.

## vads\_return\_mode

Description

Allows to specify the data transmission method used while returning to the merchant website.

Input field.

**Format** 

enum

**Error code** 

48

### **Possible values**

| Field name       | Value                              | Description                                                                                                    |
|------------------|------------------------------------|----------------------------------------------------------------------------------------------------|
| vads_return_mode | absent,<br>empty or<br><b>NONE</b> | No parameters will be transmitted to the Return URL.                                                                                                    |
|                  | GET                                | The return fields will be transmitted to the return URL in an HTTP GET form (in the "query string").                                                                                                    |
|                  | POST                               | The return fields will be transmitted to the return URL in an HTTP POST form. If the return to the shop in done from an environment <b>other than https</b> , a security pop-up message will be displayed to the buyer. |

Category

Redirection to the merchant website.

## vads\_risk\_analysis\_result

Description

Returns the result of the risk management process performed by an external system

(Konduto, ClearSale, Cybersource, NOTO, etc.).

Output field, returned in the response (IPN and Return URL).

Format

ans

### **Possible values**

| Values common to all risk analyzers |                                                                                                    |
|-------------------------------------|----------------------------------------------------------------------------------------------------|
| INVALID_CREDENCIAL                  | Configuration problem of the risk management contract.                                                     |
| COMUNICATION_PROBLEM                | Impossible to connect to the risk analyzer.                                                                |
| DATA_PROCESSING_PROBLEM             | Problem occurred when processing the data being transmitted or the response of the risk management system. |
| MISSING_MANDATORY_ORDER_INFO        | Order details are missing.                                                                                 |
| MISSING_MANDATORY_SHIPPING_INFO     | Shipping details are missing.                                                                              |
| MISSING_MANDATORY_SHIPPING_ADDRI    | Shipping address details are missing.                                                                      |
| MISSING_MANDATORY_BILLING_INFO      | Billing details are missing.                                                                               |
| MISSING_MANDATORY_BILLING_ADDRES    | Billing address details are missing.                                                                       |
| MISSING_MANDATORY_CARD_INFO         | Payment method details are missing.                                                                        |
| MISSING_MANDATORY_CUSTOMER_INFO     | Buyer details are missing.                                                                                 |

| Values return | ed by ClearSale                                                                                                    |
|---------------|----------------------------------------------------------------------------------------------------|
| APA           | The transaction is automatically approved according to the defined parameters.                                                           |
| APM           | The transaction is manually approved by an analyst.                                                                                      |
| RPM           | The order is reproved due to missing information related to the buyer in conformity with the policy in force.                            |
| AMA           | Waiting for manual analysis. The order is waiting to be analyzed.                                                                        |
| ERR           | Error                                                                                                    |
| NVO           | New order. Waiting to be processed and classified.                                                                                       |
| SUS           | Order manually suspended. The order is suspended for suspected fraud.                                                                    |
| CAN           | Order is canceled. The order has been canceled by the buyer.                                                                             |
| FRD           | Fraud confirmed by the credit card operator or the cardholder.                                                                           |
| RPA           | Order automatically declined. The order has been automatically declined in accordance with the parameters of the external risk analyzer. |
| RPP           | Order automatically declined. The order is reproved based on the customer or ClearSale policy.                                           |

**Category** Transaction details.

## vads\_risk\_assessment\_result

## Description

Returns the list of actions performed on the transaction, following the activation of the advanced risk assessment activated in the Merchant Back Office.

When triggering multiple rules, the **vads\_risk\_assessment\_result** field will consist of multiple keywords separated by a ";".

## Example:

vads\_risk\_assessment\_result="ENABLE\_3DS;MANUAL\_VALIDATION"

Output field, returned in the response (IPN and Return URL).

#### **Format**

ans

## **Possible values**

| Values                 | Description                                                                                                    |  |
|------------------------|----------------------------------------------------------------------------------------------------|--|
| ENABLE_3DS             | The risk module has requested an authentication with cardholder interaction (challenge).                                                                                                    |  |
| DISABLE_3DS            | The risk module has requested an authentication without cardholder interaction (frictionless).                                                                                                    |  |
| NO_PREFERENCE          | The risk module has requested 3DS authentication. The choice of the preference is transferred to the card issuer.                                                                                                  |  |
| NO_CHALLENGE_REQUESTED | The risk module has requested an authentication without cardholder interaction (frictionless).                                                                                                    |  |
| CHALLENGE_REQUESTED    | The risk module has requested an authentication with cardholder interaction (challenge).                                                                                                    |  |
| CHALLENGE_MANDATE      | The risk module has requested an authentication with cardholder interaction (challenge for regulatory reasons) for regulatory reasons.                                                                             |  |
| MANUAL_VALIDATION      | The transaction has been created via manual validation.  The payment capture is temporarily blocked to allow the merchant to perform all the desired verification processes.                                       |  |
| REFUSE                 | The transaction is refused.                                                                                                    |  |
| RUN_RISK_ANALYSIS      | Call to an external risk analyzer if the Merchant has a contract. See the description of the TransactionDetails.FraudManagement.RiskAnalysis object to identify the list of possible values and their description. |  |
| INFORM                 | A warning message appears. The Merchant is notified that a potential problem has been identified. The Merchant is informed via one or several notification center rules (IPN, e-mail or SMS).                      |  |

## Category

Transaction details

## vads\_risk\_control

Description

Allows to define the result of the risk management process.

Output field, returned in the response (IPN and Return URL).

**Format** 

control1=result1;control2=result2

**Possible values** 

| Value                  | Description                                                                                                    |
|------------------------|----------------------------------------------------------------------------------------------------|
| CARD_FRAUD             | Verifies whether the cardholder's card number is on the card greylist.                                                           |
| SUSPECT_COUNTRY        | Verifies whether the cardholder's card number is on the list of forbidden countries.                                             |
| IP_FRAUD               | Verifies whether the cardholder's IP address is on the IP greylist.                                                              |
| CREDIT_LIMIT           | Verifies the purchase frequency and amounts for the same card number, or the maximum amount of an order.                         |
| BIN_FRAUD              | Verifies whether the BIN code of the card is on the greylist for BIN codes.                                                      |
| ЕСВ                    | Verifies whether the buyer's card is an "e-carte bleue".                                                                         |
| COMMERCIAL_CARD        | Verifies whether the buyer's card is a corporate credit card.                                                                    |
| SYSTEMATIC_AUTO        | Verifies whether the buyer's card is a MAESTRO or VISA ELECTRON credit card.                                                     |
| INCONSISTENT_COUNTRIES | Verifies whether the country of the IP address, the country of the payment card and the country of residence of the buyer match. |
| NON_WARRANTY_PAYMENT   | Verifies the liability shift of the transaction.                                                                                 |
| SUSPECT_IP_COUNTRY     | Verifies whether the cardholder's country, identified by his/her IP address, is on the list of forbidden countries.              |

The possible values for **result** are:

| Value   | Description                  |
|---------|------------------------------|
| ОК      | ОК                           |
| WARNING | Informational control failed |
| ERROR   | Blocking control failed      |

Category

Transaction details

## vads\_sequence\_number

## Description

Transaction sequence number.

<u>Case of single payment (vads\_payment\_config=SINGLE)</u>

vads\_sequence\_number is populated with 1 in case of single payment.

However, if the merchant has authorized several payment attempts after a rejected payment, the sequence number will be incremented upon each new attempt.

The number of additional attempts after a rejected payment can be configured via the Merchant Back Office (menu **Settings** > **Shop** > **Configuration**).

#### If vads\_payment\_config = SINGLE:

| vads_url_check_src | vads_sequence_nu | Description                         |  |
|--------------------|------------------|-------------------------------------|--|
| PAY                | 1                | Payment made in 1 attempt           |  |
|                    | 2                | Payment made in 2 attempts          |  |
|                    | 3                | Payment made in 3 attempts          |  |
| BATCH_AUTO         | 1                | Deferred payment made in 1 attempt  |  |
|                    | 2                | Deferred payment made in 2 attempts |  |
|                    | 3                | Deferred payment made in 3 attempts |  |

### Case of installment payment (vads\_payment\_config=MULTI)

With the application of Soft Decline, the **vads\_sequence\_number** field no longer allows to easily identify the first installment of a payment in installments.

To identify the first payment of a series, view the description of the **vads\_occurrence\_type** field.

### Case of a cascading payment (vads\_card\_brand=MULTI)

In case of a cascading payment (the cart items are paid with several payment methods), the **vads\_sequence\_number** field is always set to **0**.

The vads\_payment\_seq field describes each transaction in a table in JSON format.

The **transaction[x].sequence\_number** attribute takes the same values as the **vads\_sequence\_number** field, as described for the case of single payment.

#### Note:

The **vads\_sequence\_number** field is not returned in the response when a payment is canceled or abandoned.

Output field, returned in the response (IPN and Return URL).

**Category** Transaction details.

### vads\_ship\_to\_city

**Description** Allows to specify the city for shipping.

Input and output field, returned in the response (IPN and Return URL).

Format an..128
Error code 83

## vads\_ship\_to\_country

**Description** Allows you to specify the buyer's country code in the ISO 3166 standard.

Input and output field, returned in the response (IPN and Return URL).

Format a2 Error code 86

Examples possible values

| Code | Country     | Code | Country                  |
|------|-------------|------|--------------------------|
| AT   | Austria     | GP   | Guadeloupe               |
| CI   | Ivory Coast | MQ   | Martinique               |
| DE   | Germany     | NC   | New Caledonia            |
| ES   | Spain       | PF   | French Polynesia         |
| FR   | France      | PM   | St. Pierre and Miquelon  |
| FR   | Corsica     | US   | United States of America |

**Category** Shipping details.

of

## ■ vads\_ship\_to\_delay

**Description** Allows to define the speed depending on the shipping method when

vads\_ship\_to\_speed is set to PRIORITY.

Input field.

Format enum
Error code 127

• INFERIOR\_EQUALS for a shipping delay inferior or equal to 1 hour.

• **SUPERIOR** for a shipping delay exceeding 1 hour.

• IMMEDIATE for an immediate shipping.

• ALWAYS for a 24/7 shipping delay.

**Category** Shipping details.

### ■ vads ship to delivery company name

**Description** Allows to define the name of the transporter.

Input field.

Format ans..127

Error code 96

**Category** Shipping details.

## vads\_ship\_to\_district

**Description** Allows to define the shipping district.

Input and output field, returned in the response (IPN and Return URL).

Format ans..127

Error code 115

**Category** Shipping details.

## vads\_ship\_to\_first\_name

**Description** Allows to specify the buyer's first name.

Input field.

Format ans..63
Error code 106

**Category** Shipping details.

### ■ vads ship to last name

**Description** Allows to specify the buyer's last name.

Input field.

Format ans..63
Error code 107

**Category** Shipping details.

## ■ vads\_ship\_to\_legal\_name

**Description** Company name of the shipping location.

Input and output field, returned in the response (IPN and Return URL).

Format an..100

Error code 125

**Category** Shipping details.

### ■ vads\_ship\_to\_name

**Description** Allows to specify the buyer's last name.

Deprecated. Please use vads\_ship\_to\_first\_name and vads\_ship\_to\_last\_name

fields.

Input and output field, returned in the response (IPN and Return URL).

Format ans..63
Error code 80

**Category** Shipping details.

### vads\_ship\_to\_phone\_num

**Description** Allows to specify buyer's phone number used for shipping.

## Accepts all formats:

## Examples:

- 0123456789
- +33123456789
- 0033123456789
- (00.571) 638.14.00
- 40 41 42 42

Input and output field, returned in the response (IPN and Return URL).

Format ans..32

Error code 87

## vads\_ship\_to\_speed

**Description** Allows to specify the shipping mode.

Input field.

Format enum
Error code 95

Possible values

• STANDARD (Specific to 3x 4x Oney)

EXPRESS (Specific to 3x 4x Oney)

PRIORITY (Specific to 3x 4x Oney)

Note:

The use of **PRIORITY** as a value implies that the **vads\_ship\_to\_delay** field will be

used.

**Category** Shipping details.

## vads\_ship\_to\_status

**Description** Allows to specify the type of the shipping address.

Input and output field, returned in the response (IPN and Return URL).

Format enum
Error code 93

Possible values PRIVATE, COMPANY
Category Shipping details.

## vads\_ship\_to\_state

**Description** Allows to specify the buyer's state for shipping.

Input and output field, returned in the response (IPN and Return URL).

Format ans..127

Error code 84

## vads\_ship\_to\_street

**Description** Allows to specify the buyer's address.

Input and output field, returned in the response (IPN and Return URL).

Format ans..255

**Note:** The > and < special characters are not authorized.

Error code 81

**Category** Shipping details.

## vads\_ship\_to\_street2

**Description** Allows to specify the second line of the buyer's address.

Input and output field, returned in the response (IPN and Return URL).

Format ans..255

**Note:** The > and < special characters are not authorized.

Error code 82

**Category** Shipping details.

## vads\_ship\_to\_street\_number

**Description** Allows to specify the shipping street number.

Input and output field, returned in the response (IPN and Return URL).

Format ans..64 Error code 114

**Category** Shipping details.

### vads\_ship\_to\_type

**Description** Allows to specify the shipping type.

Input field.

Format enum
Error code 94

• RECLAIM\_IN\_SHOP for picking up the item at the shop.

• **RELAY\_POINT** for using a third-party pick-up network (Kiala, Alveol, etc.).

• **RECLAIM\_IN\_STATION** for picking up the item at an airport, a guard or a travel agency.

 PACKAGE\_DELIVERY\_COMPANY for shipping by the transporter (Colissimo, UPS, etc.).

• ETICKET for sending an electronic ticket, download.

### vads\_ship\_to\_user\_info

Description

Information about the user who made the payment.

This parameter will be returned with the response and will include the value transmitted in the request.

Note:

For backward compatibility, it is possible to use this field to set the CPF/CNPJ (legal identifier in a numeric format between 11 and 20 digits long) required by the ClearSale risk management module. However, vads\_cust\_national\_id field can be used.

The input and output field, returned in the response (IPN and Return URL).

Format ans..255

Error code 116

**Category** Shipping details.

### ■ vads\_ship\_to\_zip

**Description** Allows to specify the buyer's postal code.

Input and output field, returned in the response (IPN and Return URL).

Format an..64

Error code 85

**Category** Shipping details.

### ■ vads shipping amount

**Description** Allows to transmit the shipping fees for the whole order.

Input field.

Format n..12 Error code 109

**Category** Shipping details.

### vads\_shop\_name

**Description** Allows to define the shop name as it appears in the summary at the end of payment,

the receipt and the payment confirmation e-mails.

The input and output field, returned in the response (IPN and Return URL).

Format ans..127

Error code 72

**Category** Customization of the payment page.

### vads\_shop\_url

**Description** URL that appears on the payment page and in payment confirmation e-mails.

This setting overrides the default value of your shop.

Input and output field, returned in the response (IPN and Return URL).

Format ans..1024

Error code 73

**Category** Customization of the payment page.

### ■ vads\_site\_id

### Description

Mandatory parameter.

Value generated during the subscription to the payment gateway.

Its value can be seen in the interface of the Merchant Back Office via **Settings** > **Shop** > **Keys** by all authorized individuals.

If the value is incorrect, the buyer will get an error message in their browser when making the payment.

It becomes impossible to make the payment and the transaction is definitively lost.

A warning e-mail is then sent to the shop administrator. It contains the form that the gateway was unable to process with the value of the signature.

Input and output field, returned in the response (IPN and Return URL).

Format n8

Error code 02

**Category** Technical informations.

### ■ vads\_subscription

### Description

Optional parameter used for creating a recurring payment. It designates the ID of the recurring payment ID to create.

There are two choices:

The payment gateway manages the IDs.

In this case, this parameter must not be populated.

In case the subscription is successfully created, the response will contain the value generated by the payment gateway.

The merchant website manages the IDs.

In this case, this parameter must be populated with the desired value of the subscription ID.

There is no uniqueness check on the subscription ID.

When creating a subscription, the merchant site can fill **vads\_subscription** with an already existing value.

It is possible to create multiple subscriptions, associated with the same token, with the same subscription ID.

Input and output field, returned in the response (IPN and Return URL).

**Format** Two possible formats:

• an32: when the identifier is generated by the gateway

• ans..50: when the identifier is generated by the merchant

Error code 63

**Category** Recurring payment details.

### ■ vads\_sub\_amount

### Description

Mandatory parameter used for creating a recurring payment.

It refers to the amount of each installment except the ones that will be defined by vads\_sub\_init\_amount\_number.

The value cannot be negative, empty, or equal to 0.

The value must be expressed in the smallest currency unit .

<u>Example</u>: for a transaction of 10 euros and 28 cents, the value of the parameter is 1028.

Input field.

Format n..12 Error code 65

**Category** Information about the subscription.

### vads\_sub\_currency

### Description

Mandatory parameter used for creating a recurring payment.

It indicates the currency to use for the recurring payment, in compliance with the ISO 4217 standard.

Input and output field, returned in the response (IPN and Return URL).

#### **Format**

n3

# Examples possible values

of The possible currencies are:

| Currency                | ISO 4217 encoding | Number of digits after the decimal point |
|-------------------------|-------------------|------------------------------------------|
| Australian Dollar (AUD) | 036               | 2                                        |
| Canadian Dollar (CAD)   | 124               | 2                                        |
| Czech Crown (CZK)       | 203               | 2                                        |
| Danish Crown (DKK)      | 208               | 2                                        |
| Hong Kong Dollar (HKD)  | 344               | 2                                        |
| Indian Rupee (INR)      | 356               | 2                                        |
| Indonesian Rupiah (IDR) | 360               | 2                                        |
| Japanese Yen (JPY)      | 392               | 0                                        |
| South Korean Won (KRW)  | 410               | 0                                        |
| Kuwaiti Dinar (KWD)     | 414               | 3                                        |
| Malaysian Ringgit (MYR) | 458               | 2                                        |
| Mexican Peso (MXN)      | 484               | 2                                        |
| Norwegian Crown (NOK)   | 578               | 2                                        |
| Russian Ruble (RUB)     | 643               | 2                                        |
| Singapore Dollar (SGD)  | 702               | 2                                        |
| Swedish Crown (SEK)     | 752               | 2                                        |
| Swiss Franc (CHF)       | 756               | 2                                        |
| Thai Baht (THB)         | 764               | 2                                        |

| Currency                | ISO 4217 encoding | Number of digits after the decimal point |
|-------------------------|-------------------|------------------------------------------|
| Pound Sterling (GBP)    | 826               | 2                                        |
| US Dollar (USD)         | 840               | 2                                        |
| Taiwan New Dollar (TWD) | 901               | 2                                        |
| Romanian Leu (RON)      | 946               | 2                                        |
| New Turkish Lira (TRY)  | 949               | 2                                        |
| CFA Franc (XOF)         | 952               | 0                                        |
| Euro (EUR)              | 978               | 2                                        |
| Polish Zloty (PLN)      | 985               | 2                                        |
| Brazilian Real (BRL)    | 986               | 2                                        |

Error code

67

Category

Information about the subscription.

### ■ vads sub desc

#### Description

Mandatory parameter used for creating a recurring payment.

It designates the recurring payment rule to be applied.

The expected value for this parameter is a chain of characters that comply with the **iCalendar** (Internet Calendar) specification, described in RFC5545 (see <a href="http://tools.ietf.org/html/rfc5545">http://tools.ietf.org/html/rfc5545</a>).

Among other aspects, this specification allows to define complex recurring payment rules via the **RRULE** property.

For technical reasons, it is not possible to define recurring payment periods that are shorter than one day.

The keywords "SECONDLY" / "MINUTELY" / "HOURLY" are not taken into account.

# Examples:

• To program installment payments taking place on the last day of each month for 12 months, the rule is:

### RRULE:FREQ=MONTHLY;BYMONTHDAY=28,29,30,31;BYSETPOS=-1;COUNT=12

This rule means that if the current month does not have 31 days, the machine will take the 30th into account. If there is no 30th day in a month, the machine will take the 29th into account, and so on until the 28th.

Another version of this rule: RRULE:FREQ=MONTHLY;COUNT=5;BYMONTHDAY=-1

- To program installment payments on the 10th of each month for 12 months, the rule is: RRULE:FREQ=MONTHLY;COUNT=12;BYMONTHDAY=10
- To program installment payments every three months up to December 31st, 2016.

### RRULE:FREQ=YEARLY;BYMONTHDAY=-1;BYMONTH=1,4,7,10;UNTIL=20161231

The installment payments will be due on the first day of January, April, July and October each year. The total number of installments depends on the recurring payment start date (see **vads\_sub\_effect\_date** parameter).

 In order to define a weekly recurring payment to be made every Monday: RRULE:FREQ=WEEKLY;BYDAY=MO

The installments will be made every Monday. Note that the first installment will occur the nearest Monday.

- In order to define a weekly recurring payment: RRULE:FREQ=WEEKLY
   The installments will occur on the same day if the due date is set to "today", then every 7 days.
- define In order to recurring payment every a weeks Monday, installments: two on with maximum 4 RRULE:FREQ=WEEKLY;INTERVAL=2;COUNT=4;BYDAY=MO
- In order to define a recurring payment every two weeks, on the same day and every 7 days: RRULE:FREQ=WEEKLY;INTERVAL=2;
- For more information and examples, visit <a href="http://recurrance.sourceforge.net/">http://recurrance.sourceforge.net/</a>.

Input and output field, returned in the response (IPN and Return URL).

Format string
Error code 64

**Category** Recurring payment details.

### vads sub effect date

Description

Subscription start date (or effective date) in the UTC time zone, in YYYYMMDD

format.

Mandatory parameter used for creating a recurring payment.

This parameter does not always match with the date of the first installment that depends only on the **vads\_sub\_desc** parameter.

**Example:** for 1 February 2015, use 20150201.

Input and output field, returned in the response (IPN and Return URL).

Format n8 Error code 69

**Category** Subscription details.

### vads\_sub\_init\_amount

### Description

Optional parameter used for creating a subscription. Represents the amount of the first installments of the recurring payment.

The number of these first installments is defined by the vads\_sub\_init\_amount\_number parameter.

This amount is presented in the currency defined by the **vads\_sub\_currency** parameter and is expressed in its smallest unit .

The value may be empty but cannot be negative or equal to 0.

Input and output field, returned in the response (IPN and Return URL).

Format n..12 Error code 66

**Category** Subscription details

### vads sub init amount number

### Description

Optional parameter used for creating a recurring payment. Number of installments for which the **vads\_sub\_init\_amount** should be applied.

Once these installments will have expired, the vads\_sub\_amount field will be used.

**Example**: to define a recurring payment with the first 3 installments of EUR 45.25 , and the rest of the installments of EUR 75.90, the following values will be used:

- vads sub currency = 978
- vads\_sub\_init\_amount\_number = 3
- vads\_sub\_init\_amount = 4525
- vads\_sub\_amount = 7590

Input and output field, returned in the response (IPN and Return URL).

Format n...3
Code erreur 68

**Category** Information about the subscription.

### ■ vads submerchant address

**Description** Address of the sub-merchant. Transmitted by the payment facilitator.

Input and output field, returned in the response (IPN and Return URL).

Format ans..255

Error code 180

**Category** Sub-merchant details.

### vads\_submerchant\_address2

**Description** Address line 2 of the sub-merchant. Transmitted by the payment facilitator.

Input and output field, returned in the response (IPN and Return URL).

Format ans..255

Error code 181

**Category** Sub-merchant details.

### ■ vads submerchant city

**Description** City of the sub-merchant. Transmitted by the payment facilitator.

Input and output field, returned in the response (IPN and Return URL).

Format ans..128

Error code 183

**Category** Sub-merchant details.

### ■ vads submerchant company type

**Description** Company type of the sub-merchant. Transmitted by the payment facilitator. This

field is used to specify which type the Legal Number corresponds to.

Different rules may apply depending on the purchaser.

Input and output field, returned in the response (IPN and Return URL).

Format ans..255

Error code 188

**Category** Sub-merchant details.

### vads\_submerchant\_country

**Description** Country of the sub-merchant's address (ISO 3166 alpha-2 standard). Transmitted

by the payment facilitator.

Input and output field, returned in the response (IPN and Return URL).

Format a2 Error code 184

**Category** Sub-merchant details.

### ■ vads submerchant facilitatorId

**Description** Payment Facilitator ID. Transmitted by the payment facilitator.

Input and output field, returned in the response (IPN and Return URL).

Format ans..128

Error code 192

**Category** Sub-merchant details.

## vads\_submerchant\_legal\_number

**Description** Legal Entity Identifier of the sub-merchant according to the field

vads\_submerchant\_company\_type . Transmitted by the payment facilitator.

The identifier depends on the country of the sub-merchant.

Input and output field, returned in the response (IPN and Return URL).

Format ans..24
Error code 189

**Category** Sub-merchant details.

### vads\_submerchant\_mcc

**Description** Merchant Category Code of the sub-merchant. Transmitted by the payment

facilitator.

Allows to identify the activity of the sub-merchant.

Input and output field, returned in the response (IPN and Return URL).

Format n4
Error code 185

**Category** Sub-merchant details.

#### vads submerchant mid

**Description** Acquirer contract number (MID) of the sub-merchant. Transmitted by the payment

facilitator.

Input and output field, returned in the response (IPN and Return URL).

Format n..50 Error code 186 **Category** Sub-merchant details.

# vads\_submerchant\_name

**Description** Legal name of the sub-merchant. Transmitted by the payment facilitator.

Input and output field, returned in the response (IPN and Return URL).

Format ans..255

Error code 177

**Category** Sub-merchant details.

### ■ vads submerchant phone

**Description** Phone number of the sub-merchant. Transmitted by the payment facilitator.

Accepts all formats:

Examples:

0123456789

+33123456789

• 0033123456789

• (00.571) 638.14.00

• 40 41 42 42

Input and output field, returned in the response (IPN and Return URL).

Format an..32 Error code 179

**Category** Sub-merchant details.

### vads\_submerchant\_soft\_descriptor

**Description** (soft descriptor) of the sub-merchant that appears on the buyer's bank statement.

Transmitted by the payment facilitator.

Input and output field, returned in the response (IPN and Return URL).

Format ans..255

Error code 187

**Category** Sub-merchant details.

# ■ vads\_submerchant\_state

**Description** Region of the sub-merchant address. Transmitted by the payment facilitator.

Input and output field, returned in the response (IPN and Return URL).

Format ans..128

Error code 191

**Category** Sub-merchant details.

### vads\_submerchant\_url

**Description** URL of the sub-merchant. Transmitted by the payment facilitator.

Input and output field, returned in the response (IPN and Return URL).

Format ans..1024

Error code 178

**Category** Sub-merchant details.

### ■ vads submerchant zip

**Description** Zip code of the sub-merchant. Transmitted by the payment facilitator.

Input and output field, returned in the response (IPN and Return URL).

Format an..64
Error code 182

**Category** Sub-merchant details.

### ■ vads\_tax\_amount

**Description** Parameter that allows to define the amount of taxes for the entire order.

The value must be specified in the smallest currency unit (cents for euro).

Input and output field, returned in the response (IPN and Return URL).

Format n..12 Error code 108

**Category** Order details.

#### ■ vads tax rate

**Description** Allows to define the tax rate (VAT) applied to the order.

The value must be expressed in XX.XX format, with a dot as the separator and

without the % suffix.

Example: "19.00" for 19%.

Input and output field, returned in the response (IPN and Return URL).

Format XX.XX Error code 153

**Category** Order details.

### vads\_tax\_refund\_amount

**Description** This field is used in Uruguay and it corresponds to the tax credit amount allocated

to the merchant for the transaction.

The value is specified in the smallest currency unit (cents for euro).

The field is present only if the acquirer returns this information.

Output field, returned in the response (IPN and Return URL).

Format n..12

**Category** Transaction details.

### ■ vads theme config

### Description

Allows to personalize certain elements on the payment page, such as the custom template to be used, the button labels and some messages.

This parameter provides a list of keywords (codes), each associated with a value, that correspond to elements on payment pages.

### Example:

vads\_theme\_config="SUBMIT\_BUTTON\_LABEL=PAY;TICKET\_LABEL=PAYMENT RECEIPT"

See - Advanced customizationBack Office user manual for more details on payment page personalization.

Input field.

Format map Error code 32

### **Possible values**

| Code                  | Description                                                                                                    |
|-----------------------|----------------------------------------------------------------------------------------------------|
| Features              |                                                                                                    |
| RESPONSIVE_MODEL      | Allows to override the custom template to be applied to the payment pages.  Example of use:                                                            |
|                       | vads_theme_config="RESPONSIVE_MODEL=Model_1"                                                                                                    |
|                       | The use of custom templates requires the activation of the "Advanced customization" option.                                                            |
| RESPONSIVE_MAIL_MODEL | Allows to override the custom template to be used for emails.                                                                                          |
|                       | Example of use:                                                                                                    |
|                       | vads_theme_config="RESPONSIVE_MAIL_MODEL=Model_1"                                                                                                    |
|                       | The use of custom templates requires the activation of the "Advanced customization" option.                                                            |
| HIGH_CONTRAST_MODE    | Allows to enable the high contrast mode to enhance color contrast and display the payment page in black and white. Possible values: "true" or "false". |

| Code                      | Description                                                                                                    |
|---------------------------|----------------------------------------------------------------------------------------------------|
|                           | Example of use:                                                                                                    |
|                           | vads_theme_config="HIGH_CONTRAST_MODE=true"                                                                                                    |
| SIMPLIFIED_DISPLAY        | Allows to reduce the volume of data to be loaded during the display of the payment page.  Deletes the language and logo selector from the footer.  Recommended for iframe and In-app integrations.  Possible values: "true" or "false".  Example of use: |
|                           | vads_theme_config="SIMPLIFIED_DISPLAY=true"                                                                                                    |
| FORM_TARGET               | Allows to define or display the return page at the end of payment.  Possible values:  _blank: in a new window or a new tab                                                                                                    |
|                           | <ul><li>_self: in the current frame</li><li>_parent: in the parent frame</li></ul>                                                                                                    |
|                           | _top: on the whole page                                                                                                    |
|                           | <ul> <li>framename: in a specified frame</li> <li>Example of use:</li> </ul>                                                                                                    |
|                           | vads_theme_config="FORM_TARGET=_top"                                                                                                    |
| 3DS_LOGOS                 | Allows to mask the "Verified By Visa" and "Mastercard Secure Code" logos on the card detail entry page. Possible values: "true" or "false".  Example of use:                                                                                             |
|                           | vads_theme_config="3DS_LOGOS=false"                                                                                                    |
| Button labels             |                                                                                                    |
| SUBMIT_BUTTON_LABEL       | Allows to edit the label of the "VALIDATE" button. <u>Example of use:</u>                                                                                                    |
|                           | vads_theme_config="SUBMIT_BUTTON_LABEL=PAY"                                                                                                    |
| CANCEL_FOOTER_MSG_RETURN  | The label of the "Cancel and return to the shop" button on the page of payment method selection, the card detail entry page, and the result page in case of payment failure.  Example of use:                                                            |
|                           | vads_theme_config="CANCEL_FOOTER_MSG_RETURN=CANCEL"                                                                                                    |
| SUCCESS_FOOTER_MSG_RETURN | The label of the "Return to the shop" button on the result page in case of successful payment.  Example of use:                                                                                                    |
|                           | vads_theme_config="SUCCESS_FOOTER_MSG_RETURN=RETURN"                                                                                                    |
| TICKET_LABEL              | The label of the "RECEIPT" button on the result page in case of successful payment.                                                                                                    |

| Code                                    | Description                                                                                                    |
|-----------------------------------------|----------------------------------------------------------------------------------------------------|
|                                         | Example of use:                                                                                                    |
|                                         | ·                                                                                                    |
|                                         | vads_theme_config="TICKET_LABEL=PAYMENT RECEIPT"                                                                         |
| Messages                                |                                                                                                    |
| MERCHANT_ MESSAGE                       | Allows to display a message above the transaction summary.                                                               |
|                                         | Requires for the <b>Display a custom message</b> checkbox to be                                                          |
|                                         | checked via <b>Settings &gt; Customization &gt; Payment pages</b> tab >                                                  |
|                                         | Logo group.                                                                                                    |
|                                         | Example of use:                                                                                                    |
|                                         | <pre>vads_theme_config="MERCHANT_MESSAGE=Transaction summary"</pre>                                                      |
| SECURE_ MESSAGE                         | Default value: The address of this payment website prefixed                                                              |
|                                         | with https indicates that you are on a secure page and can                                                               |
|                                         | safely proceed to your payment.                                                                                          |
|                                         | Example of use:                                                                                                    |
|                                         | <pre>vads_theme_config="SECURE MESSAGE=You are on a website secured by TLS1.2. You can safely proceed to payment."</pre> |
| SECURE_MESSAGE_REGISTER                 | Default value: The address of this payment website prefixed                                                              |
|                                         | with https indicates that you are on a secure page and can                                                               |
|                                         | safely enter your bank details.                                                                                          |
| REGISTER_ON_PAYMENT                     | Allows to customize the text of the checkbox that appears                                                                |
|                                         | during ASK_REGISTER_PAY.                                                                                                 |
|                                         | Default value: I would like to register my payment method                                                                |
|                                         | details for a future purchase                                                                                            |
| Labels that appear on the receipt and t |                                                                                                    |
| SITE_ID_LABEL                           | Default value: Merchant ID                                                                                               |
| ORDER_ID_LABEL                          | Default value: Order reference                                                                                           |
| TRANSACTION_ID_LABEL                    | Default value: Transaction number                                                                                        |
| TRANSACTION_AMOUNT_LABEL                | Default value: Amount                                                                                                    |
| MULTI_DATE_LABEL                        | Default value: Sale date                                                                                                 |
|                                         | Information displayed only during an installment payment.                                                                |
| CUST_ID_LABEL                           | Default value: Buyer reference                                                                                           |
|                                         | Information displayed only during a payment by token.                                                                    |
| CUST_ADRESS_NUMBER_LABEL                | Default value: Street number                                                                                             |
|                                         | Information displayed only during a payment by token.                                                                    |
| CUST_ADRESS_LABEL                       | Default value: Address                                                                                                   |
|                                         | Information displayed only during a payment by token.                                                                    |
| CUST_ADRESS2_LABEL                      | Default value: Address line 2                                                                                            |
|                                         | Information displayed only during a payment by token.                                                                    |
| CUST_DISTRICT_LABEL                     | Default value: District                                                                                                  |
|                                         | Information displayed only during a payment by token.                                                                    |
| CUST_CITY_LABEL                         | Default value: City                                                                                                    |
|                                         | Information displayed only during a payment by token.                                                                    |
| CUST_COUNTRY_LABEL                      | Default value: Country                                                                                                   |
|                                         | Information displayed only during a payment by token.                                                                    |
| CUST_PHONE_LABEL                        | Default value: Phone                                                                                                    |
|                                         | Information displayed only during a payment by token.                                                                    |

| Code                         | Description                                             |  |
|------------------------------|---------------------------------------------------------|--|
| CUST_NAME_LABEL              | Default value: Buyer's last name                        |  |
|                              | Information displayed only during a payment by token.   |  |
| RECURRENCE_AMOUNT_LABEL      | Default value: Amount per installment                   |  |
|                              | Information displayed only during a payment by token.   |  |
| RECURRENCE_INIT_AMOUNT_      | Default value: Number of installments of initial amount |  |
| NUMBER_LABEL                 | Information displayed only during a payment by token.   |  |
| RECURRENCE_INIT_AMOUNT_LABEL | Default value: Initial amount of the recurring payment  |  |
|                              | Information displayed only during a payment by token.   |  |
| SHOP_LABEL                   | Default value: SHOP                                     |  |
|                              | Information displayed only on the PDF receipt.          |  |
| SITE_URL_LABEL               | Default value: URL address                              |  |
|                              | Information displayed only on the PDF receipt.          |  |
| CUST_LANGUAGE                | Default value: Language                                 |  |
|                              | Information displayed only on the PDF receipt.          |  |

Category

Payment page customization

#### ■ vads threeds auth type

Description

Indicates the authentication type of the cardholder.

Output field, returned in the response (IPN and Return URL).

**Format** 

enum

**Possible values** 

- "Empty" if the buyer is not correctly authenticated.
- **FRICTIONLESS**: cardholder authentication without interaction with the ACS. Value returned only in 3DS v2.
- **CHALLENGE**: interactive cardholder authentication (entering an OTP or replying to a series of questions). Value returned in 3DS v2.
- **DATA ONLY**: authentication handled by the DS without client interaction. This is an option of the EMV 3D Secure protocol, available only with Mastercard.

### Category

Authentication of cardholder.

### vads\_threeds\_cavv

Description

Designates the cardholder's authentication through the ACS. Its value is populated by 3DS authentication server (ACS) when the buyer has been correctly authenticated (vads\_threeds\_status equals "Y" or "A").

Output field, returned in the response (IPN and Return URL).

Format ans..28

**Category** Authentication of cardholder.

### ■ vads threeds cavvAlgorithm

Description

Algorithm used by the ACS to generate the CAVV value.

Its value is populated by 3DS authentication server (ACS) when the buyer has been correctly authenticated (vads\_threeds\_status equals "Y" or "A").

Output field, returned in the response (IPN and Return URL).

Format

an1

#### **Possible values**

| Value | Description    |
|-------|----------------|
| 0     | НМАС           |
| 1     | CVV            |
| 2     | CVV_ATN        |
| 3     | MasterCard SPA |
| Α     | AV-CB          |

#### Category

Authentication of cardholder.

### vads\_threeds\_eci

# Description

Indicates the E-Commerce index.

It is populated by the 3DS authentication server (ACS) when the buyer has been correctly authenticated (vads\_threeds\_status equals « Y » or « A »).

| DS         | status = Y | status = A | status = U | status = N |
|------------|------------|------------|------------|------------|
| VISA,CB,   | 5          | 6          | 7          | -          |
| ELO, AMEX, |            |            |            |            |
| DINERS,    |            |            |            |            |
| DISCOVER   |            |            |            |            |
| MasterCard | 02         | 01         | -          | -          |

In case of authentication without payment (e.g. card registration), Mastercard can return the following values:

| DS         | status = Y | status = A | status = U | status = N |
|------------|------------|------------|------------|------------|
| MasterCard | N2         | -          | N0         | N0         |

Output field, returned in the response (IPN and Return URL).

Format an..2

**Category** Authentication of cardholder.

### vads\_threeds\_enrolled

### Description

Indicates the enrollment status of the cardholder. Its value is populated by the VISA and MASTERCARD (DS) servers during 3D Secure authentication.

Output field, returned in the response (IPN and Return URL).

Format a1

**Possible values** 

| Value | Description                                       |
|-------|---------------------------------------------------|
| Υ     | Cardholder enrolled, 3DS authentication possible. |

| Value | Description                                                                                                    |
|-------|----------------------------------------------------------------------------------------------------|
|       | Note: In the Merchant Back Office, the ENROLLED value is displayed among transaction details (Authentication tab).                                                          |
| N     | Cardholder not enrolled.  Note: In the Merchant Back Office, the NOT_ENROLLED value is displayed among transaction details (Authentication tab).                            |
| U     | Unable to verify the cardholder's enrollment status.  Note: In the Merchant Back Office, the UNAVAILABLE value is displayed among transaction details (Authentication tab). |

### Category

Authentication of cardholder.

# vads\_threeds\_error\_code

Description

Final status of 3D Secure authentication.

This field is deprecated. It is replaced by the vads\_threeds\_exit\_status field.

Output field, returned in the response (IPN and Return URL).

**Format** 

n..2

Category

Authentication of cardholder.

# vads\_threeds\_exit\_status

Description

Final status of the cardholder authentication process.

Populated by the payment gateway.

Output field, returned in the response (IPN and Return URL).

**Format** 

n..2

# **Possible values**

| Value | Description                                                               |
|-------|---------------------------------------------------------------------------|
| 0     | Initial status                                                            |
| 1     | Status non-applicable (global, reason not detailed)                       |
| 2     | Status non-applicable (integrator disabled)                               |
| 3     | Not an e-commerce payment                                                 |
| 4     | Payment without 3DS                                                       |
| 5     | Merchant not enrolled, 3DS unavailable                                    |
| 6     | A technical error has occurred during 3DS authentication, 3DS unavailable |
| 7     | Cardholder not enrolled, 3DS unavailable                                  |
| 8     | Invalid signature                                                         |
| 9     | Problem caused by the ACS                                                 |
| 10    | The 3DS authentication has been successfully completed                    |
| 11    | The 3DS authentication has been completed via the integrator              |
| 12    | Problem caused by DS                                                      |
| 13    | Timeout when connecting to DS                                             |
| 15    | 3DS disabled                                                              |
| 16    | Payment channel not available                                             |

| Value | Description                             |
|-------|-----------------------------------------|
| 98    | Initialization of 3DS authentication OK |
| 99    | Unknown status                          |

<sup>\*</sup> These statuses concern 3DS payments without card detail entry (payment by token).

Category

Authentication of cardholder.

# Description

• In 3DS2: Indicates the merchant's desire to challenge the buyer with a strong authentication during a payment. The final decision to perform strong authentication is made by the issuer.

Input field.

**Format** 

n1

**Error code** 

50

### **Possible values**

| Value                          | Description                                                                                                    |
|--------------------------------|----------------------------------------------------------------------------------------------------|
| missing<br>or<br>empty<br>or 0 | 3DS2: The choice of the preference is transferred to the card issuer (No Preference).                                                                                                    |
| 1                              | Deprecated.                                                                                                    |
| 2                              | 3DS2: Allows to request authentication without interaction (frictionless).  Requires the "Frictionless 3DS2" option.                                                                                                    |
|                                | <ul> <li>For payments made in euro, if the amount is lower than €30, a request for frictionless is transmitted to the issuer. If the frictionless request is accepted, the transaction does not benefit from liability shift in case of chargeback.</li> </ul>  |
|                                | <ul> <li>For payments made in euro, if the amount is higher than €30, the<br/>value transmitted by the merchant is ignored and the choice of<br/>the preference is transferred to the card issuer (No Preference).</li> </ul>                                   |
|                                | <ul> <li>For payments made in a currency other than euro, a request for<br/>frictionless is transmitted to the issuer. If the frictionless request<br/>is accepted, the transaction does not benefit from liability shift<br/>in case of chargeback.</li> </ul> |
|                                | If the store does not have the "Frictionless 3DS2" option, the choice of the preference is transferred to the card issuer (No Preference).                                                                                                    |
| 3                              | 3DS2: CHALLENGE REQUESTED: 3DS Requestor Preference. Allows to request strong authentication for the transaction.                                                                                                    |
| 4                              | • 3DS2: <b>CHALLENGE REQUESTED: mandate</b> . Allows to indicate that, due to regulatory reasons, strong authentication is required for the transaction.                                                                                                    |
| 5                              | 3DS2: <b>NO PREFERENCE</b> : The choice of the preference is transferred to the card issuer. If the issuer decides to perform an authentication without interaction (frictionless), the payment will be guaranteed.                                             |

Category

Authentication of cardholder.

# vads\_threeds\_sign\_valid

Description

Indicates the signature validity of the message containing the cardholder

authentication result. Populated by the payment gateway.

Output field, returned in the response (IPN and Return URL).

**Format** 

n1

**Possible values** 

| Value | Description          |
|-------|----------------------|
| empty | 3DS unavailable.     |
| 0     | Incorrect signature. |
| 1     | Correct signature.   |

Category

Authentication of cardholder.

### vads\_threeds\_status

Description

Defines the cardholder's authentication status. Populated by the 3DS

authentication server (ACS) during the 3D Secure authentication.

Output field, returned in the response (IPN and Return URL).

**Format** 

a1

#### **Possible values**

| Value | Description                                                                                                    |
|-------|----------------------------------------------------------------------------------------------------|
| Y     | Successful authentication.  Note: In the Merchant Back Office, the SUCCESS value is displayed (3D Secure tab in Transaction details).     |
| N     | Authentication error.  Note: In the Merchant Back Office, the FAILED value is displayed (3D Secure tab in Transaction details).           |
| U     | Authentication impossible.  Note: In the Merchant Back Office, the UNAVAILABLE value is displayed (3D Secure tab in Transaction details). |
| А     | Authentication attempt.  Note: In the Merchant Back Office, the ATTEMPT value is displayed (3D Secure tab in Transaction details).        |

Category

Authentication of cardholder.

### vads\_threeds\_xid

Description

Indicates the unique 3DS authentication reference.

It is populated by the authentication server (ACS) during the 3D Secure

authentication process.

Output field, returned in the response (IPN and Return URL).

**Format** 

ans..28

Category

Authentication of cardholder.

# ■ vads\_tid

Description

Terminal ID. POS identifier defined within the acceptance contract.

Corresponds to the rank number (or logical number) for a CB contract.

Output field, returned in the response (IPN and Return URL).

**Format** 

an..255

Category

Transaction details.

### vads\_token\_id

Description

Payment order ID associated with the transaction.

Corresponds to the **paymentOrderId** fields in the REST API. It allows the Merchant to follow-up orders that they generated using the **PaymentOrder/Get** Web Service.

Output field, returned in the response (IPN and Return URL).

Format ans..255

**Category** Order details.

# ■ vads\_totalamount\_vat

**Description** Allows to define the total amount of taxes applied to the whole order.

The value must be specified in the smallest currency unit (cents for euro).

Input and output field, returned in the response (IPN and Return URL).

Format n..12 Error code 154

**Category** Order details.

### Description

Mandatory parameter.

Corresponds to the timestamp in the YYYYMMDDHHMMSS format.

The timestamp must necessarily correspond to the current date and time, in the GMT + 0 (or UTC) time zone in 24h format.

#### Note:

If you are using REST payment web services, the equivalent of the vads\_trans\_date parameter is transactions[0].transactionDetails.cardDetails.legacyTransDate.

Input and output field, returned in the response (IPN and Return URL).

### **Format**

n14

#### Error code

04

### Frequent errors:

- The date has not been submitted in the YYYYMMDDHHMMSS format (year, month, day, hour, minute, second).
- The date is not based on the UTC time zone (Coordinated Universal Time).

  Make sure you use date functions in your programming language that will generate a UTC hour (e.g.: gmdate in PHP).
- The time must be calculated using the 24h format, not 12h.
- The buyer has waited for too long before clicking on Pay.
- The buyer was using browser history.

#### Category

Transaction details.

### Description

Mandatory parameter.

It consists of 6 alphanumeric characters and must be unique for each transaction for a given shop on the same day.

**Note**: the uniqueness of the transaction identifier is based on the universal time (UTC).

The merchant website must guarantee this uniqueness during same the day.

The range between 900000 and 999999 is reserved to the payment gateway, for the transactions made via:

- the Merchant Back Office (refunds, duplications, manual payment, etc.),
- · the data collection form,
- a payment order.

Input and output field, returned in the response (IPN and Return URL).

#### **Format**

an6

#### **Error code**

03

### Frequent errors:

The form is rejected:

- If the transmitted value contains less than 6 characters.
- If the value is null.
- If the field is absent.
- If an identical transaction number has already been sent on the same day.
   If the buyer clicks "Cancel and return to the shop", the transaction number must be different for the next attempt as the previous one will be considered as already used.

Otherwise, the "The transaction has been canceled" message will appear.

### Category

Transaction details.

### vads\_trans\_status

**Description** Allows to set the status of the transaction.

Output field, returned in the response (IPN and Return URL).

Format enum

**Possible values** 

| Value                  | Description                                                                                                    |
|------------------------|----------------------------------------------------------------------------------------------------|
| ABANDONED              | Abandoned Payment abandoned by the buyer The transaction has not been created, and therefore cannot be viewed in the Merchant Back Office.                                                                                                    |
| ACCEPTED               | Accepted. Status of a VERIFICATION type transaction for which the authorization request or information request has been successfully completed. This status cannot evolve. Transactions with the "ACCEPTED" status will never be captured.                                                                                                    |
| AUTHORISED             | Waiting for capture The transaction has been accepted and will be automatically captured at the bank on the expected date.                                                                                                    |
| AUTHORISED_TO_VALIDATE | To be validated The transaction, created with manual validation, is authorized. The merchant must manually validate the transaction in order for it to be captured. The transaction can be validated as long as the expiration date of the authorization request has not passed. If the authorization validity period has passed, the payment status changes to EXPIRED. The Expired status is final. |
| CANCELLED              | Canceled The transaction has been canceled by the Merchant.                                                                                                    |
| CAPTURED               | Captured The transaction has been captured by the bank.                                                                                                    |
| CAPTURE_FAILED         | Capture failed Contact the technical support.                                                                                                    |
| EXPIRED                | Expired This status appears in the lifecycle of a payment with deferred capture. The expiry date of the authorization request has passed and the merchant has not validated the transaction. The account of the cardholder will therefore not be debited.                                                                                                    |
| REFUSED                | Refused The transaction is refused.                                                                                                    |

| Value                             | Description                                                                                                    |
|-----------------------------------|----------------------------------------------------------------------------------------------------|
| SUSPENDED                         | Suspended The capture of the transaction is temporarily blocked by the acquirer (AMEX GLOBAL or SECURE TRADING). Once the transaction has been correctly captured, its status changes to CAPTURED.                                                                                                    |
| UNDER_VERIFICATION                | Control in progress Waiting for the response from the acquirer. This status is temporary. A notification will be sent to the merchant website to inform the Merchant of the status change. Requires the activation of the Instant Payment Notification URL on batch change notification rule.                                          |
| WAITING_AUTHORISATION             | Waiting for authorization The capture delay in the bank exceeds the authorization validity period.                                                                                                    |
| WAITING_AUTHORISATION_TO_VALIDATE | To be validated and authorized The capture delay in the bank exceeds the authorization validity period. A EUR 1 (or information request about the CB network if the acquirer supports it) authorization has been accepted. The merchant must manually validate the transaction for the authorization request and the capture to occur. |

**Category** Transaction details.

# vads\_trans\_uuid

**Description** Unique transaction reference generated by the payment gateway when creating a

payment transaction.

Guarantees that each transaction is unique.

Output field, returned in the response (IPN and Return URL).

Format ans32

**Example** c3f8b11c2d464d7cae76057fa63e63eb

**Category** Transaction details.

# vads\_url\_cancel

**Description** URL where the buyer will be redirected after having clicked on **Cancel and return** 

to shop before proceeding to payment.

Input field.

Format ans..1024

Error code 27

**Category** Redirection to the merchant website.

# vads\_url\_check

# Description

URL of the page to notify at the end of payment. Overrides the value entered in the notification rule settings.

Note

This field should be used only in exceptional cases since:

- This URL will only be used when calling the IPN URL,
- The override value will not be used if an automatic retry takes place.

It is not compatible with the execution of the request sent to the IPN from the Merchant Back Office. The called URL is the URL that has been set up in the notification rule (see chapter **Setting up notifications**).

Input field.

Format ans..1024

Error code 33

**Category** Redirection to the merchant website.

### vads url check src

Description

This parameter defines the source of the notification (also called IPN).

Output field, returned in the response (IPN and Return URL).

**Format** 

enum

#### Possible values

| Value      | Description                                                                                                    |
|------------|----------------------------------------------------------------------------------------------------|
| PAY        | Payment creation by form.                                                                                               |
| во         | Execution of the notification URL from the Merchant Back Office.                                                        |
| BATCH_AUTO | Authorization request for a payment that was awaiting authorization.                                                    |
| ВАТСН      | Update of the transaction status after its synchronization on the acquirer side (case of notification on batch change). |
| REC        | Payment resulting from a recurring payment.                                                                             |
| MERCH_BO   | Operation made via the Merchant Back Office.                                                                            |
| RETRY      | Automatic retry of the IPN.                                                                                             |

### Category

Redirection to the merchant website.

#### vads\_url\_error

Description

URL where the buyer will be redirected in case of an internal processing error.

Input field.

**Format** 

ans..1024

**Error code** 

29

Category

Redirection to the merchant website.

### ■ vads\_url\_post\_wallet

### Description

This field allows the merchant to transmit the URL to which the buyer will be redirected during a payment via a wallet in two steps.

This URL is used for transmitting information relative to the buyer's choice (e-mail, shipping address, payment method, etc.).

Based on these elements, the merchant can decide what to do (adjust the shipping fees, register the payment method, etc.) before allowing the buyer to finalize his or her payment.

The details will be transmitted to the merchant website via an html POST form.

Example: vads\_url\_post\_wallet = https://mydomain-name.com/return\_url

#### Note

If the URL is inaccessible, the transaction cannot be finalized. After the payment session expires, a **rejected** transaction will be created. If the merchant has configured the notification rule for abandoned/canceled transactions, the merchant website will be notified about the reason of rejection via the

vads\_payment\_error field. This field will be set to 149 indicating that the payment

session has expired.

It will then become visible in the Merchant Back Office, in the **Event log** tab.

Input and output field, returned in the response (IPN and Return URL).

Format ans..1024

Error code 138

**Category** Redirection to the merchant website.

# vads\_url\_referral

**Deprecated field.** Use the vads\_url\_refused field.

URL where the buyer will be redirected in case of a declined authorization (code 02

Contact the card issuer) after having clicked on Return to shop.

Input field.

Format ans..127

Error code 26

**Category** Redirection to the merchant website.

### ■ vads url refused

**Description** URL where the buyer will be redirected in case of a declined payment after having

clicked on **Return to shop**.

Input field.

Format ans..1024

Error code 25

**Category** Redirection to the merchant website.

### ■ vads url return

### Description

Default URL to where the buyer will be redirected after having clicked on **Return to shop**, if **vads\_url\_error**, **vads\_url\_refused**, **vads\_url\_success** or **vads\_url\_cancel** is not set.

If this field has not been transmitted, the Merchant Back Office configuration will be taken into account.

It is possible to set up return URLs in TEST and PRODUCTION modes. These fields are called **Return URL of the shop in test mode** and **Return URL of the shop in production mode**; they can be viewed in **Settings** > **Shop** > **Configuration**.

If no URL has been specified in the Merchant Back Office and in the form, the **Return to shop** button will redirect the buyer to the merchant website URL (**URL** field in the shop configuration section).

Input field.

Format ans..1024

Error code 28

**Category** Redirection to the merchant website.

### vads\_url\_success

### Description

URL where the buyer will be redirected in case of an accepted payment after having clicked on **Return to shop**.

Input field.

Format ans..1024

Error code 24

**Category** Redirection to the merchant website.

### vads\_use\_case

### Description

Allows you to specify that this is a payment upon shipment. This field is optional.

To make a payment upon shipment, you must transmit one of the following use cases to the payment platform via this field:

SHIPMENT MULTIPLE AUTHORISATION

Expected value for payment upon shipment with multiple authorization (payment on delivery).

SHIPMENT\_SINGLE\_AUTHORISATION

Expected value for payment upon shipment single authorization (payment on order).

Payment on dispatch is only compatible with CB, Mastercard and Visa.

Input and output field, returned in the response (IPN and Return URL).

Format ans..50
Error code N/A

### Category

Transaction details.

### vads\_user\_info

### Description

Information about the user who made the payment.

In the case of a form payment, this parameter will be resent with the response and will include the value transmitted in the request.

In the case of a MOTO payment from the Merchant Back Office, this field will be valued with the user account (login) who made the payment.

In the case of a payment order, this field will be populated with the user account (login ) that created the order.

#### Note:

For backward compatibility, it is possible to use this field to set the CPF/CNPJ (legal identifier in numeric format between 11 and 20 digits long) required by the ClearSale risk management module. However, vads\_cust\_national\_id field can be used.

Input and output field, returned in the response (IPN and Return URL).

Format ans..255

Error code 61

**Category** Buyer details.

### ■ vads validation mode

Description

Specifies the transaction validation mode.

For more information on the transaction validation mode, see the chapter *Configuring the default validation mode* of the *sitemap.html* user manual.

Input and output field, returned in the response (IPN and Return URL).

Format enum
Error code 05

**Possible values** 

| Value            | Description                                                                                                    |
|------------------|----------------------------------------------------------------------------------------------------|
| Missing or empty | Default configuration of the selected store (can be configured in the Merchant Back Office).                                                                           |
| 0                | Transaction is automatically validated by the payment gateway.                                                                                                    |
| 1                | The transaction must be validated manually by the merchant via their Merchant Back Office (or automatically via the <b>Transaction/Validate</b> Web Service function). |

Category

Transaction details.

### vads\_version

Description

Mandatory parameter.

Version of the exchange protocol with the payment gateway.

Input and output field, returned in the response (IPN and Return URL).

Format enum
Error code 01
Possible value V2

**Category** Technical details

### vads\_wallet

Description

This field allows the merchant to identify the type of wallet that was used for the

payment.

Present only when a wallet was used for the payment.

Output field, returned in the response (IPN and Return URL).

Format an..127

**Category** Payment method details.

### vads\_warranty\_result

Description

Liability shift in case of accepted payment.

Output field, returned in the response (IPN and Return URL).

# Format enum

# **Possible values**

| Value            | Description                                                 |
|------------------|-------------------------------------------------------------|
| YES              | The payment is guaranteed.                                  |
| NO               | The payment is not guaranteed.                              |
| UNKNOWN          | Due to a technical error, the payment cannot be guaranteed. |
| Not<br>specified | Liability shift not applicable.                             |

**Category** Transaction details.